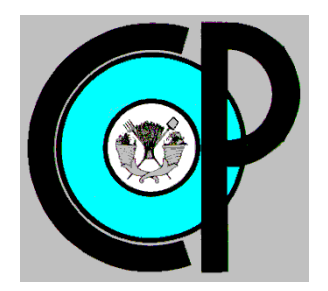

## **COLEGIO DE POSTGRADUADOS**

**INSTITUCIÓN DE ENSEÑANZA E INVESTIGACIÓN EN CIENCIAS AGRÍCOLAS**

**CAMPUS MONTECILLO**

**POSTGRADO EN CIENCIAS FORESTALES**

# **DIAGRAMAS DE MANEJO DE DENSIDAD EN BOSQUES MEZCLADOS DE PINO–ENCINO EN NUEVO SAN JUAN PARANGARICUTIRO, MICHOACÁN**

ABEL JOSEPH HERNÁNDEZ MARTÍNEZ

T E S I S PRESENTADA COMO REQUISITO PARCIAL PARA OBTENER EL GRADO DE:

MAESTRO EN CIENCIAS

**MONTECILLO, TEXCOCO, ESTADO DE MÉXICO**

2021

La presente tesis titulada: **Diagramas de manejo de densidad en bosques mezclados de pino-encino en Nuevo San Juan Parangaricutiro, Michoacán**, realizada por el alumno: **Abel Joseph Hernández Martínez** bajo la dirección del Consejo Particular indicado, ha sido aprobada por el mismo y aceptada como requisito parcial para obtener el grado de:

> MAESTRO EN CIENCIAS CIENCIAS FORESTALES

#### CONSEJO PARTICULAR

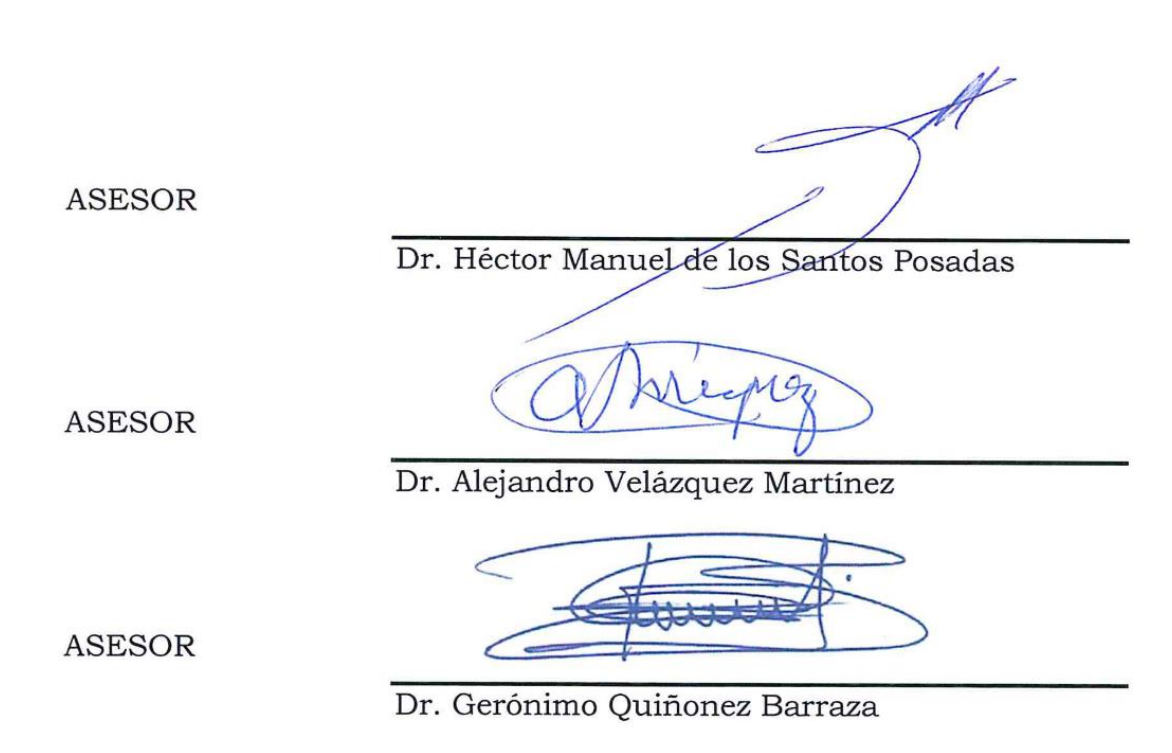

Montecillo, Texcoco, Estado de México, Abril de 2021

## **DIAGRAMAS DE MANEJO DE DENSIDAD EN BOSQUES MEZCLADOS DE PINO-ENCINO EN NUEVO SAN JUAN PARANGARICUTIRO, MICHOACÁN**

Abel Joseph Hernández Martínez, M.C. Colegio de Postgraduados, 2021

#### **RESUMEN**

<span id="page-2-0"></span>El manejo de la densidad de un rodal forestal es un concepto clave para la gestión de los bosques naturales, y su importancia radica en su aplicación para la liberación de espacio de crecimiento y reducción de la competencia. En este trabajo se analizó la relación máxima densidad-tamaño y la trayectoria completa con datos de parcelas temporales de muestreo establecidas en bosques mezclados de la Comunidad Indígena de Nuevo San Juan Parangaricutiro, Michoacán. Además, se utilizaron tres enfoques en el análisis, dos de estos basados en funciones potencial y exponencial, que se ajustaron usando tres técnicas de regresión. El tercer enfoque se realizó con regresión segmentada para describir las etapas de la mortalidad. Con la línea de máxima densidad se construyeron tres guías utilizando los enfoques descritos. Las guías de densidad obtenidas con los dos primeros enfoques se usaron para simular secuelas de aclareos de acuerdo a dos objetivos de manejo forestal. Se determinó que las guías de densidad pueden ser implementadas para mantener la composición de especies o para cambiar la proporción de especies del rodal. Finalmente, con la regresión segmentada se encontraron estimaciones más precisas para determinar las zonas de crecimiento en las guías de densidad.

**Palabras clave**: relaciones máxima densidad-tamaño, ocupación del sitio, competencia, mortalidad, aclareos.

i

#### **DENSITY MANAGEMENT DIAGRAMS IN MIXED PINE-OAK FORESTS IN NUEVO SAN JUAN PARANGARICUTIRO, MICHOACÁN**

Abel Joseph Hernández Martínez, M.C. Colegio de Postgraduados, 2021

#### **ABSTRACT**

<span id="page-3-0"></span>Forest stand density management is a fundamental concept for forest management, owing to its importance for releasing growing space and reducing tree competition. This study evaluated the maximum density-size relationships and its complete trajectory with data from temporary sampling plots established in mixed species forests of the Indigenous Community of Nuevo San Juan Parangaricutiro, Michoacán. Three approaches were used in the analysis, two of them based on power and exponential functions, which were fit using three regression techniques. The third approach was performed with segmented regression to describe the growth zones and mortality. Further, three density management diagrams were developed using described approaches. The density management diagram obtained with the first two approaches were used to simulate thinning schedules according to two forest management objectives. Density management diagrams can be implemented in order to maintain species composition or to change species proportion. Finally, segmented regression provided with accurate estimates to determine the growth areas in the density diagrams.

**Keywords**: maximum density-size relationship, site occupancy, competition, mortality, thinning.

ii

#### **AGRADECIMIENTOS**

Al **Consejo Nacional de Ciencia y Tecnología** (CONACYT) por darme la oportunidad de obtener una beca para realizar mis estudios de maestría.

Al **Colegio de Postgraduados Campus Montecillo**, que por medio de esta institución y su **Programa Forestal** logré obtener nuevas experiencias y conocimientos en mis estudios de maestría.

A mi consejero el **Dr. Valentín J. Reyes Hernández** por apoyarme en la dirección de esta investigación, quien me orientó y guío durante mi estancia en el Postgrado de Ciencias Forestales. Por su amistad y su solidaridad.

A mis asesores el **Dr. Héctor Manuel de los Santos Posadas** y el **Dr. Alejandro Velázquez Martínez**, por sus aportes en la mejora de esta investigación y su apoyo en mi formación profesional. Por su amistad.

A mi asesor externo el **Dr. Gerónimo Quiñonez Barraza**, por su profesionalismo, dedicación y compromiso en esta investigación. Por su amistad.

A mis **maestros del CP**, Campus Montecillo, con quienes tuve la fortuna de ser su alumno para adquirir nuevas habilidades. Gracias por compartir sus conocimientos.

A los representantes de la **Comunidad Indígena de Nuevo San Juan Parangaricutiro, Michoacán**, por su apoyo y autorización para realizar esta investigación en sus bosques.

A mis compañeros **Ricardo, Lucy, Deya, Mary, Karlita, Sigifredo, Jonathan, Berna, Juan Carlos, Sergio** y demás amistades con quienes coincidí en esta etapa académica. Gracias por su amistad.

iii

#### **DEDICATORIA**

Esta tesis va dedicada a todas aquellas personas que me apoyaron y me acompañaron en esta nueva travesía académica, pero con especial afecto:

A mi madre Mary, quien nuevamente confío en mí y que a pesar de la distancia siempre me mostró su apoyo, sus oraciones y su amor. A ti mamá, que siempre luchaste por todo para sacar adelante a tu hijo, tus horas de trabajo nunca las podré recompensar en su totalidad. Te amo "ama".

A mi nueva compañera de vida, Gaby, por sus consejos, apoyo y por todo su amor.

A mi abuelita y demás familiares.

Y finalmente, a mi nueva tía "cuca", que desinteresadamente me apoyó en los primeros meses de estudiante del CP. Toda la vida estaré agradecido con usted.

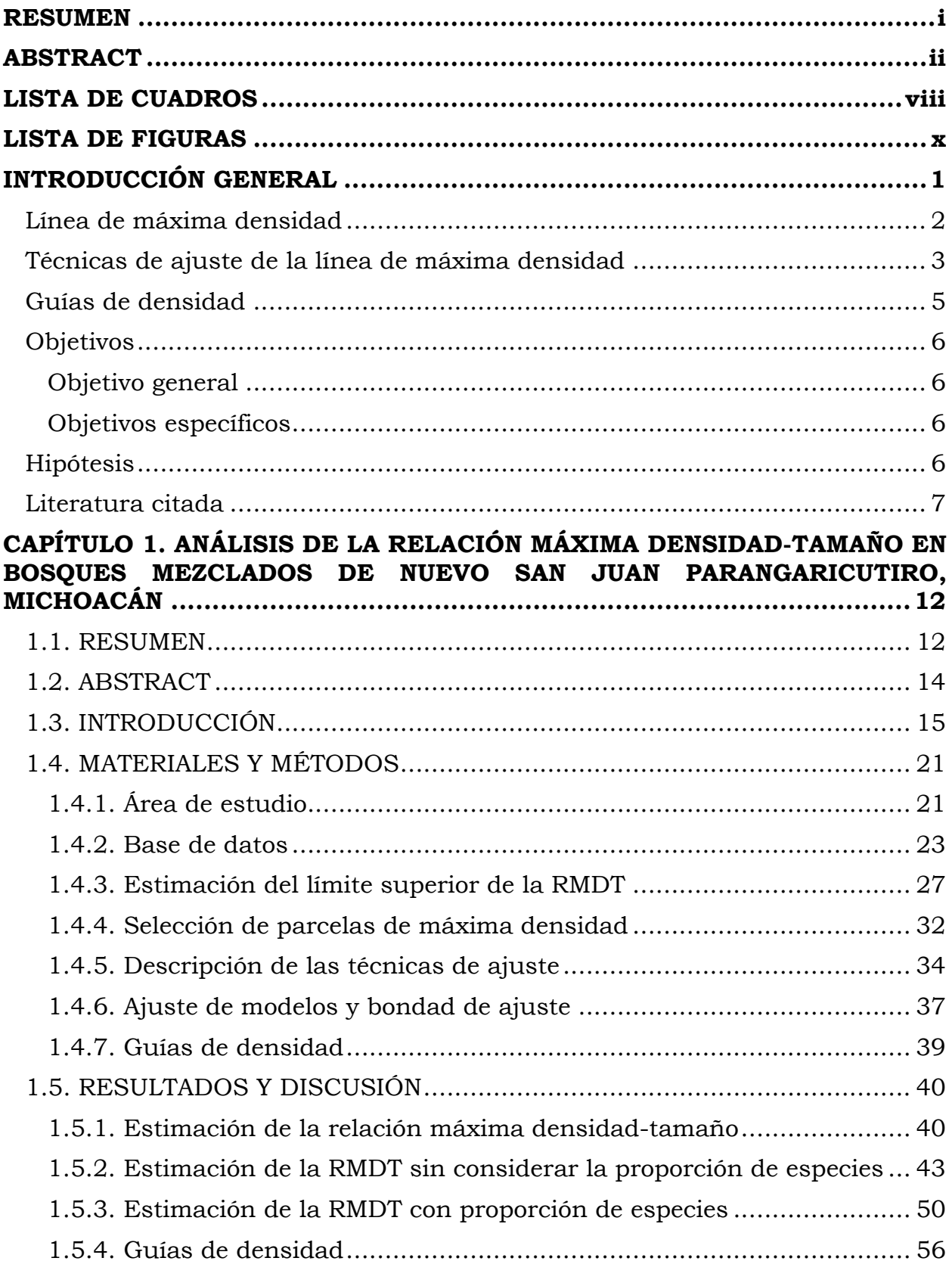

## **CONTENIDO**

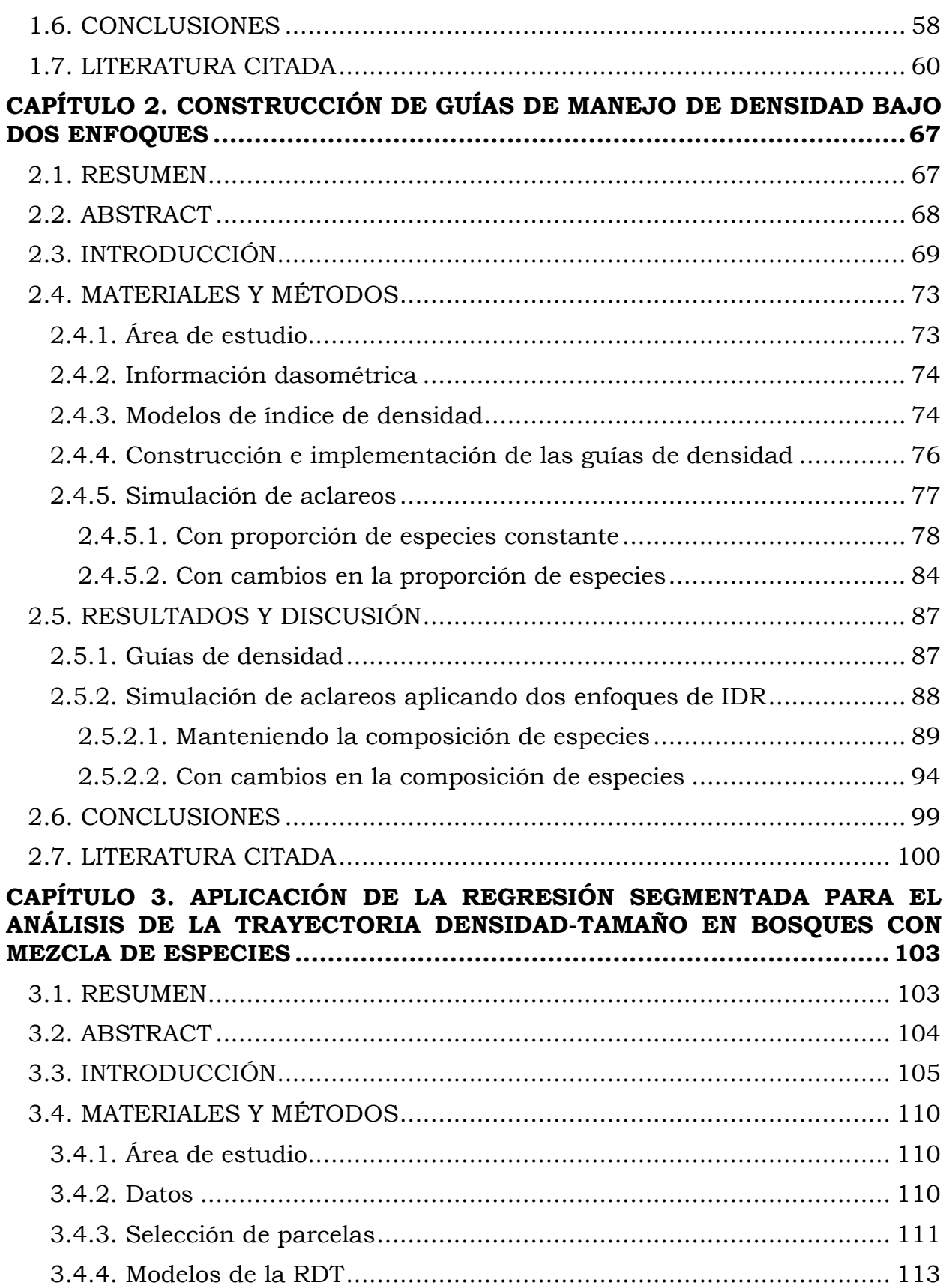

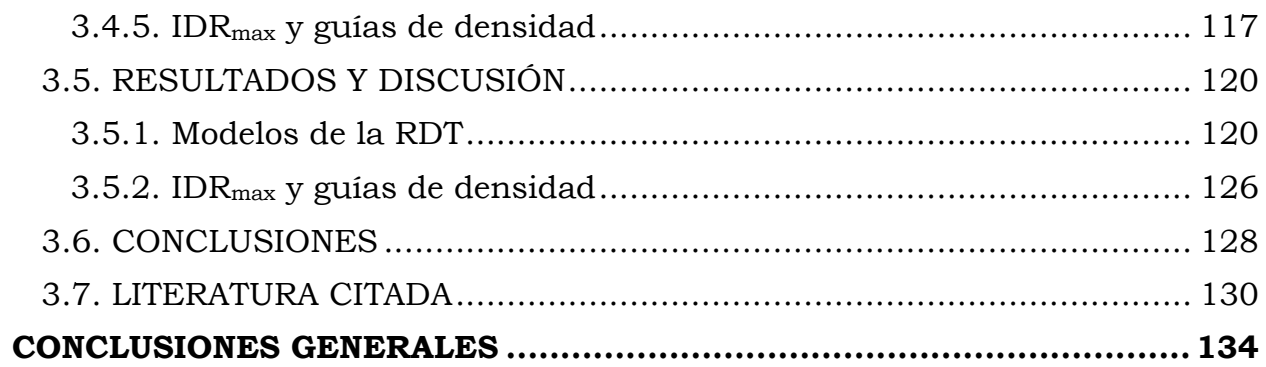

## **LISTA DE CUADROS**

<span id="page-9-0"></span>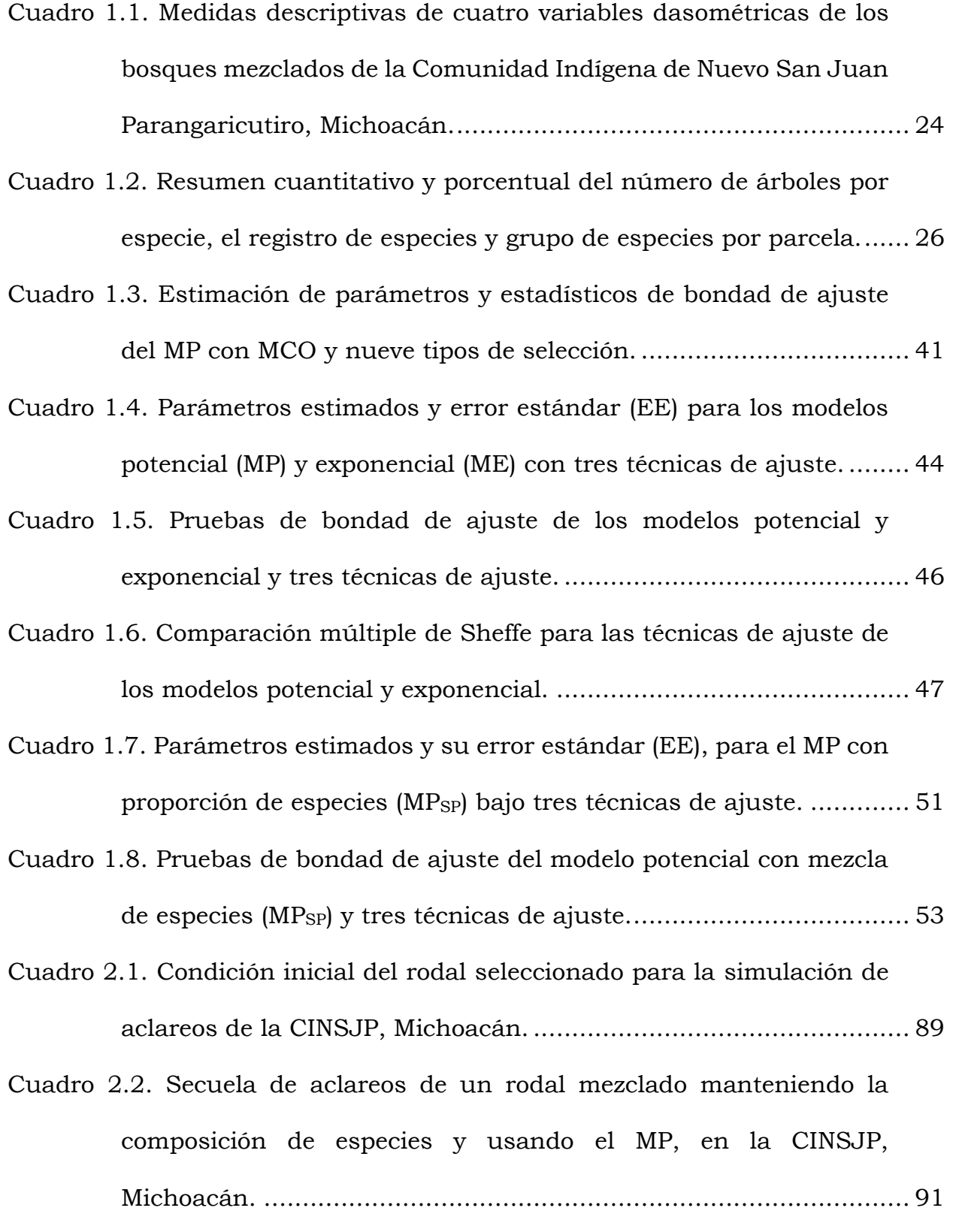

- [Cuadro 2.3. Secuela de aclareos de un rodal manteniendo la composición](#page-104-0)  [de especies y usando el ME en la CINJSP, Michoacán.....................](#page-104-0) 92
- [Cuadro 2.4. Secuela de aclareos de un rodal cambiando la composición](#page-108-0)  [inicial de especies y usando el MP, en la CINSJP, Michoacán..........](#page-108-0) 96
- [Cuadro 2.5. Secuela de aclareos de un rodal mezclado cambiando la](#page-109-0)  [composición inicial de especies y usando el ME, en la CINSJP,](#page-109-0)  Michoacán [.....................................................................................](#page-109-0) 97
- [Cuadro 3.1. Estadísticos descriptivos de tres variables dasométricas de los](#page-123-1)  [bosques mezclados de la Comunidad Indígena de Nuevo San Juan](#page-123-1)  [Parangaricutiro, Michoacán..........................................................](#page-123-1) 111
- [Cuadro 3.2. Parámetros estimados y significancia de los cuatro modelos](#page-133-0)  [ajustados con regresión segmentada.](#page-133-0) ........................................... 121
- [Cuadro 3.3. Estadísticos de evaluación y bondad de ajuste de los cuatro](#page-134-0)  [modelos de regresión segmentada.................................................](#page-134-0) 122

## **LISTA DE FIGURAS**

<span id="page-11-0"></span>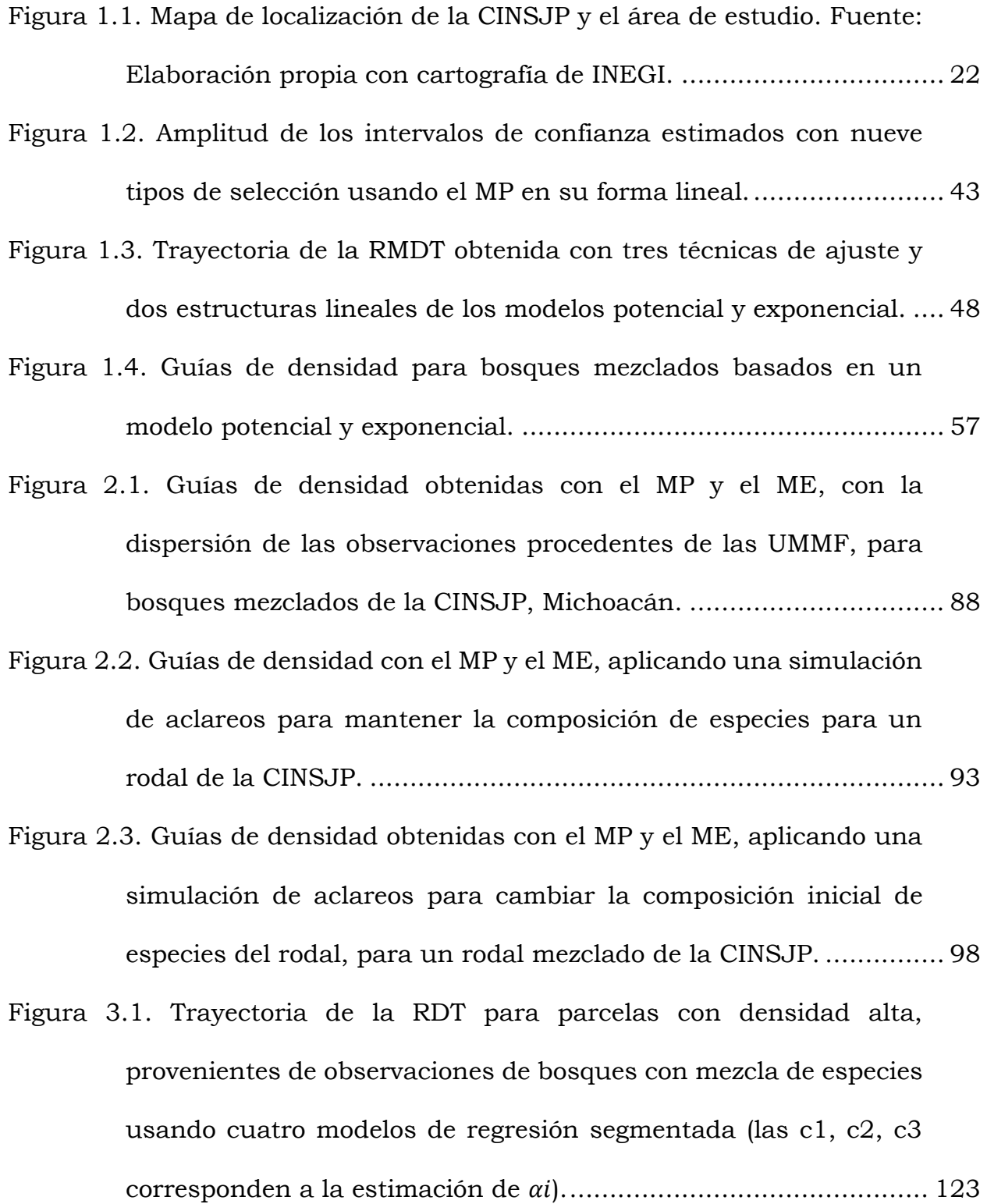

[Figura 3.2. Guía de densidad construida con las estimaciones del modelo](#page-139-0)  1, [bajo el enfoque de regresión segmentada, con la línea promedio](#page-139-0)  [de la RDT sobrepuesta \(línea punteada\) y los puntos de inflexión](#page-139-0)  [de cuatro segmentos \(letras c corresponden a la estimación de](#page-139-0)  $ai$ ). [....................................................................................................](#page-139-0) 127

#### **INTRODUCCIÓN GENERAL**

<span id="page-13-0"></span>En el manejo forestal se analizan factores como la productividad de un rodal (Daniel *et al*., 1979) y los niveles de competencia entre los árboles (Zeide, 2005). Después de la calidad del sitio, la densidad es el segundo factor de importancia en la productividad de un área forestal (Daniel *et al*., 1979). En silvicultura, mantener los niveles adecuados de densidad de un rodal se considera un tema complejo (Quiñonez-Barraza *et al*., 2018). Principalmente, porque está en función de las especies presentes (Puettmann *et al*., 1992), entre otros componentes que dependen de la dinámica y crecimiento como aspectos biológicos, tecnológicos, económicos y operacionales (Newton, 1997).

La densidad y ocupación del sitio son usadas para determinar el grado de aglutinamiento de un rodal (Torres y Magaña, 2001) o solo para indicar la cantidad de madera de un área específica (Kershaw *et al*., 2016). Con las medidas de densidad se evalúa el grado de competencia que ocurre dentro de un bosque (Burkhart y Tomé, 2012). Estas medidas se han clasificado en medidas de densidad absoluta (Torres y Magaña, 2001) y densidad relativa (Curtis, 1970).

Las medidas de densidad relativa son usadas para comparar la ocupación de más de dos rodales (West, 1983). En la literatura se han reportado una variedad amplia de medidas de densidad relativa, expresadas como índices de densidad (Burkhart y Tomé, 2012; Curtis, 1970; Lu *et al*., 2018; West, 1983), las cuales expresan la influencia de la densidad sobre el autoaclareo (Burkhart, 2013).

1

#### <span id="page-14-0"></span>**Línea de máxima densidad**

El análisis y estimación de la relación máxima densidad-tamaño (RMDT) es importante para prescribir tratamientos silvícolas, así como para predecir el autoaclareo y las etapas del desarrollo del rodal (Burkhart y Tomé, 2012). En las últimas décadas se ha investigado la RMDT para rodales coetáneos y monoespecíficos (Hann, 2014). Las relaciones más comunes para determinar la RMDT se basan en la relación densidad-tamaño (Reineke, 1933), tamañodensidad (Yoda *et al*., 1963) y el índice de espaciamiento relativo o índice de Hart-Becking (Clutter *et al*., 1983).

Con las relaciones anteriores se puede estimar la recta del límite superior de la RMDT en escala logarítmica o sin transformar (Marchi, 2019), lo cual es viable para todas las posibles combinaciones del número de árboles y el tamaño promedio en rodales con máxima densidad (Gadow, 1986). Las tres funciones anteriores establecen que los recursos ambientales pueden satisfacer solo un número limitado de árboles dentro de un rodal (Long y Smith, 1984; Smith y Hann, 1984; VanderSchaaf y Burkhart, 2008; Westoby, 1984; Zeide, 1985).

Los análisis de la RMDT a partir de parcelas con mezcla de especies, se llevan a cabo de la misma manera que en rodales monoespecíficos (Quiñonez-Barraza *et al*., 2018; Quiñonez-Barraza y Ramírez-Maldonado, 2019; Solomon y Zhang, 2002), asumiendo al rodal como un todo, sin distinguir las distintas condiciones de competencia dentro del rodal (Puettmann *et al*., 1992; Torres-Rojo y Velázquez-Martínez, 2000).

2

También, la estimación de la línea de máxima densidad en bosques mezclados, se ha evaluado seleccionando previamente parcelas de acuerdo a un valor de área basal de referencia y así obtener un ajuste y análisis individual por especie (Charru *et al*., 2012; Kimsey *et al*., 2019) o tipo de bosque con dominancia de una especie en particular (Solomon y Zhang, 2002; Weiskittel *et al*., 2009).

Al incorporar la proporción de especies en la estimación de la RMDT, se tiene la ventaja de estudiar la dinámica del rodal con respecto a la pendiente e intercepto de la línea de máxima densidad estimada, debido a que está en función del desarrollo del rodal y el cambio de la proporción de especies en un tiempo dado (Puettmann *et al*., 1992; Torres-Rojo y Velázquez-Martínez, 2000).

En ensayos de espaciamiento inicial de rodales, se ha demostrado que se puede analizar con mayor detalle la trayectoria completa de la relación densidadtamaño (RDT) (Gadow, 1986; VanderSchaaf, 2010; VanderSchaaf y Burkhart, 2008). Para modelar la trayectoria de la RDT se han usado funciones polinómicas con variables indicadoras que difieren en las dos etapas de mortandad y las fases del autoaclareo (Cao y Dean, 2008; Ningre *et al*., 2016, 2019; Vanderschaaf, 2010; VanderSchaaf y Burkhart, 2008).

#### <span id="page-15-0"></span>**Técnicas de ajuste de la línea de máxima densidad**

Actualmente, existe una diversidad de técnicas de regresión que son usadas para estimar la RMDT (Burkhart y Tomé, 2012; VanderSchaaf y Burkhart, 2007; Zhang *et al*., 2005). Inicialmente, Reineke (1933) estimó los parámetros de manera visual. Después, Mackinney y Chaiken (1935) utilizaron la metodología de Reineke (1933) pero con un procedimiento estadístico para estimar los parámetros, obteniendo resultados diferentes para el valor del parámetro de la pendiente teórica de -1.605.

Las técnicas de regresión con mayor uso son mínimos cuadrados ordinarios (MCO) (Zhang *et al*., 2005) y la reducción del eje mayor (REM) (Bi y Turvey, 1997; Ge *et al*., 2017; Solomon y Zhang, 2002). Sin embargo, MCO y REM no muestran resultados confiables al definir la RMDT, ya que su línea de ajuste generalmente se proyecta a través de la parte media de la dispersión de los datos (Bi y Turvey, 1997; Quiñonez-Barraza *et al*., 2018).

Los enfoques econométricos han mostrado resultados adecuados en la estimación de la RMDT (Zhang *et al*., 2013), por ejemplo, la función de frontera estocástica (RFE) fue inicialmente aplicada por Bi *et al*., (2000) y después fue usada por otros autores para rodales coetáneos y puros (Santiago-García *et al*., 2013; Tamarit-Urias *et al*., 2019; Weiskittel *et al*., 2009; Zhang *et al*., 2013) y para rodales con mezcla de especies (Martínez-López, 2017; Quiñonez-Barraza *et al*., 2018). La regresión por cuantiles (RC) se ha usado en diferentes condiciones de rodales (Cabrera-Pérez *et al*., 2019; Condés *et al*., 2017; Ducey *et al*., 2017; Zhang *et al*., 2013; Zhang et al., 2005).

Otras técnicas de ajuste que se han usado en la estimación de la línea de máxima densidad incluyen a la regresión bisectorial (Newton, 2006), modelos bayesianos jerárquicos (Zhang *et al*., 2015), modelo de la primera diferencia (VanderSchaaf y Burkhart, 2007), regresión con mínimos cuadrados corregidos (Zhang *et al*.,

4

2005), regresión de frontera determinística (Zhang *et al*., 2005), y modelos de efectos mixtos con remediciones en el tiempo (Hynynen, 1993; VanderSchaaf, 2010).

#### <span id="page-17-0"></span>**Guías de densidad**

Con la estimación de la línea de máxima densidad se construyen las guías de densidad (GD) (Long y Shaw, 2005; Quiñonez-Barraza y Ramírez-Maldonado, 2019; Santiago-García *et al*., 2013), las cuales están conformadas por distintas isolíneas, que representan al volumen promedio, sobrevivencia de árboles, el diámetro cuadrático medio, altura dominante, el cierre de copas, entre otras (Drew y Flewelling, 1979; Smith, 1989). Las primeras representaciones gráficas de la relación densidad-tamaño en forma de GD fueron realizadas por Reineke (1933), trazando manualmente el índice de densidad del rodal (IDR) máximo (IDRmax) en un gráfico de doble escala logarítmica.

Las GD más sencillas solo están construidas respecto a dos ejes que muestran la relación densidad-tamaño (Quiñonez-Barraza y Ramírez-Maldonado, 2019). Estas cuentan con varias isolíneas asociados con la teoría de Langsaeter (Long, 1985) y dividen a las zonas de crecimiento del rodal en: 1) mortalidad inminente (autoaclareo), 2) crecimiento constante, y 3) crecimiento libre (Long y Shaw, 2005; Quiñonez-Barraza *et al*., 2018; Tamarit-Urias *et al*., 2019). Las GD y los diagramas de manejo de densidad (DMD) brindan información gráfica que identifican escenarios futuros de la dinámica del rodal, los cuales están en función del crecimiento y el grado de ocupación del sitio, y son usadas para evaluar y mostrar alternativas de regímenes de manejo forestal.

#### <span id="page-18-0"></span>**Objetivos**

#### <span id="page-18-1"></span>**Objetivo general**

Construir una guía de densidad a partir de observaciones de rodales con mezcla de especies de la Comunidad Indígena de Nuevo San Juan Parangaricutiro, Michoacán.

## <span id="page-18-2"></span>**Objetivos específicos**

- Analizar las implicaciones del uso de diferentes técnicas de ajuste de la relación máxima densidad-tamaño en bosques mezclados.
- Construir una guía de densidad para rodales con mezcla de especies e implementar su uso bajo dos enfoques de manejo forestal.
- Definir la trayectoria completa de la relación densidad-tamaño para rodales mezclados, implementando el enfoque de regresión segmentada.

## <span id="page-18-3"></span>**Hipótesis**

- Las técnicas de ajuste difieren en la estimación de la pendiente de la relación máxima densidad-tamaño con respecto a la pendiente teórica propuesta por Reineke (1933).
- La relación máxima densidad-tamaño afecta la simulación de secuelas de aclareos para rodales con mezcla de especies.

 La trayectoria completa de la relación densidad-tamaño, puede ser construida a partir de datos provenientes de parcelas temporales de muestreo, en virtud de que éstas representan a las diferentes etapas o estadios de desarrollo de los rodales.

## <span id="page-19-0"></span>**Literatura citada**

Bi, H., y Turvey, N. D. (1997). A method of selecting data points for fitting the maximum biomass-density line for stands undergoing self-thinning. Australian *Journal of Ecology, 22*(3), 356–359. [https://doi.org/10.1111/j.1442-](https://doi.org/10.1111/j.1442-9993.1997.tb00683.x) [9993.1997.tb00683.x](https://doi.org/10.1111/j.1442-9993.1997.tb00683.x)

Bi, H., Wan, G., y Turvey, N. D. (2000). Estimating the Self-Thinning Boundary Line as a Density-Dependent Stochastic Biomass Frontier. *Ecology, 81*(6), 1477– 1483.<https://doi.org/10.2307/177300>

Burkhart, H. E. (2013). Comparison of maximum size-density relationships based on alternate stand attributes for predicting tree numbers and stand growth. *Forest Ecology and Management, 289*(2013), 404–408. <https://doi.org/10.1016/j.foreco.2012.10.041>

Burkhart, H. E., y Tomé, M. (2012). Modeling forest trees and stands. Springer Science & Business Media. p 457.

Cabrera-Pérez, R. S., Corral-Rivas, S., Quiñonez-Barraza, G., Nájera-Luna, J. A., Cruz-Cobos, F., y Calderón-Leal, V. H. (2019). Density management diagram for mixed-species forests in the El Salto region, Durango, Mexico. *Revista Chapingo, Serie Ciencias Forestales y Del Ambiente, 25*(1), 17–29. <https://doi.org/10.5154/r.rchscfa.2018.03.026>

Cao, Q. V., y Dean, T. J. (2008). Using segmented regression to model the density–size relationship in direct-seeded slash pine stands. *Forest Ecology and Management, 255*(3–4), 948–952. <https://doi.org/10.1016/j.foreco.2007.10.004>

Charru, M., Seynave, I., Morneau, F., Rivoire, M., y Bontemps, J. D. (2012). Significant differences and curvilinearity in the self-thinning relationships of 11 temperate tree species assessed from forest inventory data. *Annals of Forest Science, 69*(2), 195–205.<https://doi.org/10.1007/s13595-011-0149-0>

Clutter, J. L., Fortson, J. C., Pienaar, L. V., Brister, G. H., y Bailey, R. L. (1983). *Timber management a quantitative approach*. John Wiley & Sons, Inc. New York. 333 p.

Condés, S., Vallet, P., Bielak, K., Bravo-Oviedo, A., Coll, L., Ducey, M. J., Pach, M., Pretzsch, H., Sterba, H., Vayreda, J., y del Río, M. (2017). Climate influences on the maximum size-density relationship in Scots pine (*Pinus sylvestris* L.) and European beech (*Fagus sylvatica* L.) stands. *Forest Ecology and Management, 385*, 295–307.<https://doi.org/10.1016/j.foreco.2016.10.059>

Curtis, R. (1970). Stand Density Measures: An Interpretation. *Forest Science, 16*(4), 403–414.<https://doi.org/doi.org/10.1093/forestscience/16.4.403>

Daniel, T. W., Helms, J. A., y Baker, F. S. (1979). *Principles of silviculture*. McGraw-Hill Book Company.

Drew, T. J., y Flewelling, J. W. (1979). Stand density management: an alternative approach and its application to douglas-fir plantations. *Forest Science, 25*(3), 518–532.

Ducey, M. J., Woodall, C. W., y Bravo-Oviedo, A. (2017). Climate and species functional traits influence maximum live tree stocking in the Lake States, USA. *Forest Ecology and Management, 386*, 51–61. <https://doi.org/10.1016/j.foreco.2016.12.007>

Gadow, K. Von. (1986). Observations on self-thinning in pine plantations. *South African Journal of Science, 82*(7), 364–368. [https://hdl.handle.net/10520/AJA00382353\\_5493](https://hdl.handle.net/10520/AJA00382353_5493)

Ge, F., Zeng, W., Ma, W., y Meng, J. (2017). Does the slope of the self-thinning line remain a constant value across different site qualities?-An implication for plantation mensity management. *Forests, 8*(10), 355. <https://doi.org/10.3390/f8100355>

Hann, D. W. (2014). Modeling of the maximum size-density line and its trajectory line for tree species: observations and opinions. *Fores Biometrics Research Paper, 5*, 33 p.

Hynynen, J. (1993). Self-thinning models for even-aged stands of pinus sylvestris, picea abies and betula pendula. *Scandinavian Journal of Forest Research, 8*(1-4), 326–336.<https://doi.org/10.1080/02827589309382781>

Kershaw, J. A., Ducey, M. J., Beers, T. W., y Husch, B. (2016). *Forest Mensuration*. John Wiley & Sons, Ltd. 630 p.

Kimsey, M. J., Shaw, T. M., y Coleman, M. D. (2019). Site sensitive maximum stand density index models for mixed conifer stands across the Inland Northwest, USA. *Forest Ecology and Management, 433*, 396-404. <https://doi.org/10.1016/j.foreco.2018.11.013>

Long, J. N. (1985). A practical approach to density management. *The Forestry Chronicle, 61*(1), 23-27.<https://doi.org/10.5558/tfc61023-1>

Long, J. N., y Shaw, J. D. (2005). A density management diagram for even-aged ponderosa pine stands. *Western Journal of Applied Forestry, 20*(4), 205–215. <https://doi.org/10.1093/wjaf/20.4.205>

Long, J. N., y Smith, F. W. (1984). Relation between size and density in developing stands: A description and possible mechanisms. *Forest Ecology and Management, 7*(3), 191–206. [https://doi.org/10.1016/0378-1127\(84\)90067-7](https://doi.org/10.1016/0378-1127(84)90067-7)

Lu, L., Zhang, B., Zhang, J., Duan, A., y Zhang, X. (2018). Application of stand density indices for Chinese fir (*Cunninghamia lanceolata* (Lamb.) Hook) plantation management. *Forestry Studies, 68*(1), 51–63. <https://doi.org/10.2478/fsmu-2018-0005>

Mackinney, A. L., y Chaiken, L. E. (1935). A method of determining density of loblolly pine stands. USDA Forest Service., Appalachian For. Exp. Sta., Tech. Note, 15, 3.

Marchi, M. (2019). Nonlinear versus linearised model on stand density model fitting and stand density index calculation: analysis of coefficients estimation via simulation. *Journal of Forestry Research, 30*(5), 1595-1602. <https://doi.org/10.1007/s11676-019-00967-0>

Martínez-López, J. (2017). Guías de densidad para masas mezcladas de San Pedro el Alto, Zimatlán, Oaxaca. Tesis de maestría en Ciencias. Colegio de Postgraduados, Campus Montecillo. 99 p.

Newton, P. F. (2006). Asymptotic size–density relationships within self-thinning black spruce and jack pine stand-types: Parameter estimation and model reformulations. *Forest Ecology and Management, 226*(1–3), 49-59. <https://doi.org/10.1016/j.foreco.2006.01.023>

Newton, P. F. (1997). Stand density management diagrams: Review of their development and utility in stand-level management planning. *Forest Ecology and Management, 98*(3), 251–265. [https://doi.org/10.1016/S0378-1127\(97\)00086-](https://doi.org/10.1016/S0378-1127(97)00086-8) [8](https://doi.org/10.1016/S0378-1127(97)00086-8)

Ningre, F., Ottorini, J. M., y Le Goff, N. (2019). Size-density trajectories for evenaged sessile oak (*Quercus petraea* (Matt.) Liebl.) and common beech (*Fagus sylvatica* L.) stands revealing similarities and differences in the mortality process. *Annals of Forest Science, 76*(3). [https://doi.org/10.1007/s13595-019-](https://doi.org/10.1007/s13595-019-0855-6) [0855-6](https://doi.org/10.1007/s13595-019-0855-6)

Ningre, F., Ottorini, J. M., y Le Goff, N. (2016). Modeling size-density trajectories for even-aged beech (*Fagus silvatica* L.) stands in France. *Annals of Forest Science, 73*(3), 765-776.<https://doi.org/10.1007/s13595-016-0567-0>

Puettmann, K. J., Hibbs, D. E., y Hann, D. W. (1992). The dynamics of mixed stands of Alnus rubra and Pseudotsuga menziesii: Extension of size-density analysis to species mixture. *Journal of Ecology*, 449-458.

Quiñonez-Barraza, G., y Ramírez-Maldonado, H. (2019). Can an exponential function be applied to the asymptotic density–size relationship? Two new standdensity indices in mixed-species forests. *Forests, 10*(1), 9. <https://doi.org/10.3390/f10010009>

Quiñonez-Barraza, G., Tamarit-Urias, J. C., Martínez-Salvador, M., García-Cuevas, X., de los Santos-Posadas, H. M., y Santiago-García, W. (2018). Maximum density and density management diagram for mixed-species forests in Durango, Mexico. *Revista Chapingo Serie Ciencias Forestales y Del Ambiente, 24*(1), 73-90.<https://doi.org/10.5154/r.rchscfa.2017.09.056>

Reineke, L. H. (1933). Perfecting a stand-density index for even-aged forests. *Journal of Agriculture Research., 46*(7), 627–638.

Santiago-García, W., De los Santos-Posadas, H. M., Ángeles-Pérez, G., Valdez-Lazalde, J. R., Del Valle-Paniagua, D. H., y Corral-Rivas, J. J. (2013). Autoaclareo y guías de densidad para *Pinus patula* mediante el enfoque de regresión de frontera estocástica. *Agrociencia, 47*(1), 75-89.

Smith, N. J. (1989). A stand-density control diagram for western red cedar, Thuja plicata. *Forest Ecology and Management, 27*(3-4), 235-244. [https://doi.org/10.1016/0378-1127\(89\)90109-6](https://doi.org/10.1016/0378-1127(89)90109-6)

Smith, N. J., y Hann, D. W. (1984). A new analitycal model based on the -3/2 power rule of self-thinning. *Canadian Journal of Forest Research*, 14, 605-609. <http://library1.nida.ac.th/termpaper6/sd/2554/19755.pdf>

Solomon, D. S., y Zhang, L. (2002). Maximum size–density relationships for mixed softwoods in the northeastern USA. *Forest Ecology and Management, 155*(1-3), 163-170. [https://doi.org/10.1016/S0378-1127\(01\)00556-4](https://doi.org/10.1016/S0378-1127(01)00556-4)

Tamarit-Urias, J. C., Quiñonez-Barraza, G., de los Santos-Posadas, H. M., Castañeda-Mendoza, A., y Santiago-García, W. (2019). Diagrama para manejo de la densidad en rodales de *Pinus patula* Schiede ex Schltdl. & Cham. en Puebla, México. *Revista Mexicana de Ciencias Forestales, 10*(51), 157-181. <https://doi.org/10.29298/rmcf.v10i51.223>

Torres-Rojo, J. M., y Velázquez-Martínez, A. (2000). Índice de densidad relativa para rodales coetáneos mezclados. *Agrociencia*, 34, 497-507. <https://agrociencia-colpos.mx/index.php/agrociencia/article/view/54>

Torres, R. J. M., y Magaña, O. S. (2001). Evaluación de plantaciones forestales. Limusa. 472 p.

VanderSchaaf, C. L. (2010). Estimating individual stand size-density trajectories and a maximum size-density relationship species boundary line slope. *Forest Science, 56*(4), 327-335.<https://doi.org/10.1093/forestscience/56.4.327>

VanderSchaaf, C. L., y Burkhart, H. E. (2007). Comparison of methods to estimate Reineke's maximum size-density relationship species boundary line

slope. *Forest Science, 53*(3), 435-442. <https://doi.org/10.1093/forestscience/53.3.435>

VanderSchaaf, C. L., y Burkhart, H. E. (2008). Using segmented regression to estimate stages and phases of stand development. *Forest Science, 54*(2), 167- 175. https://doi.org/10.1093/forestscience/54.2.167

Weiskittel, A., Gould, P., y Temesgen, H. (2009). Sources of variation in the selfthinning boundary line for three species with varying levels of shade tolerance. *Forest Science, 55*(1), 84–93.<https://doi.org/10.1093/forestscience/55.1.84>

West, P. W. (1983). Comparison of stand density measures in even-aged regrowth eucalypt forest of southern Tasmania. *Canadian Journal of Forest Research, 13*(1), 22–31.<https://doi.org/10.1139/x83-004>

Westoby, M. (1984). The self-thinning rule. In Advances in Ecological Research (Vol. 14, pp. 167-225). Academic Press.

Yoda, K., Kira, T., Ogawa, H., y Hozumi, K. (1963). Self-thinning in overcrowded pure stands under cultivated and natural conditions (Intraspecific competition among higher plants. XI). J. Inst. Polytech. Osaka City Univ. Ser. D., 14, 107- 129.

Zeide, B. (2005). How to measure stand density. *Trees, 19*(1), 1-14. <https://doi.org/10.1007/s00468-004-0343-x>

Zeide, B. (1985). Tolerance and self-tolerance of trees. *Forest Ecology and Management, 13*(3-4), 149-166. [https://doi.org/10.1016/0378-1127\(85\)90031-](https://doi.org/10.1016/0378-1127(85)90031-3) [3](https://doi.org/10.1016/0378-1127(85)90031-3)

Zhang, J., Oliver, W. W., y Powers, R. F. (2013). Reevaluating the self-thinning boundary line for ponderosa pine (*Pinus ponderosa*) forests. *Canadian Journal of Forest Research, 43*(10), 963-971.<https://doi.org/10.1139/cjfr-2013-0133>

Zhang, L., Bi, H., Gove, J. H., y Heath, L. S. (2005). A comparison of alternative methods for estimating the self-thinning boundary line. *Canadian Journal of Forest Research, 35*(6), 1507-1514.<https://doi.org/10.1139/x05-070>

Zhang, X., Zhang, J., y Duan, A. (2015). A hierarchical bayesian model to predict self-thinning line for chinese fir in Southern China. *PLOS ONE, 10*(10), e0139788.<https://doi.org/10.1371/journal.pone.0139788>

## <span id="page-24-0"></span>**CAPÍTULO 1. ANÁLISIS DE LA RELACIÓN MÁXIMA DENSIDAD-TAMAÑO EN BOSQUES MEZCLADOS DE NUEVO SAN JUAN PARANGARICUTIRO, MICHOACÁN**

#### **1.1. RESUMEN**

<span id="page-24-1"></span>Las relaciones de máxima densidad-tamaño (RMDT) en bosques naturales y plantaciones forestales, se han analizado con base en diversas metodologías para selección de parcelas y variedad de técnicas de ajuste. En general, se ha supuesto que la pendiente de la recta para dicha relación, obtenida por medio del modelo de Reineke, tiene un valor constante entre especies ( $\beta_1$  = -1.605); sin embargo, diversos trabajos han mostrado que éste no es siempre el caso. Los objetivos de este capítulo fueron analizar tres técnicas de ajuste, evaluar técnicas de selección, y ajustar modelos de tipo potencial (MP) y exponencial (ME), para estimar la RMDT y el índice de densidad del rodal máximo (IDR $_{\text{max}}$ ), para rodales mezclados. Se partió de una base de datos proveniente de 9,559 parcelas temporales. Inicialmente se utilizaron las parcelas con máxima densidad del IDR al 10 % (956 parcelas), para estimar los parámetros. Acorde con los indicadores estadísticos, la regresión por cuantiles ( $\tau = 99$ <sup>th</sup>) estimó mejor la RMDT sin considerar la composición de especies ( $\hat{\beta_1}$  = -1.7096 y -0.0429 para el MP y ME, respectivamente). No fue posible trazar la RMDT del modelo con proporción de especies debido a sus dimensiones. El IDRmax fue 883 para el MP y 800 para el ME, valores que se usaron para definir las zonas de crecimiento de Langsaeter en una guía de densidad (GD). La GD del ME tuvo estimaciones más realistas

con respecto al MP, ya que el valor del intercepto tuvo una interpretación biológica más aceptable.

**Palabras clave**: densidad absoluta, densidad máxima, modelo potencial, modelo exponencial, índice de densidad del rodal.

## **CHAPTER 1 ANALYSIS OF THE MAXIMUM DENSITY-SIZE RELATIONSHIP IN MIXED FORESTS OF NUEVO SAN JUAN PARANGARICUTIRO, MICHOACAN**

#### **1.2. ABSTRACT**

<span id="page-26-0"></span>Maximum size-density or density-size relationships (MDSR) in natural forests and forest plantations have been studied with a several methodologies, including techniques for plot selection and regression analysis. In general, Reineke's model (1933) assumes a constant slope among species  $(\beta_1 = -1.605)$  for the linear relationship; however, many authors have shown that this is might not be always the case. The objectives of this chapter were to examine three fitting approaches, evaluate plots selection techniques, and fit a power (PM) and an exponential model (EM), to estimate the MSDR and maximum stand density index  $(SDI_{max})$ for mixed-species stands. Data from 9,559 temporary plots were used, and parameters estimation was performed with plots with the highest density or SDI at 10% (956 parcels). Quantile regression ( $\tau$  = 99th) accurately estimated the MSDR without considering species composition ( $\hat{\beta_1}$ = -1.7096 and -0.0429 for MP and ME, respectively). The SDImax was 883 for PM and 800 for EM, values that were used to define Langsaeter growth zones in a density guide (DG). The DG obtained with the EM showed more realistic estimates with respect to the PM, as the intercept value had a more meaningful biological interpretation.

**Keywords**: absolute density, maximum density, power model, exponential model, stand density index.

#### **1.3. INTRODUCCIÓN**

<span id="page-27-0"></span>El control óptimo de la densidad considera una programación de aclareos durante el crecimiento y desarrollo del rodal (Daniel *et al*., 1979; Torres y Magaña, 2001), que reduzca la competencia intra e inter-específica (Fujimori, 2001; Kershaw *et al*., 2016) y disminuya la mortalidad resultado de dicha competencia (Zeide, 1995, 2001). En sí, el manejo de la densidad se define con el resultado de los aclareos aplicadas a los bosques para la apertura del dosel (Daniel *et al*., 1979), ya que distribuye el espacio de crecimiento entre los árboles residuales (Barrio y Álvarez, 2005; Smith *et al*., 1997).

Los diagramas de manejo de la densidad (DMD) o guías de densidad (GD), son una alternativa para manipular el aglutinamiento de los árboles, con el fin de alcanzar objetivos particulares de manejo forestal (Barrio y Álvarez, 2005; Castedo-Dorado *et al*., 2009; Santiago-García *et al*., 2013; Shaw, 2006); éstas se generan por medio de isolíneas en un gráfico bidimensional, y muestran la relación entre la densidad y el tamaño medio de los árboles (Drew y Flewelling, 1979) o la densidad, rendimiento y mortalidad (Newton, 2003; Newton y Weetman, 1994).

En la construcción de los DMD y GD, se identifican tres líneas que tienen relación con las etapas del desarrollo del rodal (Quiñonez-Barraza *et al*., 2018; Santiago-García *et al*., 2013): la línea de autoaclareo o de inicio de la mortalidad resultado de la competencia, la línea de crecimiento constante y la línea de crecimiento libre o cierre de copas, todas trazadas con respecto al límite superior

15

(*i.e.* autoclareo) o la relación máxima densidad-tamaño (RMDT, o MSDR por sus siglas en Inglés) (Drew y Flewelling, 1979; Long y Shaw, 2005; Quiñonez-Barraza y Ramírez-Maldonado, 2019; Shaw y Long, 2007; Westoby, 1984).

Algunas de las características que se utilizan para describir el tamaño promedio de los árboles son el área basal, volumen, biomasa, diámetro cuadrático medio, entre otras (Curtis, 1970; Zeide, 2001); éstas se utilizan para representar la relación temporal, de acuerdo con el número máximo de árboles que puede soportar un rodal (Newton, 1997). Las GD tienen una amplia utilidad para desarrollar alternativas para el control de la densidad con diversos fines, tales como la reducción de la susceptibilidad al ataque de plagas (Anhold *et al*., 1996), desarrollo del hábitat de la fauna silvestre (Shaw y Long, 2007; Sturtevant *et al*., 1996), disminución del riesgo de incendios forestales de copa (López-Sánchez y Rodríguez-Soalleiro, 2009) o caracterización de las existencias maderables de bosques mezclados e irregulares (Cabrera-Pérez *et al*., 2019; Corral-Rivas *et al*., 2015).

La relación densidad-tamaño con mayor uso en la construcción de GD fue propuesta por Reineke (1933), y describe, en un modelo matemático potencial [\(1.1\),](#page-28-0) el número de árboles por unidad de superficie y el diámetro cuadrático medio (DCM) en condiciones específicas, principalmente en rodales coetáneos y monoespecíficos con máxima densidad.

<span id="page-28-0"></span>
$$
N = \beta_0 D C M^{\beta_1} \tag{1.1}
$$

donde  $\beta_0$  es el intercepto y varía de acuerdo a la especie, calidad de sitio, región y edad;  $\beta_1$  es la pendiente con un valor universal de -1.605, independiente de la especie y el sitio; el DCM indica el tamaño promedio de los árboles, y asintóticamente puede ser cero o tender a infinito cuando es pequeño o grande, respectivamente (Newton, 2006; Smith, 1989).

Al incorporar un diámetro cuadrático de referencia (DCMR) igual a 25 cm en la RMDT, se obtiene el índice de densidad del rodal (IDR) y se puede determinar el grado de ocupación de rodales individuales (Long y Shaw, 2005; Shaw, 2006; Shaw y Long, 2007), que son comparados respecto a un límite máximo de ocupación (Drew y Flewelling, 1979), que se define como un índice de densidad relativa. El IDR se calcula con la ecuación [\(1.2\).](#page-29-0)

<span id="page-29-0"></span>
$$
IDR = N \left(\frac{DCM_R}{DCM}\right)^{\beta_1} \tag{1.2}
$$

Esta ecuación implica que todos los rodales con densidades similares, ubicados en el extremo superior de la RMDT experimentan el mismo IDR, independientemente del tamaño promedio de los árboles (Clutter *et al*., 1983). El valor de la pendiente juega un rol importante en el cambio del número de árboles o en el IDR, ya que está asociado con el aumento del DCM a través del tiempo, e indica que a medida que se incrementa el tamaño promedio del rodal la densidad se reduce (Zeide, 2005).

Sin embargo, el utilizar un valor constante en la pendiente conlleva a una tasa de mortalidad invariante e independiente de la especie (Pretzsch y Biber, 2016),

lo que ha sido motivo de discusión entre investigadores (Gadow, 1986; Pretzsch y Biber, 2005); diversos trabajos han encontrado diferencias en dicho valor entre especies y condiciones del sitio (Andrews *et al*., 2018; Charru *et al*., 2012; Weiskittel *et al*., 2009).

La variación en valores de los estimadores de la relación densidad-tamaño, puede también ser producto de la aplicación de diversos métodos de ajuste (Salas-Eljatib y Weiskittel, 2018; Zhang *et al*., 2005) y del tipo de datos utilizado para el análisis (Hann, 2014). Esto ha dado pauta a proponer técnicas de selección de sitios con densidades máximas (Bi y Turvey, 1997; Solomon y Zhang, 2002), aplicando métodos tradicionales de análisis como mínimos cuadrados ordinarios (Zhang *et al*., 2005) o regresión de la reducción del eje mayor (Ge *et al*., 2017; Solomon y Zhang, 2002).

Algunos enfoques econométricos de desarrollo reciente se han adoptado para modelar la RMDT, tal es el caso de la regresión de frontera estocástica (RFE) y la regresión por cuantiles (RC). Su uso es una alternativa para intentar resolver el problema de la selección de parcelas útiles en la estimación del límite superior del autoaclareo (Bi, 2004; Bi *et al*., 2000; Condés *et al*., 2017; Zhang *et al*., 2013)

El modelo original de Reineke se ha expandido en diversos trabajos a versiones más complejas, con el objetivo de dilucidar el efecto de diversas variables sobre el límite superior del autoaclareo, integrando de forma aditiva otras variables del rodal, tales como la calidad del sitio (Ge *et al*., 2017; Hynynen, 1993; Zeide, 1987), los regímenes de humedad y nutrientes del suelo (Reyes-Hernandez *et al*.,

2013), el clima (Andrews *et al*., 2018; Comeau *et al*., 2010; Condés *et al*., 2017), la edad del rodal (Zeide, 2005), el índice de sitio (Weiskittel *et al*., 2009; Zhang *et al*., 2013), la diversidad de especies (Kimsey *et al*., 2019), la densidad inicial del rodal (Tang *et al*., 1995) y las etapas de desarrollo del rodal (Zeide, 1987). Asimismo, se ha utilizado para modelar la relación densidad-tamaño de bosques incoetáneos con estructuras irregulares y mezcla de especies (Ducey y Knapp, 2010; Pretzsch y Biber, 2016; Torres-Rojo y Velázquez-Martínez, 2000).

El límite de la RMDT se ha definido con una línea recta en escala logarítmica para toda la amplitud de la relación densidad-tamaño. Sin embargo, estudios recientes han sugerido que se puede obtener una curvilínea, ya sea para dicha relación (Cao *et al*., 2000; Quiñonez-Barraza y Ramírez-Maldonado, 2019) o para tamaño-densidad (Zeide, 1987), ya que al aumentar el tamaño promedio del rodal la densidad tiende a disminuir, por lo que la trayectoria de la RMDT diverge y es el resultado de una pendiente que se aproxima a cero (Cao *et al*., 2000), a diferencia de la trayectoria del modelo potencial en donde la RMDT decrece linealmente sin divergir. No obstante, otros autores sugieren que el proceso de divergencia se describa como una curva (Zeide, 1985). Schütz & Zingg (2010) y Charru *et al*. (2012) introdujeron en el modelo de Reineke (1933) un término adicional de DCM elevado al cuadrado para describir dicha sección curvilínea.

También, se han utilizado otras técnicas de ajuste, como la regresión segmentada, para modelar la trayectoria de densidad-tamaño en rodales individuales a lo largo del tiempo (Cao y Dean 2008; VanderSchaaf y Burkhart

19

2008). Quiñonez-Barraza y Ramírez-Maldonado (2019) propusieron una adecuación al modelo de Reineke, y consideraron que la RMDT se puede estimar por medio de un modelo exponencial (ecuación [\(1.3\).](#page-32-0) La función tiene la particularidad de describir la trayectoria de la RMDT con una tendencia curvilínea, resultado similar al obtenido por Cao *et al*., (2000) y Schütz y Zingg, (2010). Con el modelo exponencial, Quiñonez-Barraza y Ramírez-Maldonado, (2019) derivaron una ecuación para determinar el IDR de cada uno de los rodales como se muestra en la ecuación [\(1.4\).](#page-32-1)

<span id="page-32-1"></span><span id="page-32-0"></span>
$$
N = \beta_0 e^{\beta_1 D C M} \tag{1.3}
$$

$$
IDR = Ne^{-\beta_1(DCM - DCM_R)} \tag{1.4}
$$

Esta investigación se realizó con datos provenientes de sitios de muestreo de inventario convencional, establecidos en bosques naturales de la Comunidad Indígena de Nuevo San Juan Parangaricutiro (CINSJP), Michoacán. La comunidad cuenta con programa de manejo vigente, con una producción maderable promedio de 55,000 m<sup>3</sup> año-1. En la ejecución del programa de manejo se aplican dos sistemas de manejo que dan origen a rodales coetáneos e incoétaneos.

El primer sistema se denomina manejo forestal de turno de corta (Rotation Forest Management, RFM por sus siglas en inglés), que corresponde al Método de Desarrollo Silvícola (MDS), y el segundo, sistema de manejo de cubierta continúa (continuous cover forestry, CCF por sus siglas en inglés), conocido como Método Mexicano de Ordenación de Bosques Irregulares (MMOBI). Sin embargo, no se cuenta con herramientas de planeación estratégica para la ejecución de intervenciones silvícolas para ninguno de los métodos de manejo forestal, y existe carencia de estudios sobre índices de densidad y guías de densidad para los bosques de dicha Comunidad (DTF, 2017).

Por lo anterior, el primer objetivo de este trabajo fue estimar la RMDT en los bosques mezclados de la CINSJP con el uso de un modelo potencial y uno exponencial sin considerar la composición de especies, utilizando diversas técnicas de ajuste estadístico, así como un modelo potencial que consideró la mezcla de especies. El segundo objetivo fue construir guías para el manejo de la densidad en rodales con mezcla de especies en dicha comunidad a partir de la RMDT generada.

## **1.4. MATERIALES Y MÉTODOS**

#### <span id="page-33-1"></span><span id="page-33-0"></span>**1.4.1. Área de estudio**

La Comunidad Indígena de Nuevo San Juan Parangaricutiro se encuentra dentro de la provincia fisiográfica del Eje Transversal Neovolcánico y forma parte de la Meseta Purépecha del estado de Michoacán. Se localiza entre las coordenadas 19°21' y 19°34' latitud Norte y 102°08' y 102° 17' longitud Oeste con una altitud promedio de 2,550 m [\(Figura 1.1\)](#page-34-0). El clima templado húmedo predomina en la región, con temperatura media anual de 18°C y precipitación media anual de 1,600 mm. La comunidad tiene una superficie total de 18,318 ha, de las cuales 9,909.34 ha son áreas de producción maderable que comprende el bosque

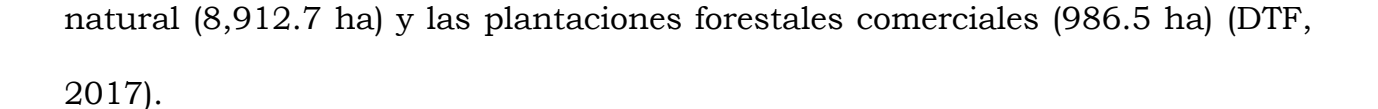

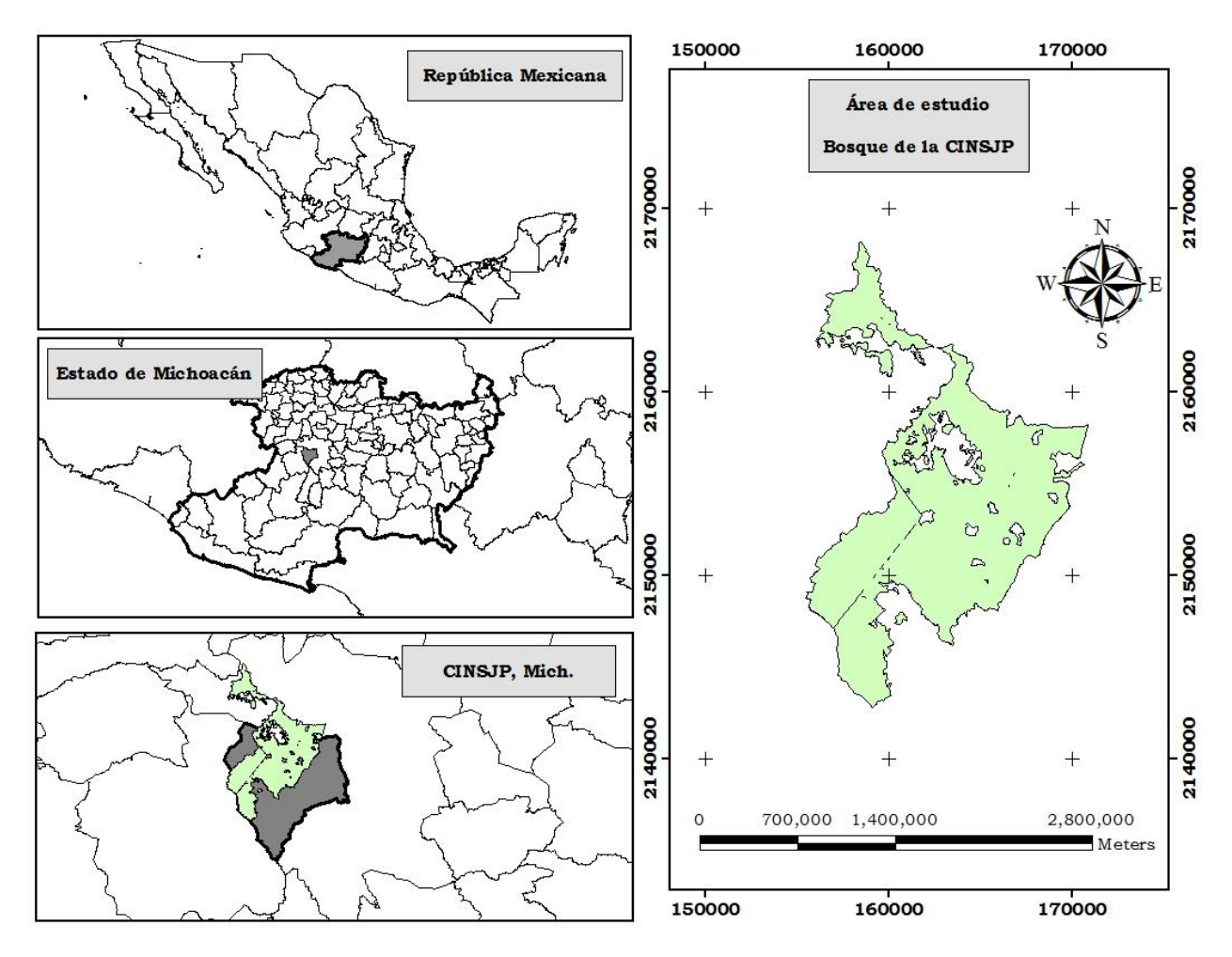

<span id="page-34-0"></span>Figura 1.1. Mapa de localización de la CINSJP y el área de estudio. Fuente: Elaboración propia con cartografía de INEGI.

Los bosques de la CINSJP se han manejado desde 1988; en la actualidad se utiliza el MDS que forma rodales regulares, a través del método de regeneración de árboles semilleros (*i.e.* árboles padre) y en una menor superficie el MMOBI, con el método de regeneración por selección. La estratificación del área de estudio se divide en 10 anualidades de producción, en las cuales se aplican los

dos métodos de manejo forestal, en nueve de ellas se implementa el MDS y en una anualidad se lleva a cabo el MMOBI (DTF, 2017).

Las comunidades arbóreas del área de estudio tienen una alta diversidad, conformando distintos tipos de vegetación como los bosques de coníferas, mezcla pino-encino, mesófilo de montaña y bosques de encino. Las principales especies con aprovechamientos maderables son *Pinus pseudostrobus* Lindl., *P. montezumae* Lamb.*, P. leiophylla* Schl. & Cham.*, P. devoniana* Lindley*, Abies religiosa* (Kunth Schltdl. *et* Cham.), *Quercus rugosa* Neé*, Q. laurina* Humb *et*  Bonpl*., Q. candicans* Neé y *Alnus jorullensis* Humboldt, Bonpland & Kunth (DTF, 2017).

#### <span id="page-35-0"></span>**1.4.2. Base de datos**

La información dasométrica utilizada se obtuvo a partir de la información generada por el inventario forestal que se llevó a cabo en 2016. En total se establecieron 9,903 sitios de muestreo temporal ubicados en el bosque natural. Para el inventario se utilizó un sistema de muestreo sistemático estratificado, estableciéndose sitios temporales de forma circular de 1,000 m2 de superficie. En cada sitio de muestreo se midió el diámetro (D, cm) de los árboles con D> 15 cm a 1.3 m sobre el nivel del suelo; a partir de este dato se calculó su área basal  $(g, m^2)$  [\(1.5\).](#page-35-1)

<span id="page-35-1"></span>
$$
g = \frac{\pi}{4} D^2 \tag{1.5}
$$
El volumen individual  $(v, m^3)$  se estimó con tarifas locales de volumen para la región, para los grupos de especies de los géneros *Pinus, Quercus*, otras coníferas y otras latifoliadas.

Para el análisis de los índices de densidad se utilizaron los datos de 9,559 sitios temporales de muestreo; 344 sitios fueron desechados para el análisis debido a que no se proporcionó el acceso a la información por parte de los representantes de la comunidad. El área basal, el número de árboles y el volumen se escalaron a valores por hectárea y se identificaron como  $(G, m^2)$ ,  $(N \text{ ha}^{-1})$  y  $(V, m^3)$ respectivamente [\(Cuadro 1.1\)](#page-36-0); el diámetro cuadrático medio por hectárea (DCM, cm) se obtuvo por medio (1.6):

$$
DCM = \sqrt{\frac{40,000}{\pi} \cdot \frac{G}{N}}
$$
 (1.6)

donde G es el área basal ha-1 y N es el número de árboles ha-1.

<span id="page-36-0"></span>Cuadro 1.1. Medidas descriptivas de cuatro variables dasométricas de los bosques mezclados de la Comunidad Indígena de Nuevo San Juan Parangaricutiro, Michoacán.

| Variable                        | Mínimo | Media  | Máximo | Desviación<br>estándar |
|---------------------------------|--------|--------|--------|------------------------|
| $G$ (m <sup>2</sup> )           | 0.81   | 16.51  | 47.91  | 5.24                   |
| $V$ (m <sup>3</sup> )           | 9.455  | 241.61 | 758.74 | 85.66                  |
| $DCM$ (cm)                      | 15     | 36.22  | 95     | 8.43                   |
| $N$ (árboles ha <sup>-1</sup> ) | 10     | 178    | 1020   | 84                     |

G= área basal (m<sup>2</sup> ha-1); V=volumen (m<sup>3</sup> ha-1); DCM = diámetro cuadrático medio (cm).

La base de datos del inventario forestal contiene información de un total de 26 especies, nueve del género *Pinus*: *Pinus pseudostrobus* Lindl. (Pp), *P. montezumae*  Lamb. (Pm)*, P. leiophylla* Schl. & Cham (Pl).*, P. devoniana* Lindley (Pd)*, P. douglasiana* Martínez (Pdo)*, P. teocote* Schiede ex Schltdl. (Pt)*, P. lawsonii* Roezl. (Pla)*, P. ayacahuite* Ehren (Pa)*, P. patula* Schl. et Cham (Ppa); siete del género *Quercus*: *Q. rugosa* Neé (Qr)*, Q. laurina* Humb *et* Bonpl*.* (Ql)*, Q. candicans* Neé (Qc)*, Q. castanea* Neé (Qca)*, Q. dysophylla* Benth. (Qd)*, Q. obtusata* Bonlp. (Qo)*, Q. magnoliifolia* Neé (Qm); dos especies de otras coníferas: *Abies religiosa* (Kunth Schltdl. *et* Cham.) (Ar) y *Cupressus lusitanica* Klotzsch ex Endl. (Cl); y por último ocho especies de latifoliadas: *Alnus jorullensis* Humboldt, Bonpland & Kunth (Aj)*, Alnus acuminata* H.B.K (Aa)*, Ternstroemia pringlei* (Rose) Standl. (Tp)*, Clethra mexicana* DC. (Cm)*, Arbutus xalapensis* Kunth. (Ax)*, Carpinus caroliniana* Walter. (Cc)*, Ilex pringlei* Standl. (Ip)*,* y *Tilia mexicana* Shlecht (Tm) [\(Cuadro 1.2\)](#page-38-0).

Dado que no fue posible la identificación de alrededor del 2.67% de los árboles medidos, el registro se generalizó a Oh, "otras hojosas" y Qspp, *Quercus* spp. Con base en lo anterior, se organizaron cuatro grupos generales, *Pinus* (P), *Quercus* (Q), otras coníferas (OC) y latifoliadas (L) [\(Cuadro 1.2\)](#page-38-0).

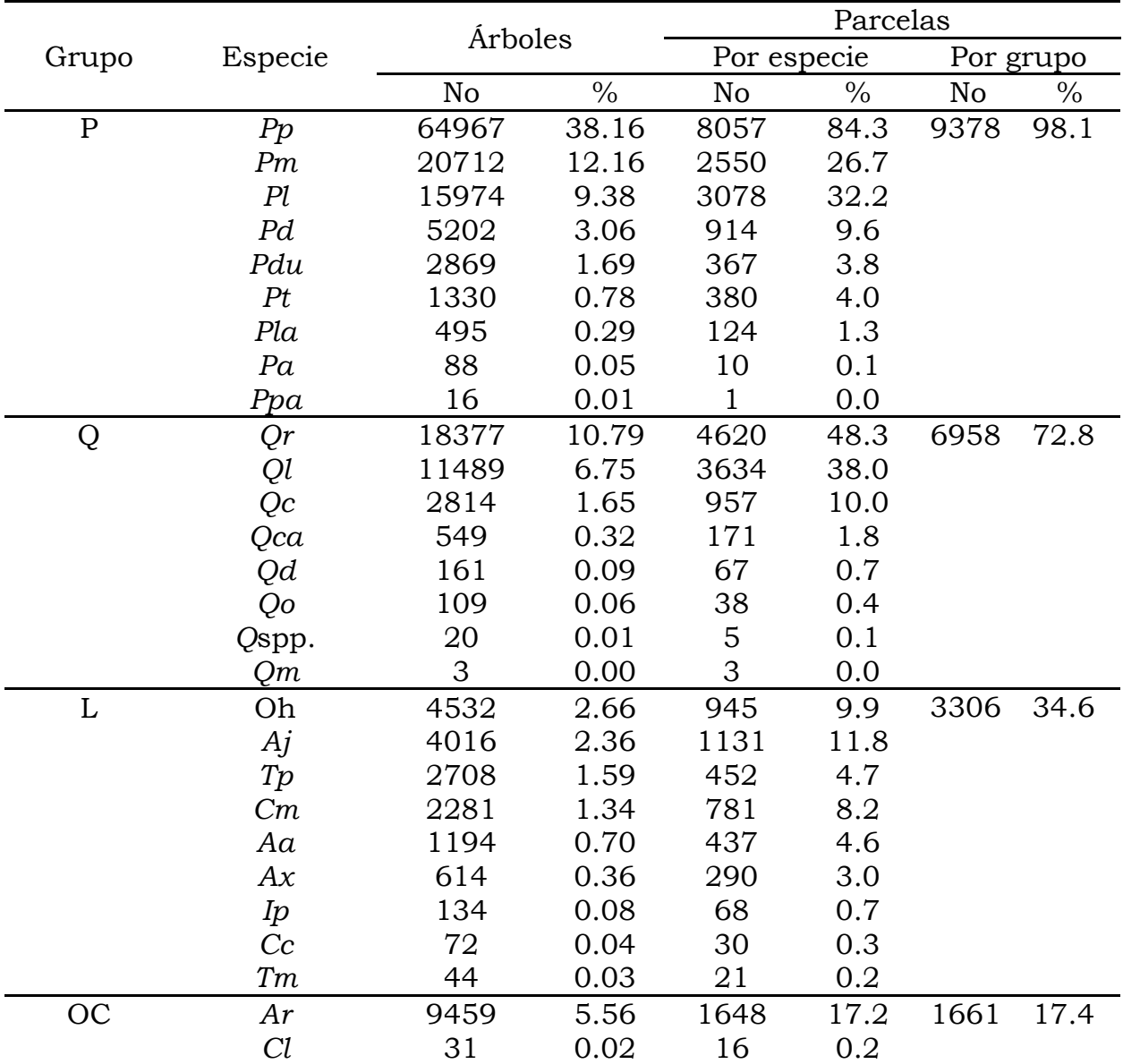

<span id="page-38-0"></span>Cuadro 1.2. Resumen cuantitativo y porcentual del número de árboles por especie, el registro de especies y grupo de especies por parcela.

P: especies del género *Pinus*. Q: especies del género *Quercus*. L: Latifoliadas. OC: Otras coníferas.

Las especies *Pp, Pm* y *Qr* representan más del 60 % de las mediciones de los árboles; Pp se encontró en más del 84 % de los sitios (9,559). Sin embargo, *Qm* tuvo mediciones menores al 1 %; asimismo, obtuvo un porcentaje cercano al 1 % en cuanto a la presencia en las parcelas. Los grupos de especies *P* y *Q* se encontraron en la mayoría de los sitios, con un porcentaje mayor al 70 %, los cuales generalmente se encuentran asociados y conforman los bosques mezclados de la CINSJP. Los detalles de la información del registro de las mediciones por especies, el número de parcelas temporales donde se localizó la especie, y el número de parcelas con presencia de cada grupo de especie, se resumen de forma numérica y porcentual en el [Cuadro 1.2,](#page-38-0) en las columnas "árboles", "por especie" y "por grupo", respectivamente.

# **1.4.3. Estimación del límite superior de la RMDT**

El análisis para definir el límite superior de la RMDT se realizó de dos formas; el primero corresponde a los índices de densidad en términos absolutos, realizado de forma conjunta sin considerar la composición de especies. El supuesto principal fue que los árboles que componen el rodal, estarán siempre limitados en su espacio de crecimiento independientemente de la composición de especies, por lo que, en términos de la aplicación de tratamientos intermedios como los aclareos, el objetivo para su implementación es liberar espacio de crecimiento reduciendo la densidad del rodal. De esta forma, se busca una redistribución del espacio de crecimiento entre los árboles residuales, considerando a la masa forestal como un todo.

El segundo análisis se realizó incorporando la proporción por grupo de especies en los índices de densidad. Debido a la alta diversidad de especies arbóreas encontradas en el área de estudio, se decidió manejar la información mediante

grupos de especies, compuestos principalmente por su género, temperamento y su forma biológica [\(Cuadro 1.2\)](#page-38-0).

La línea de máxima densidad del primer análisis se estimó con el modelo de Reineke o modelo potencial (MP), el cual ha sido de gran importancia para representar la ocupación del sitio en términos absolutos y relativos (Zeide, 2005). Además, se utilizó el modelo sugerido por Quiñonez-Barraza y Ramírez-Maldonado (2019) cuya estructura matemática es exponencial (ME). Para ello, los modelos [\(1.1\)](#page-28-0) y [\(1.3\)](#page-32-0) se utilizaron en su forma lineal con la aplicación del logaritmo natural, resultando [\(1.7\)](#page-40-0) y [\(1.8\),](#page-40-1) respectivamente:

$$
ln(N_i) = \beta_0 + \beta_1 ln(DCM_i) + \varepsilon_i \tag{1.7}
$$

<span id="page-40-1"></span><span id="page-40-0"></span>
$$
ln(N_i) = \beta_0 + \beta_1 DCM_i + \varepsilon_i \tag{1.8}
$$

En donde  $ln$  es el logaritmo natural o neperiano,  $N$  es el número de árboles por hectárea de la i-ésima parcela temporal, DCM es el diámetro cuadrático medio de la i-ésima parcela temporal,  $\beta_0$ ,  $\beta_1$  son los parámetros de regresión del modelo,  $\beta_0 = ln(\beta_0)$ , y  $\varepsilon_i$  es la variable aleatoria del error, donde  $\varepsilon_i \sim NIID(0, \sigma_{\varepsilon}^2)$ .

El segundo análisis, esto es, la estimación del límite superior de la RMDT para la mezcla de especies, se basó en la propuesta de Torres-Rojo y Velázquez-Martínez (2000) que es una expansión del modelo de Reineke, y que es descrito como un modelo potencial con proporción de especies (MPSP). El método parte de dos supuestos relacionados con los parámetros del MP: 1) cuando el intercepto varía de acuerdo con la proporción de especies y presenta una misma pendiente

 $(MP_{SP1})$  ecuación [\(1.9\)](#page-41-0) y; 2) cuando el intercepto y la pendiente varían de acuerdo con la proporción o grupos de especies (MP<sub>SP2</sub>), y los estimadores de regresión se obtienen con [\(1.10\).](#page-41-1)

<span id="page-41-1"></span><span id="page-41-0"></span>
$$
ln(N_i) = \alpha_1 PS_1 + \alpha_2 PS_2 + \alpha_3 PS_3 + \alpha_4 PS_4 + \beta ln(DCM_w) + \varepsilon_i
$$
 (1.9)

$$
ln(N_i) = \alpha_1 PS_1 + \alpha_2 PS_2 + \alpha_3 PS_3 + \alpha_4 PS_4
$$
  
+ 
$$
(\gamma_1 PS_1 + \gamma_2 PS_2 + \gamma_3 PS_3 + \gamma_4 PS_4)ln(DCM_w) + \varepsilon_i
$$
 (1.10)

donde  $PS_1$ ,  $PS_2$ ,  $PS_3$  y  $PS_4$  corresponden a la proporción de área basal por grupo de especies, con respecto al área basal total del sitio de las especies de los grupos *Pinus*, *Quercus*, latifoliadas y otras coníferas respectivamente,  $\alpha_i$  y  $\gamma_i$  son los parámetros de regresión,  $DCM_w$  es la sumatoria de la multiplicación del DCM de la parcela por la respectiva proporción del grupo de especie, por lo tanto  $DCM_w$ es igual al DCM de la parcela en observación; esto permite diferenciar a aquellos rodales con la misma proporción de especies, el mismo número de árboles, DCM y las diferentes distribuciones de tamaños por especie; el DCM se calcula por medio de [\(1.11\).](#page-41-2)

<span id="page-41-2"></span>
$$
DCM_w = DCM PS_1 + DCM PS_2 + DCM PS_3 + DCM PS_4 \qquad (1.11)
$$

Sin embargo, existe un problema al estimar el IDR para las mezclas de especies  $(IDR<sub>M</sub>)$  con la ecuación [\(1.2\),](#page-29-0) debido a que ésta no incluye a la proporción o grupos de especies. Para resolver el problema se debe considerar a un "grupo base" en particular (GB) del total de grupos, a partir del cual se puede estimar el número estándar de árboles (NEA), el cual representa al número de árboles de cualquier mezcla expresado en términos del GB.

En este estudio, se consideró a *Pinus* como el GB, ya que fue el de mayor presencia en parcelas medidas, lo que indica que los demás grupos se basan en el número máximo de individuos de *Pinus* (N<sub>P</sub>) para así calcular el IDR<sub>M</sub>. Si bien las estimaciones del IDR<sub>M</sub> se basan en el cálculo del NEA, este último tiene su origen en tres funciones, dos de ellas que especifican las líneas de densidad máxima que están en función del grupo base  $(N_P)$  (ecuación  $(1.12)$ ) y la mezcla de especies  $(N_M)$  (ecuación [\(1.13\)\)](#page-42-1), mientras que la tercera se basa en la línea de densidad relativa de un rodal muestreado (NS) (ecuación [\(1.14\)\)](#page-42-2). Así, para estimar el NEA se utiliza [\(1.15\),](#page-42-3) cuyo resultado se puede identificar como la línea de densidad relativa del modelo [\(1.14\).](#page-42-2)

<span id="page-42-1"></span><span id="page-42-0"></span>
$$
ln(N_P) = \alpha_P + b ln(DCM)
$$
 (1.12)

$$
ln(N_M) = \alpha' + \beta' ln(DCM)
$$
 (1.13)

<span id="page-42-2"></span>
$$
ln(NS) = \alpha'' + \beta' ln(DCM)
$$
 (1.14)

<span id="page-42-3"></span>
$$
ln(NEA) = \alpha + \beta ln(DCM)
$$
 (1.15)

donde  $N_P$ ,  $N_M$ ,  $N_S$  y NEA representan el máximo número de individuos, del grupo de la especie base, de una mezcla de especies, de un rodal muestra y del número estándar de árboles, respectivamente;  $DCM$  es el diámetro medio cuadrático,  $\alpha_p$ ,  $\alpha'$ ,  $\alpha''$  y  $\alpha$  son los interceptos, y b,  $\beta'$ ,  $\beta'$ ,  $\beta$ , son las pendientes de los modelos.

Por otra parte, si se establece una relación proporcional entre [\(1.12\),](#page-42-0) [\(1.13\),](#page-42-1) [\(1.14\)](#page-42-2) y [\(1.15\),](#page-42-3) esto es:  $\frac{ln(N_S)}{ln(N_M)} = \frac{ln(NEA)}{ln(N_P)}$  $\frac{n(NEA)}{ln(NP)}$ , y se asume que el DCM es igual a 1, entonces  $ln(1) = 0$ ; de esta forma, la relación se expresa en términos del intercepto como:  $\alpha = \frac{\alpha_1}{\alpha_2}$  $\frac{a_1}{\alpha'}$   $\alpha''$ . De la relación anterior y siguiendo un procedimiento algebraico, el valor de  $\alpha'$  primero se sustituye por el valor equivalente del modelo [\(1.9\),](#page-41-0) para después despejar el valor de  $\alpha''$  en [\(1.14\)](#page-42-2) y se sustituye en la relación, para ser finalmente incluido en [\(1.15\).](#page-42-3)

Al suponer que la pendiente de la línea de máxima densidad del GB es la misma que la mezcla en la muestra, el NEA se expresa matemáticamente como en [\(1.16\),](#page-43-0) y el IDR<sup>M</sup> se obtiene mediante la función [\(1.17\).](#page-43-1) No obstante, para obtener la línea de máxima densidad del NEA, incluyendo una pendiente de acuerdo con la proporción de especies, se utiliza la ecuación [\(1.18\);](#page-43-2) el resultado se sustituye en la ecuación [\(1.17\)](#page-43-1) para obtener el  $IDR_M$ .

$$
ln(NEA) = \left[\frac{\alpha_1}{(\alpha_1 PS_1 + \alpha_2 PS_2 + \alpha_3 PS_3 + \alpha_4 PS_4)}\right] [ln(N_S)]
$$
  
+  $\beta ln(DCM) \left[1 - \frac{\alpha_1}{(\alpha_1 PS_1 + \alpha_2 PS_2 + \alpha_3 PS_3 + \alpha_4 PS_4)}\right]$  (1.16)

<span id="page-43-2"></span><span id="page-43-1"></span><span id="page-43-0"></span>
$$
IDR_M = NEA \left(\frac{DCM_R}{DCM}\right)^{\beta} \tag{1.17}
$$

$$
ln(NEA) = \left[\frac{\alpha_1}{(\alpha_1 PS_1 + \alpha_2 PS_2 + \alpha_3 PS_3 + \alpha_4 PS_4)}\right] [ln(N_S) - (\gamma_1 PS_1 + \gamma_2 PS_2 + \gamma_3 PS_3 + \gamma_4 PS_4)] + \beta ln(DCM)
$$
\n(1.18)

#### <span id="page-44-0"></span>**1.4.4. Selección de parcelas de máxima densidad**

La selección de datos para estimar el límite superior de la RMDT ha sido un punto de discusión en diversas investigaciones, debido a la posible subjetividad al hacer dicha selección (Bi y Turvey, 1997). Para esto se han propuesto diversos métodos de selección para solo incorporar los sitios que presentan una ocupación completa (Bi y Turvey, 1997; Solomon y Zhang, 2002; Zhang *et al*., 2005). En este caso, para realizar el ajuste con mínimos cuadrados ordinarios (MCO) tanto del MP como del ME, se utilizaron tres métodos de selección objetiva de datos: 1) Por medio del IDR estimado a partir del MP; 2) Utilizando el IDR relativo del MP (IDRR) y del ME (IDRQR) y; 3) por medio de selección por percentiles, con un percentil de referencia de 97.5th (SP97.5th).

El primer método consistió en estimar el IDR de cada una de las parcelas con la ecuación [\(1.2\),](#page-29-0) sustituyendo el  $\beta_1$  por el valor propuesto por Reineke (i.e. -1.605) y un DCM<sup>R</sup> igual a 25 cm. Se seleccionaron las parcelas con una mayor ocupación del sitio en términos del IDR, de acuerdo al 2 %, 5 %, 10 %, 20 % y 50 % de los datos (IDR2%, IDR5%, IDR10%, IDR20% e IDR50%, respectivamente); asimismo, se consideró al total de parcelas (100 %) para el ajuste del modelo, para realizar comparaciones de los parámetros estimados.

En el segundo método de selección se utilizaron el IDR relativo del MP (IDRR) y el IDR relativo del ME (IDRQR). El cálculo se hizo por medio de una razón entre el IDR por parcela y el número máximo de árboles encontrado en el área que fue 1020. En un análisis previo se encontraron inconsistencias en los datos, por lo que el número máximo de árboles que se utilizó fue de 750. Aquellas parcelas con IDR relativo mayor al 70 % se consideraron como parte de la selección para el ajuste de los modelos. Algunos autores consideran apropiado seleccionar parcelas con valores de IDR relativo mayores a 70 %, ya que estos rodales pueden estar en su máxima densidad (Solomon y Zhang, 2002); sin embargo, también hay ejemplos en donde se han utilizado IDR relativos de hasta 85 % (Zhang *et al*., 2005).

Por último, se realizó la selección por percentiles, que consiste en dos pasos. Primero, la densidad (N) se clasificó por un intervalo de percentiles de acuerdo con cada una de las categorías de DCM1. Las categorías de DCM1 fueron de 1 cm, que es equivalente a realizar intervalos de 1 cm tomando como punto intermedio la categoría DCM1; después, se utilizó el 97.5th percentil de referencia y con base en él se seleccionaron las parcelas con una ocupación completa del sitio para cada categoría de DCM<sub>1</sub>. Quiñonez-Barraza y Ramírez-Maldonado (2019) realizaron este tipo de selección considerando al percentil 95th como referencia y obteniendo una base de datos equivalente al 0.81 % del total de sitios.

La base de datos que mostró los mejores estimadores de MCO del MP, tuvo un total de 956 parcelas seleccionadas, la cual se usó para ajustar el ME y  $MP_{SP}$ ; este último consideró dos supuestos, el primero que existe una pendiente común para el grupo de especies (MPSP1), y el segundo con una pendiente individual

para cada grupo de especies (MP<sub>SP2</sub>). Los modelos se ajustaron conforme a las ecuaciones [\(1.9\)](#page-41-0) y [\(1.10\),](#page-41-1) respectivamente.

### **1.4.5. Descripción de las técnicas de ajuste**

Con la base de datos final (descrita en [1.4.4\)](#page-44-0) se realizó un primer análisis ajustando tanto ME como MP, para después ajustar las variantes del MP<sub>SP</sub>, con tres técnicas: 1) MCO; 2) regresión de frontera estocástica (RFE) con los modelos semi-normal (RFE-SN) y normal-truncada (RFE-NT); 3) Regresión por cuantiles (RC) con los cuantiles 95th, 97.5th y 99th. Los procedimientos se describen a continuación de manera abreviada.

La estimación de los parámetros del límite superior de la RMDT con MCO, se basa en minimizar la suma de cuadrados del error, en cualquiera de los modelos [\(1.7\),](#page-40-0) [\(1.8\),](#page-40-1) [\(1.9\)](#page-41-0) y [\(1.10\).](#page-41-1) Los estimadores expresan la relación promedio entre N y DCM (Zhang *et al*., 2005), esto es, especifican la tasa de cambio en la media condicional de N asociado al cambio de DCM. Por lo anterior, es primordial seleccionar a las parcelas con mayor ocupación (Bi y Turvey, 1997) ya que utilizar parcelas que no estén en máxima densidad puede ser inapropiado para definir el límite superior de la RMDT (Quiñonez-Barraza y Ramírez-Maldonado, 2019; Zhang *et al*., 2005).

La RFE tiene su origen en trabajos econométricos enfocados en funciones de producción de Aigner *et al*., (1977) y Meeusen y van Den Broeck, (1977). La RFE ha mostrado resultados satisfactorios en la estimación del límite superior de la RMDT (Santiago-García *et al*., 2013; Weiskittel *et al*., 2009). Una de sus ventajas

es que se evita la selección de datos de manera arbitraria y subjetiva (Bi *et al*., 2000; Santiago-García *et al*., 2013; Weiskittel *et al*., 2009; Zhang *et al*., 2005).

La RFE se basa en introducir un término de error compuesto ( $\varepsilon_i$ ) en el modelo de regresión, que es igual a la suma de un término de error aleatorio  $v_i$  de distribución normal,  $v \sim N(0, \sigma_v^2)$  y un término de error aleatorio  $u_i$  relacionado con la ineficiencia técnica de las observaciones, el cual asume una distribución aleatoria específica asimétrica; el valor  $\mu$  puede ser cero para el caso de un modelo semi-normal, RFE-SN  $(u_i {\sim} N^+(0,\sigma_u^2))$  o tomar valores positivos o negativos en un modelo normal-truncado, RFE-NT  $(u_i \sim N^+(0, \sigma_u^2))$  (Aigner *et al.*, 1977; Meeusen y van Den Broeck, 1977). El error  $u_i$  en la RMDT representa una observación que no ocurre a lo largo de la trayectoria del límite superior, mientras que  $v_i$  puede representar la influencia de factores externos como las condiciones climáticas, ataques de plagas y enfermedades u otros cambios del ambiente a través del tiempo (Bi, 2004; Bi *et al*., 2000; Santiago-García *et al*., 2013).

La función de producción o RFE para estimar el límite superior de la RMDT con la modificación de los modelos [\(1.7\)](#page-40-0) y [\(1.8\),](#page-40-1) se muestra en [\(1.19\)](#page-47-0) y [\(1.20\),](#page-47-1) que corresponden a MP y ME, respectivamente:

$$
ln(N_i) = \beta_0 + \beta_1 ln(DCM_i) + (v_i - u_i)
$$
\n(1.19)

<span id="page-47-1"></span><span id="page-47-0"></span>
$$
ln(N_i) = \beta_0 + \beta_1 \, DCM_i + (v_i - u_i) \tag{1.20}
$$

donde  $\varepsilon_i = v_i - u_i$ ,  $v_i$  es el término del error que tiene una distribución simétrica normal;  $u_i$  es el término del error que asume una distribución asimétrica y recoge la ineficiencia técnica de las observaciones, tanto el término del error  $v_i$  como  $u_i$ tienen una distribución idéntica e independiente entre las observaciones (iid).

La RC fue desarrollada por Koenker y Bassett (1978), presenta ventajas similares a las de la RFE al definir la trayectoria del límite superior de la RMDT (Ducey *et al*., 2017; Ducey y Knapp, 2010; Zhang *et al*., 2005), y es una extensión de los modelos ajustados por MCO, en donde la media condicional de la variable respuesta dadas la(s) covariable(s) se sustituye por una función condicional cuantílica. Si bien la regresión condicional media es un caso particular de la RC en el 50<sup>th</sup> cuantil, las ventajas de la RC son el uso de diferentes cuantiles  $\tau \in$ (0,1) para describir posiciones no-centrales de una distribución (Koenker y Bassett, 1978), y en que modela los valores extremos de una dispersión de observaciones, como sería el caso de las parcelas que se encuentran en el límite superior de la RMDT (Zhang *et al*., 2013), sin verse alterada por la presencia de valores extremos en la variable dependiente (Zhang *et al*., 2005).

La estimación de los parámetros se centra en resolver un problema de optimización al minimizar una función asimétrica con la ecuación [\(1.21\),](#page-48-0) la cual se puede simplificar con una solución como la ecuación [\(1.22\).](#page-49-0)

<span id="page-48-0"></span>
$$
\hat{\beta}(\tau) = \min_{\beta \in \mathbb{R}} \left[ \sum_{N_i \geq DCM_i\beta} \tau \left| N_i - \sum_{j=0}^n \hat{\beta}_j DCM_{ij} \right| + \sum_{N_i < DCM_i\beta} (1 - \tau) \left| N_i - \sum_{j=0}^n \hat{\beta}_j DCM_{ij} \right| \right] \tag{1.21}
$$

Al aplicar la función de optimización los errores positivos del modelo se penalizan con  $\tau$  mientras que los negativos con  $1 - \tau$ , con lo que se cumple con la igualdad  $0 < \tau < 1$  que indica la proporción de las observaciones que se encuentran por debajo y encima de  $\tau$  (Koenker y Bassett, 1978).

<span id="page-49-0"></span>
$$
\hat{\beta}(\tau) = \min_{\beta \in \mathfrak{R}} \sum_{i=1}^{n} \rho_{\tau}(N - \widehat{N})
$$
\n(1.22)

donde  $\rho_{\tau}(N - \widehat{N}) = N - \widehat{N}(\tau - 1(N - \widehat{N} < 0))$  y es conocida como una función de chequeo, de manera que:  $\rho_{\tau}(N-\widehat{N})=\frac{1}{2}$  $(N - \widehat{N})(\tau - 1)$ , si  $N - \widehat{N} < 0$  $(N - \widehat{N})(\tau)$ , si  $N - \widehat{N} \geq 0$ 

Diversos autores han analizado el límite superior de la RMDT con los cuantiles 95<sup>th</sup>, 97.5<sup>th</sup> y 99<sup>th</sup> (Condés *et al.*, 2017; Ducey y Knapp, 2010; Zhang *et al.*, 2013; Zhang *et al*., 2005). En esta investigación, se evaluaron los tres cuantiles mencionados anteriormente (0.95, 0.975, 0.99); los modelos correspondientes a MP y ME se muestran en las ecuaciones [\(1.23\)](#page-49-1) y [\(1.24\).](#page-49-2)

$$
Q_{\log(N_i)}(\tau|DCM_i) = \log(\beta_0(\tau)) + \beta_1(\tau)\log(DCM_i) + (\tau)\varepsilon_i \tag{1.23}
$$

<span id="page-49-2"></span><span id="page-49-1"></span>
$$
Q_{\log(N_i)}(\tau|DCM_i) = \log(\beta_0(\tau)) + \beta_1(\tau)DCM_i + (\tau)\varepsilon_i \tag{1.24}
$$

donde  $\tau \in \{0.95, 0.975, 0.99\}$ ,  $\varepsilon_i$  es el término del error.

## **1.4.6. Ajuste de modelos y bondad de ajuste**

Los ajustes de MP, ME y de las dos variantes del MP<sub>SP</sub> se realizaron con el software R (R Development Core Team, 2011). La significancia de los parámetros

se evaluó con un  $\alpha = 0.05$ ; El ajuste de MCO se realizó con el procedimiento "lm" de la paquetería "stats", mientras que el de la RFE se realizó con la paquetería "frontier", y el método de máxima verosimilitud; por último, "quantreg" se utilizó para ajustar los modelos de RC, con el algoritmo de optimización simplex para estimar los parámetros de regresión. Los errores estándar y los intervalos de confianza para RC se obtuvieron a través del método de Hall-Sheather. Las medidas de bondad de ajuste utilizadas para la selección y comparación de los modelos por MCO, fueron la raíz del cuadrado medio del error (RMSE) y el  $\rm coefficient$ e de determinación ajustado ( $\rm R^2$ <sub>adj</sub>) (Quiñonez-Barraza y Ramírez-Maldonado, 2019).

Para la selección de modelos con RFE se utilizaron el criterio de información de Akaike (AIC) y el logaritmo de la verosimilitud (LogLik) (Bi *et al*., 2000; Quiñonez-Barraza *et al*., 2018; Santiago-García *et al*., 2013); los estadísticos de bondad de ajuste para los modelos de RC fueron la Pseudo R2, el AIC y el LogLik (Koenker y Machado, 1999). Además, se realizó una evaluación gráfica, de acuerdo con el comportamiento de la trayectoria de la línea de ajuste en cada caso (límite superior de la RMDT), al sobreponerlas en el gráfico de dispersión de las observaciones de N vs DCM.

Para evaluar diferencias entre las distintas técnicas de ajuste usadas en el primer análisis, se utilizó la prueba de comparación múltiple propuesta por Scheffe (1953). Se estimó el IDR para el MP y ME como se detalla en el siguiente

apartado [\(1.4.7\)](#page-51-0) con el uso de las tres técnicas de ajuste; finalmente, los resultados se sometieron a la prueba referida para su comparación.

### <span id="page-51-0"></span>**1.4.7. Guías de densidad**

La construcción de las GD se realizó con base en el IDR<sub>R</sub> e IDR<sub>OR</sub> de las ecuaciones [\(1.2\)](#page-29-0) y [\(1.4\),](#page-32-1) con un  $DCM_R = 25$  cm y su correspondiente pendiente estimada. Previamente se evaluó a las técnicas de ajuste y se seleccionó a la mejor, con base en los estadísticos de bondad de ajuste, y en el análisis visual de la trayectoria del límite superior de la RMDT. Después, se proyectaron las isolíneas generadas con los IDR en un gráfico bidimensional en escala logarítmica. Para obtener el equivalente del IDR en términos de N, se consideró la ecuación *IDR<sub>R</sub> =*  $\beta_0 DCM_R^{\beta_1}$ ; al despejar  $\beta_0$  resultó la igualdad  $\beta_0 = IDR_R\cdot DCM_R^{-\beta_1},$ que se sustituyó en el modelo general [\(1.1\)](#page-28-0) y se obtuvo la expresión [\(1.25\)](#page-51-1) de acuerdo a un DCMR.

<span id="page-51-1"></span>
$$
N = IDR_R \left(\frac{DCM}{DCM_R}\right)^{\hat{\beta}_1} \tag{1.25}
$$

El mismo procedimiento se siguió para obtener N del ME [\(1.26\).](#page-51-2)

<span id="page-51-2"></span>
$$
N = IDR_{QR}e^{\hat{\beta}_1(DCM - DCM_R)} \tag{1.26}
$$

A partir de la estimación del límite superior de la RMDT (100 %) se identificaron tres líneas adicionales que integran la GD, y que corresponden a las zonas de crecimiento: 1) zona de mortalidad inminente o autoaclareo; 2) zona de

crecimiento constante; y 3) zona de crecimiento libre. Dichas zonas han sido utilizadas para desarrollar DMD y GD en trabajos previos (Long y Shaw, 2005; Quiñonez-Barraza *et al*., 2018; Quiñonez-Barraza y Ramírez-Maldonado, 2019; Santiago-García *et al*., 2013; Shaw y Long, 2007). En esta investigación, se propone que las zonas de crecimiento inicien de la siguiente manera: 20% crecimiento libre, 40 % crecimiento constante y 70 % mortalidad inminente o autoclareo.

## **1.5. RESULTADOS Y DISCUSIÓN**

### **1.5.1. Estimación de la relación máxima densidad-tamaño**

Los parámetros estimados en los nueve tipos de selección de parcelas fueron altamente significativos [\(Cuadro 1.3\)](#page-53-0) *(p <* 0.0001), si bien se aprecia variación en sus valores que puede deberse al número de observaciones utilizado en cada una de ellas (Bi y Turvey, 1997). Es evidente que entre menor número de observaciones la  $R^2$ <sub>adj</sub> es mayor con respecto a aquellos que tienen un mayor tamaño de sitios, incluso cuando se incluye el 100 % de las parcelas.

No se presenta el mismo patrón con la selección basada en el IDR<sub>OR</sub>, ya que éste fue superior a los otros escenarios de selección con un menor número de observaciones, como es el caso de la selección al IDR2% y SP97.5th. Los tipos de selección que cuentan con  $R^2$ <sub>adj</sub> > 0.90 tienen los errores estándar más altos, por lo que mostraron los valores más bajos de t de student para ambos estimadores [\(Cuadro 1.3\)](#page-53-0). Los resultados de bondad de ajuste para selección de parcelas

obtenidos en esta investigación, son menores a los encontrados por Martínez-López (2017) para bosques mezclados de Oaxaca, México, quien probó selección de datos utilizando IDR2%, IDR5%, IDR10% y el IDR20%.

| Selección                | n    |           | Parámetro Estimador | ЕE    | LI       | LS       | t         | Pr ><br> t | <b>RMSE</b> | $R_{adj}^2$ |
|--------------------------|------|-----------|---------------------|-------|----------|----------|-----------|------------|-------------|-------------|
| $IDR_{2\%}$              | 192  | $\beta_0$ | 11.615              | 0.123 | 11.374   | 11.857   | 94.79     | < 0.0001   | 0.106       | 0.92        |
|                          |      | $\beta_1$ | $-1.636$            | 0.034 | $-1.703$ | $-1.568$ | $-47.94$  | < 0.0001   |             |             |
| IDR <sub>5%</sub>        | 478  | $\beta_0$ | 11.414              | 0.085 | 11.246   | 11.581   | 133.85    | 0.0001     | 0.115       | 0.91        |
|                          |      | $\beta_1$ | $-1.610$            | 0.024 | $-1.657$ | $-1.563$ | $-67.7$   | < 0.0001   |             |             |
| IDR <sub>10%</sub>       | 956  | $\beta_0$ | 11.297              | 0.065 | 11.168   | 11.425   | 172.79    | < 0.0001   | 0.124       | 0.89        |
|                          |      | $\beta_1$ | $-1.603$            | 0.018 | $-1.638$ | $-1.567$ | $-87.93$  | < 0.0001   |             |             |
| IDR <sub>20%</sub>       | 1912 | $\beta_0$ | 11.115              | 0.051 | 11.014   | 11.216   | 216.19    | < 0.0001   | 0.137       | 0.86        |
|                          |      | $\beta_1$ | $-1.580$            | 0.014 | $-1.609$ | $-1.552$ | $-109.96$ | < 0.0001   |             |             |
| IDR <sub>50%</sub>       | 4780 | $\beta_0$ | 10.986              | 0.040 | 10.908   | 11.065   | 274.17    | < 0.0001   | 0.169       | 0.81        |
|                          |      | $\beta_1$ | $-1.591$            | 0.011 | $-1.613$ | $-1.569$ | $-141.96$ | < 0.0001   |             |             |
| 100%                     | 9559 | $\beta_0$ | 10.608              | 0.050 | 10.510   | 10.706   | 212.22    | < 0.0001   | 0.309       | 0.56        |
|                          |      | $\beta_1$ | $-1.552$            | 0.014 | $-1.579$ | $-1.524$ | $-110.87$ | 0.0001     |             |             |
| $SP_{97.5}$ th           | 319  | $\beta_0$ | 12.561              | 0.131 | 12.303   | 12.819   | 95.83     | < 0.0001   | 0.190       | 0.90        |
|                          |      | $\beta_1$ | $-1.926$            | 0.036 | $-1.996$ | $-1.855$ | $-53.45$  | < 0.0001   |             |             |
| <b>IDR</b> <sub>OR</sub> | 298  | $\beta_0$ | 14.054              | 0.119 | 13.820   | 14.288   | 118.15    | < 0.0001   | 0.147       | 0.95        |
|                          |      | $\beta_1$ | $-2.312$            | 0.031 | $-2.373$ | $-2.251$ | $-74.73$  | < 0.0001   |             |             |
| <b>IDR</b> <sub>R</sub>  | 139  | $\beta_0$ | 11.601              | 0.145 | 11.314   | 11.888   | 80.04     | < 0.0001   | 0.103       | 0.92        |
|                          |      | $\beta_1$ | $-1.622$            | 0.040 | $-1.702$ | $-1.542$ | $-40.17$  | < 0.0001   |             |             |

<span id="page-53-0"></span>Cuadro 1.3. Estimación de parámetros y estadísticos de bondad de ajuste del MP con MCO y nueve tipos de selección.

n: número de parcelas seleccionadas; EE: Error estándar; LI y LS: límite inferior y superior del intervalo de confianza al 95% de confiabilidad; *t*: valor de la distribución de student asociado al estimador del parámetro; Pr>|*t*|: probabilidad del valor de *t* de student; RMSE: Raíz del cuadrado medio del error; y R $_{\text{adj}}$ : coeficiente de determinación penalizado por el número de parámetros de regresión.

Solomon y Zhang (2002) sugieren utilizar como criterio los intervalos de confianza de cada una de las estimaciones para encontrar diferencias significativas en los parámetros que definen a la RMDT en rodales mixtos, y así compararlas entre ellas e identificar si dos o más especies comparten la misma línea de la RMDT. En este caso, el objetivo fue mostrar que las estimaciones del intercepto y la pendiente de cualquier tipo de selección, se encuentran dentro del intervalo de confianza al 95 % generada por el resto de las técnicas de selección, con el fin de encontrar diferencias o similitudes en la estimación de la RMDT (Ge *et al*., 2017; Martínez-López, 2017; Solomon y Zhang, 2002). El tamaño de muestra no fue un factor que influyó en la decisión, ya que se buscó una base de datos con las mejores características para definir la línea de máxima densidad del área de estudio y hacer comparaciones entre las técnicas de ajuste.

En este trabajo, las diferencias en la amplitud de los intervalos de confianza de las estimaciones del intercepto dificultaron la decisión de elegir la técnica más apropiada para seleccionar parcelas o sitios. En cuanto a la estimación de la pendiente, las selecciones con IDR2%, IDR5% e IDR10%, generaron intervalos de confianza que incluyen a la mayoría de los parámetros estimados con el resto de las técnicas, con excepción de  $SP_{97.5}$ <sup>th</sup>, IDR<sub>QR</sub> y el 100% de las parcelas (Cuadro [1.3\)](#page-53-0). Con base en lo anterior, se consideró que la selección del  $IDR_{10\%}$  es adecuada, ya que explica aproximadamente el 90 % de la variación de las observaciones y sus errores estándar son menores que los de IDR2% e IDR5%; por esta razón fue la utilizada en los análisis comparativos posteriores entre técnicas de ajuste y tipos de modelos propuestos. En la [Figura 1.2](#page-55-0) se muestra una representación gráfica de los intervalos de confianza para cada uno de los estimadores de regresión, considerando los resultados de los tipos de selección empleados.

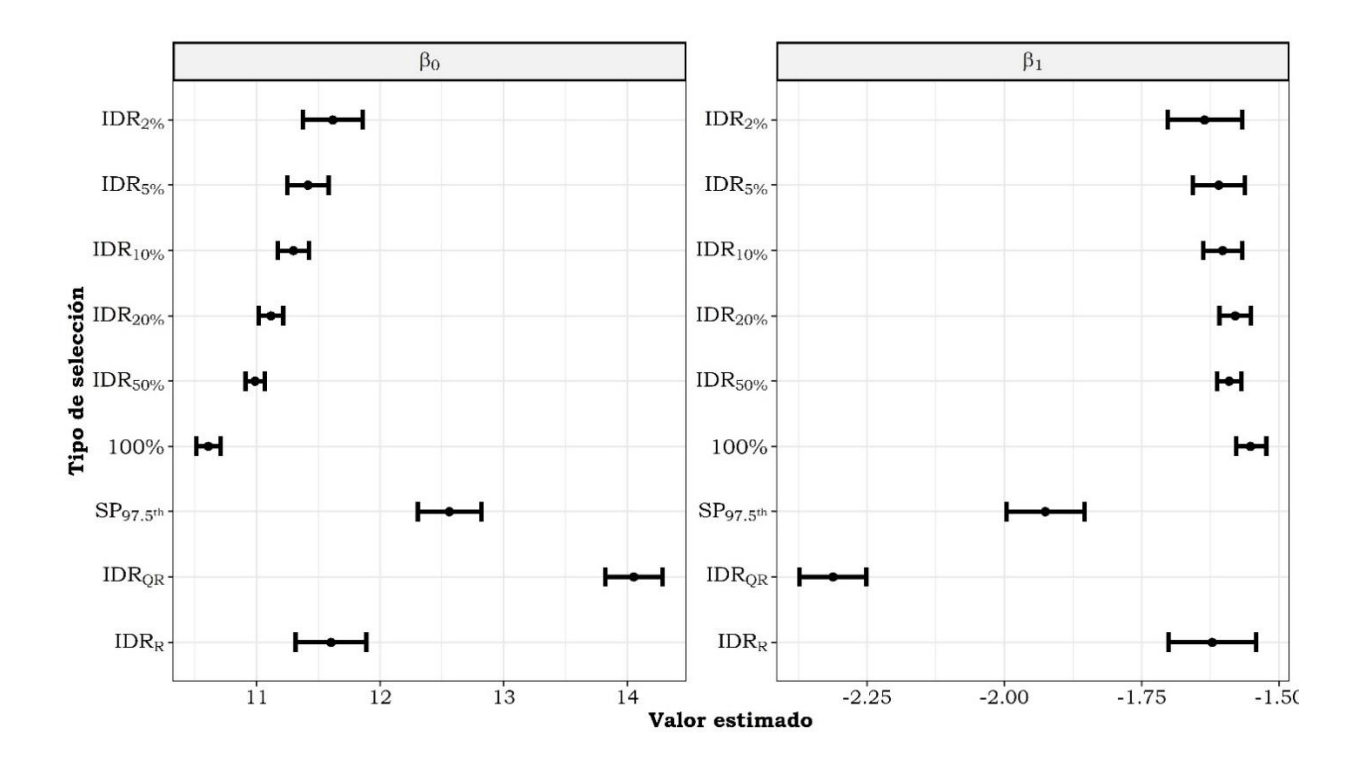

<span id="page-55-0"></span>Figura 1.2. Amplitud de los intervalos de confianza estimados con nueve tipos de selección usando el MP en su forma lineal.

# **1.5.2. Estimación de la RMDT sin considerar la proporción de especies**

En el [Cuadro 1.4](#page-56-0) se presentan las estimaciones generadas para el MP y el ME con sus correspondientes técnicas de ajuste, obtenidas con el uso de las parcelas seleccionadas con IDR<sub>10%</sub>. Los parámetros  $\beta_0$  y  $\beta_1$  estimados para las ecuaciones [\(1.7\)](#page-40-0) y [\(1.8\)](#page-40-1) fueron diferente de cero a un nivel de significancia del 1 % (*p* < 0.0001). Los parámetros estimados para la pendiente  $(\hat{\beta}_1)$  no fueron significativamente diferentes del valor universal (-1.605) propuesto por Reineke (1933) a un nivel de confiabilidad del 95 %, de acuerdo con la prueba *t*-student. Con relación al estimador del intercepto ( $\hat{\beta_0}$ ), si se considera una densidad inicial

(cuando DCM es cercano a cero), los resultados del ME son más realistas con respecto al MP (Quiñonez-Barraza y Ramírez-Maldonado, 2019).

<span id="page-56-0"></span>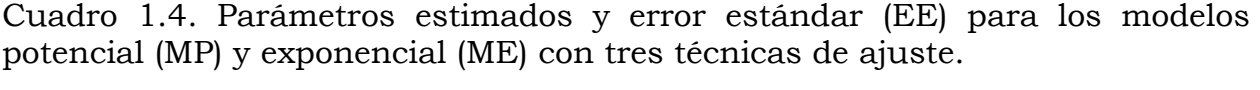

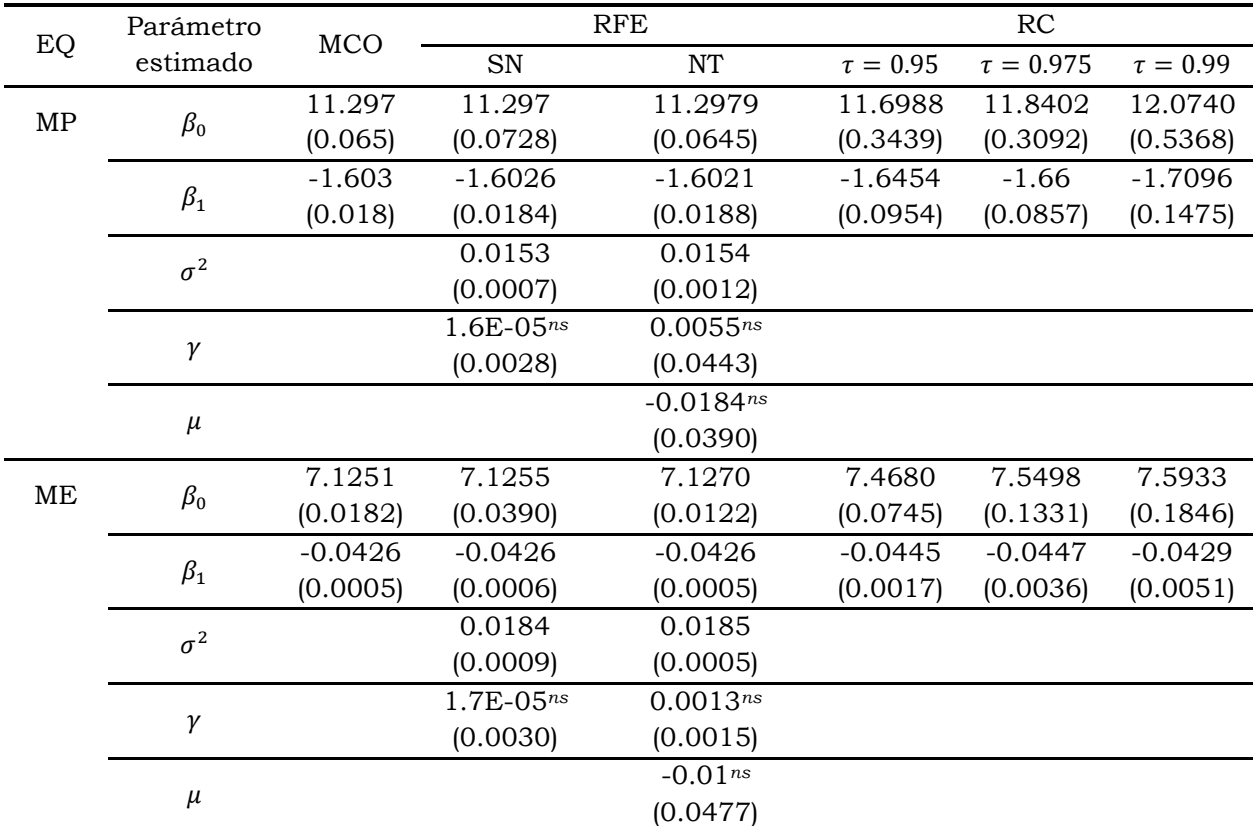

EQ: ecuación; MP: modelo potencial; ME: modelo exponencial; MCO: mínimos cuadrados ordinarios; RFE: regresión de frontera estocástica; RC: regresión por cuantiles;  $\tau$ : cuantil; ns: no significativo.

Además, se encontró similitud en la estimación tanto del intercepto como de la pendiente en los modelos SN y NT ajustados con la RFE, en comparación con los resultados de MCO (Cuadro 1.4). Las estimaciones de  $\sigma^2$  fueron diferentes de cero a un nivel de significancia del 5 %. De acuerdo con la parametrización de Battese y Corra (1977) se usaron las relaciones  $\sigma^2 = \sigma_v^2 + \sigma_u^2$  y  $\gamma = \sigma_v^2/\sigma^2$  para

obtener las estimaciones de  $\sigma_u^2$  y  $\sigma_v^2$  del MP y ME, respectivamente. Los valores de  $\sigma_{\!v}^2$  correspondientes fueron 0.015 y 0.018, y los de  $\sigma_{\!u}^2$  fueron cercanos a cero. Los resultados de RFE-SN y RFE-NT indican que la mayor parte de la variación se debe a  $\sigma_v^2$ , lo cual puede deberse a la influencia de factores externos y cambios específicos en el ambiente del rodal a través del tiempo y que no se controlan como las condiciones climáticas, ataques de plagas y enfermedades u otros cambios del ambiente (Bi, 2004; Bi *et al*., 2000).

Como análisis adicional se evaluó si la distribución del modelo NT era más apropiada para  $\mu$  en el modelo SN, mediante una prueba de razón de verosimilitud con 2 (Bi, 2004; Charru *et al*., 2012). Se encontró que la distribución del modelo SN para  $\mu$  fue más apropiada con respecto al modelo NT ( $p > 0.05$ ), bajo la hipótesis nula (H<sub>0</sub>:  $\mu = 0$ ). Por otra parte, las estimaciones de  $\gamma$  del modelo SN no fueron significativas ( $p > 0.05$ ) y fueron cercanas a cero para MP y ME en los dos enfoques de RFE, lo que indica que el ajuste no es apropiado (Weiskittel *et al*., 2009), y concuerda con los resultados de la prueba de razón de verosimilitud bajo la hipótesis nula  $\gamma = 0$  ( $p > 0.05$ ) (Bi, 2004; Charru *et al.*, 2012; Weiskittel *et al*., 2009).

Los resultados de la RC fueron diferentes a los obtenidos con MCO y RFE en ambos modelos analizados; se observa que el intercepto obtuvo los valores más altos y la pendiente fue más pronunciada en la RC. Al aumentar el valor de  $\tau$  en el ajuste por RC, los estimadores del MP y ME mostraron un incremento considerable en los valores de ambos parámetros. También, se observó que existen diferencias significativas en el valor de la pendiente acorde a los cuantiles utilizados, con una probabilidad mayor al nivel de significancia (*P* > 0.05) de la prueba de razón de verosimilitud.

Las pruebas de bondad de ajuste para comparar a MP y ME se muestran en el [Cuadro 1.5.](#page-58-0) A nivel general, el mejor ajuste se obtuvo para el MP con las tres técnicas usadas, ya que presentó los valores más altos de  $\mathsf{R}^2$ <sub>adj</sub>, Loglik y Pseudo R<sup>2</sup> en los ajustes por MCO, RFE y RC, respectivamente; además, el valor de AIC fue menor en RFE y RC para el MP que para el ME. De las técnicas usadas, RFE-SN fue mejor que RFE-NT con base en el Loglik y AIC, mientras que en la RC, los estadísticos con  $\tau$  = 0.95 fueron superiores a los otros dos cuantiles, ambos resultados fueron mejores en MP y ME.

<span id="page-58-0"></span>Cuadro 1.5. Pruebas de bondad de ajuste de los modelos potencial y exponencial y tres técnicas de ajuste.

|    |                                     | MCO   |             | <b>RFE</b>  | RC.           |                |               |
|----|-------------------------------------|-------|-------------|-------------|---------------|----------------|---------------|
|    | Parámetro<br>Eq                     |       | <b>SN</b>   | NT          | $\tau = 0.95$ | $\tau = 0.975$ | $\tau = 0.99$ |
| MP | $R^2$ <sub>adi</sub> / Pseudo $R^2$ | 0.890 |             |             | 0.556         | 0.547          | 0.528         |
|    | Loglik                              |       | 641.81      | 641.799     | $-13.445$     | $-139.603$     | $-284.307$    |
|    | <b>AIC</b>                          |       | $-1275.621$ | $-1273.597$ | 30.891        | 228.332        | 572.613       |
| ME | $R^2$ <sub>adi</sub> / Pseudo $R^2$ | 0.868 |             |             | 0.524         | 0.511          | 0.504         |
|    | Loglik                              |       | 552.511     | 552.511     | $-79.092$     | $-212.453$     | $-331.829$    |
|    | AIC.                                |       | -1097.022   | $-1095.021$ | 162.184       | 428.906        | 667.657       |

Eq: ecuación; MP: modelo potencial; ME: modelo exponencial; MCO: mínimos cuadrados ordinarios; RFE: regresión de frontera estocástica; RC: regresión por cuantiles:  $R^2_{\text{ajd}}$ : coeficiente de determinación ajustado por el número de parámetros (aplicado a MCO): Pseudo R2: estadístico aplicado a RC; Loglik: logaritmo de la verosimilitud; AIC: criterio de información de Akaike;  $\tau$ : cuantil.

De acuerdo con la comparación múltiple de Sheffe, se encontraron tres grupos diferentes en la media del IDR estimado con el MP, y se identificaron solo dos grupos diferentes en el ME (Cuadro 1.6). La prueba muestra que para el MP existen diferencias significativas entre la RC con  $\tau$  = 0.99 y MCO; también existen diferencias entre RFE-NT y RFE-SN con respecto a MCO, a pesar de existir una semejanza en los resultados de ajuste de las técnicas mencionadas. Con relación al ME, se encontraron diferencias significativas en la RC con  $\tau$  = 0.975 con respecto a RFE-NT, RFE-SN y MCO. Con la RC con  $\tau = 0.99$  se obtuvo un IDR<sub>max</sub> promedio para el ME, si bien para el MP fue mayor de acuerdo al valor promedio obtenido con las otras técnicas de ajuste.

Cuadro 1.6. Comparación múltiple de Sheffe para las técnicas de ajuste de los modelos potencial y exponencial.

|                      | ME  |                                               |                  |                      |     |                                               |                  |
|----------------------|-----|-----------------------------------------------|------------------|----------------------|-----|-----------------------------------------------|------------------|
| Técnica de<br>ajuste |     | $IDR_{\overline{max}}$ $IDR_{\overline{max}}$ | Grupo<br>$\star$ | Técnica de<br>ajuste |     | $IDR_{\overline{max}}$ $IDR_{\overline{max}}$ | Grupo<br>$\star$ |
| $RC-0.99$            | 486 | 883                                           | a                | RC-0.975             | 443 | 875                                           | a                |
| RC-0.975             | 477 | 868                                           | ab               | RC-0.95              | 442 | 866                                           | ab               |
| $RC-0.95$            | 474 | 864                                           | bc               | $RC-0.99$            | 434 | 800                                           | ab               |
| RFE-NT               | 467 | 851                                           | bc               | RFE-NT               | 433 | 789                                           | b                |
| RFE-SN               | 467 | 851                                           | bc               | <b>MCO</b>           | 433 | 788                                           | b                |
| <b>MCO</b>           | 467 | 851                                           | $\mathbf{C}$     | RFE-SN               | 433 | 788                                           | b                |

\*Letras diferentes en el grupo indican diferencias entre las técnicas de ajuste; MP: modelo potencial; ME: Modelo exponencial; IDR: índice de densidad del rodal; *IDR* $_{\overline{max}}$ : IDR máximo promedio; MCO: mínimos cuadrados ordinarios; RFE: regresión de frontera estocástica con el modelo semi-normal SN y normal truncado NT; RC regresión por cuantiles  $\tau$  igual a 0.95, 0.975, 0.99.

La [Figura 1.3](#page-60-0) presenta las trayectorias lineal y curvilínea de la RMDT, generadas con las estimaciones del MP y ME, con sus correspondientes técnicas de ajuste, sobrepuestas a la dispersión de los datos seleccionados por el  $IDR<sub>10%</sub>$  (puntos oscuros). Además, los gráficos incorporan las combinaciones de N vs DCM del total de las parcelas obtenidas en el inventario forestal de la CINSJP (puntos

grises). Como se mencionó anteriormente, la línea de tendencia de la RMDT fue similar para MCO, RFE-SN y RFE-NT. Sin embargo, la línea de ajuste que generó la RC fue mayor que las anteriores, debido a que sus líneas de ajuste se acercaron a la frontera superior de la dispersión de los datos. Asimismo, mostró un aumento en la trayectoria de la RMDT conforme el valor de  $\tau$  fue mayor.

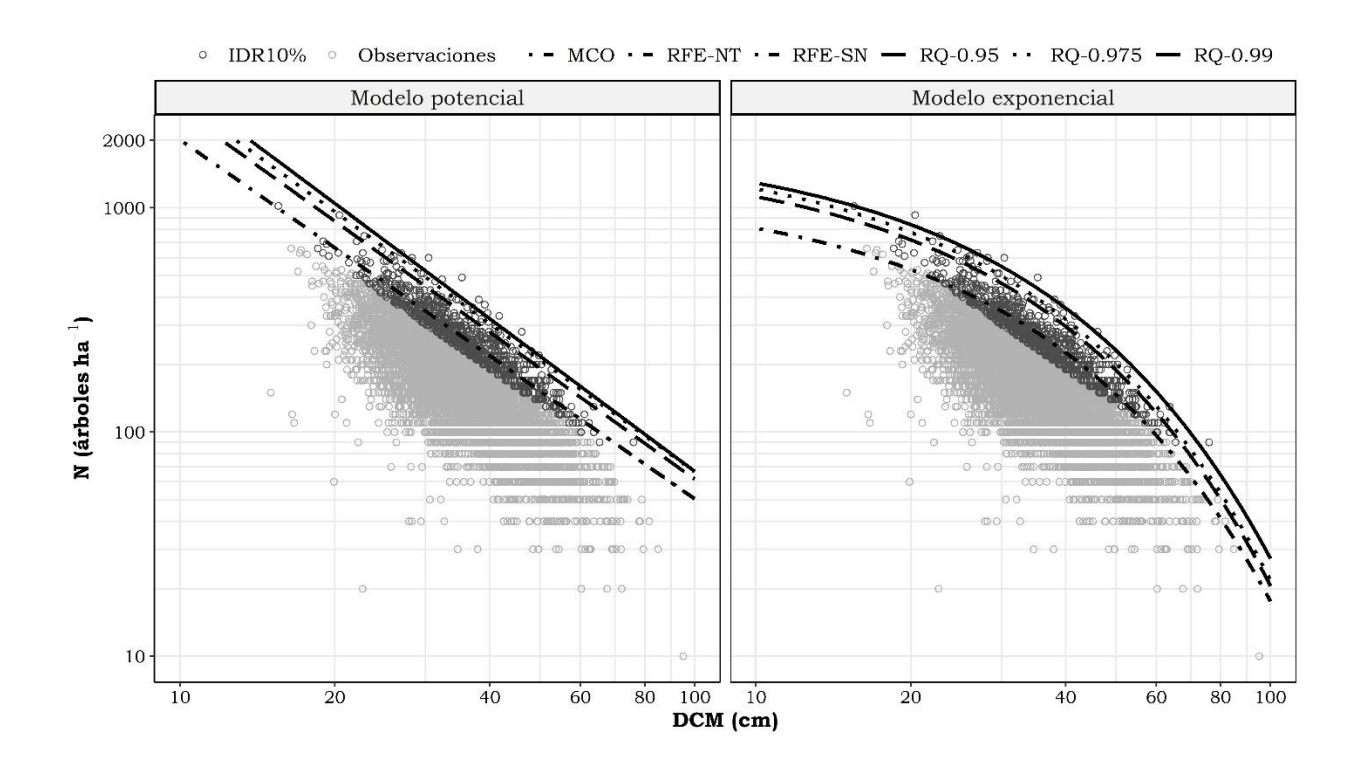

<span id="page-60-0"></span>Figura 1.3. Trayectoria de la RMDT obtenida con tres técnicas de ajuste y dos estructuras lineales de los modelos potencial y exponencial.

En las gráficas se observa que los resultados del ajuste de la RC con  $\tau = 0.99$ fueron adecuados, ya que ésta presentó un mayor acercamiento al límite máximo de la relación densidad-tamaño de las parcelas analizadas [\(Figura 1.3\)](#page-60-0). A pesar de que la RC con  $\tau$  = 0.99 no presentó una evaluación estadística apropiada en las pruebas de bondad de ajuste con respecto a los otros dos cuantiles, tuvo un buen comportamiento en la trayectoria de la RMDT para representar dicho límite.

En la literatura forestal, existen múltiples intentos por generar técnicas de selección de parcelas con máxima densidad y definir la RMDT, desde el trazo visual del límite superior de la combinación de observaciones densidad-tamaño (Reineke, 1933), metodologías con etapas específicas de selección de parcelas (Bi y Turvey, 1997; Quiñonez-Barraza y Ramírez-Maldonado, 2019; Solomon y Zhang, 2002) hasta el uso de enfoques estadísticos (Reyes-Hernández *et al*., 2013) o el uso de otras técnicas de ajuste como la reducción del eje mayor (Ge *et al*., 2017). Sin embargo, el ajuste que se genera con MCO puede ser sensible a la técnica de selección de datos usada (Weiskittel *et al*., 2009).

Comeau *et al*., (2010) propusieron una alternativa para llevar la línea de tendencia producida por MCO hacia la frontera superior de la dispersión de los datos; el método consiste en realizar una modificación en el estimador del intercepto, de tal forma que éste alcance el límite de la máxima densidad con respecto al IDR máximo estimado. Sin embargo, otros autores señalan que no es conveniente realizar dichas modificaciones debido a que prevalece la subjetividad en la definición de la trayectoria de máxima densidad (Santiago-García *et al*., 2013).

Para reducir o evitar la subjetividad en la selección de parcelas con máxima densidad, la RFE y la RC pueden ser utilizadas para encontrar el límite superior de la RMDT, ya que estos métodos no tienen limitantes en usar parcelas que no

presenten una ocupación completa del sitio (Bi, 2004; Zhang *et al*., 2005). Sin embargo, los resultados encontrados en este estudio no fueron satisfactorios con RFE, en comparación con trabajos similares; por ejemplo, Santiago-García *et al*. (2013) analizaron datos de rodales de *Pinus patula* en el estado de Puebla, México y concluyeron que la RFE fue adecuada para delimitar la línea de máxima densidad, al igual que Quiñonez-Barraza *et al*. (2018), quienes mostraron que fue posible obtener un límite superior definido por RFE en bosques con mezcla de especies en Durango, México; en ambos casos, se recomendó el uso del modelo NT.

### **1.5.3. Estimación de la RMDT con proporción de especies**

Los resultados de los ajustes de las ecuaciones MP<sub>SP1</sub> y MP<sub>SP2</sub> se muestran en el [Cuadro 1.7;](#page-63-0) en el MP<sub>SP1</sub> se probó la hipótesis de una pendiente común entre grupo de especies y en el MPSP2 se hace una diferenciación en el intercepto y la pendiente con base en la proporción de los grupos de especies. Los estimadores fueron diferentes de cero a un nivel de significancia del 1 % (*p* < 0.0001), principalmente en el MP<sub>SP1</sub> y en la mayoría de los parámetros del MP<sub>SP2</sub>, con excepción de  $\gamma_2$  que no fue significativo en la RC con  $\tau$  = 0.99. Los ajustes con MCO y RFE mostraron semejanza en los estimadores de sus correspondientes modelos, pero fueron diferentes a los valores obtenidos por RC.

<span id="page-63-0"></span>Cuadro 1.7. Parámetros estimados y su error estándar (EE), para el MP con proporción de especies (MPSP) bajo tres técnicas de ajuste.

|                   | Parámetro  | MCO       | <b>RFE</b>             |                | $\overline{RC}$ |                |                |
|-------------------|------------|-----------|------------------------|----------------|-----------------|----------------|----------------|
| Eq                |            |           | $\overline{\text{SN}}$ | NT             | $\tau=0.95$     | $\tau = 0.975$ | $\tau = 0.99$  |
|                   |            | 11.3233   | 11.324                 | 11.3254        | 11.7802         | 11.906         | 11.9992        |
| MP <sub>sp1</sub> | $\alpha_1$ | (0.0672)  | (0.0759)               | (0.0671)       | (0.3232)        | (0.2106)       | (0.4077)       |
|                   |            | 11.32     | 11.32                  | 11.3218        | 11.631          | 11.7009        | 12.2659        |
|                   | $\alpha_2$ | (0.0702)  | (0.0807)               | (0.0698)       | (0.3227)        | (0.2348)       | (0.4208)       |
|                   |            | 11.3298   | 11.33                  | 11.3315        | 11.9783         | 12.0128        | 11.6611        |
|                   | $\alpha_3$ | (0.0771)  | (0.0836)               | (0.0762)       | (0.4125)        | (0.188)        | (0.4932)       |
|                   |            | 13.3646   | 11.365                 | 11.3664        | 11.9385         | 11.9728        | 11.9669        |
|                   | $\alpha_4$ | (0.0733)  | (0.0832)               | (0.0728)       | (0.3552)        | (0.2326)       | (0.5448)       |
|                   |            | $-1.6111$ | $-1.6111$              | $-1.6108$      | $-1.6668$       | $-1.6786$      | $-1.6787$      |
|                   | $\beta$    | (0.0187)  | (0.0181)               | (0.0194)       | (0.0898)        | (0.0571)       | (0.1165)       |
|                   | $\sigma^2$ |           | 0.0152                 | 0.0153         |                 |                |                |
|                   |            |           | (0.0007)               | (0.0013)       |                 |                |                |
|                   |            |           | $1.4E - 05^{ns}$       | $0.0053^{ns}$  |                 |                |                |
|                   | $\gamma$   |           | (0.0034)               | (0.0473)       |                 |                |                |
|                   |            |           |                        | $-0.0181^{ns}$ |                 |                |                |
|                   | $\mu$      |           |                        | (0.0446)       |                 |                |                |
|                   |            | 11.2395   | 11.24                  | 11.24          | 11.4329         | 11.6078        | 11.0966        |
| $MP_{sp2}$        | $\alpha_1$ | (0.0895)  | (0.0951)               | (0.1041)       | (0.3722)        | (0.4619)       | (0.5713)       |
|                   |            | 11.3412   | 11.3416                | 11.342         | 11.6418         | 10.2105        | 13.0852**      |
|                   | $\alpha_2$ | (0.4856)  | (0.4702)               | (0.4631)       | (1.4142)        | (1.7482)       | (4.5274)       |
|                   |            | 11.6362   | 11.6367                | 11.6371        | 15.2897         | 17.3331        | 18.2427        |
|                   | $\alpha_3$ | (0.5245)  | (0.5087)               | (0.5333)       | (2.3813)        | (3.6353)       | (2.73)         |
|                   |            | 11.9913   | 11.9918                | 11.9921        | 14.9043         | 14.8118        | 14.7717        |
|                   | $\alpha_4$ | (0.3585)  | (0.3598)               | (0.352)        | (0.4673)        | (0.4999)       | (3.0139)       |
|                   |            | $-1.5877$ | $-1.5877$              | $-1.5877$      | $-1.5727$       | $-1.5956$      | $-1.4258$      |
|                   | $\gamma_1$ | (0.025)   | (0.0254)               | (0.0248)       | (0.1048)        | (0.1318)       | (0.1611)       |
|                   |            | $-1.6176$ | $-1.6176$              | $-1.6177$      | $-1.6448$       | $-1.2804*$     | $-1.9234^{ns}$ |
|                   | $\gamma_2$ | (0.1369)  | (0.1322)               | (0.1308)       | (0.3972)        | (0.516)        | (1.2363)       |
|                   |            | $-1.6964$ | $-1.6964$              | $-1.6965$      | $-2.611$        | $-3.1525**$    | $-3.4667$      |
|                   | $\gamma_3$ | (0.1458)  | (0.1412)               | (0.1477)       | (0.6666)        | (1.0346)       | (0.7404)       |
|                   |            | $-1.7799$ | $-1.7799$              | $-1.78$        | $-2.4889$       | $-2.465$       | $-2.4649**$    |
|                   | $\gamma_4$ | (0.0965)  | (0.0963)               | (0.0944)       | (0.1271)        | (0.136)        | (0.7639)       |
|                   | $\sigma^2$ |           | 0.0152                 | 0.0152         |                 |                |                |
|                   |            |           | (0.0007)               | (0.0008)       |                 |                |                |
|                   |            |           | $1.9E - 05^{ns}$       | $0.0001^{ns}$  |                 |                |                |
|                   | $\gamma$   |           | (0.003)                | (0.014)        |                 |                |                |
|                   |            |           |                        | $-0.0026^{ns}$ |                 |                |                |
|                   | $\mu$      |           |                        | (0.0963)       |                 |                |                |

\*\* *p* < 0.01; \* *p* < 0.05; ns: no significativo. El subíndice indica el parámetro asociado al grupo de especies: Eq: ecuación; MP: modelo potencial; ME: modelo exponencial; MCO: mínimos cuadrados ordinarios; RFE: regresión de frontera estocástica; RC: regresión de cuantíles;  $\tau$ : cuantil.

Las pendientes obtenidas para MP<sub>SP1</sub> fueron más pronunciadas en RC que en MCO y RFE. En relación con la ocupación inicial del sitio en términos de N cuando se tiene un DCM aproximado a cero, los grupos P y Q presentaron menor número de árboles con respecto a los grupos OC y L, en los resultados obtenidos con MCO, RFE y RC con  $\tau$  = 0.95 y 0.975, respectivamente. Sin embargo, para la RC con  $\tau$  = 0.99 sucedió lo contrario, lo que indica que los rodales en donde existe presencia del grupo de especies de P y Q, pueden soportar mayores densidades que los grupos OC y L, considerando una tasa de mortalidad constante independiente de la especie.

Por otra parte, los valores estimados del intercepto del MP<sub>SP2</sub> mostraron escenarios análogos al MP<sub>SP1</sub>, con la diferencia de que existe una tasa de mortalidad que fue variable para cada uno de los grupos de especies, con pendientes más pronunciadas para los grupos de OC y L, mientras que los valores de la pendiente de los grupos de P y Q fueron mayores.

La comparación entre los dos modelos mediante las pruebas de bondad de ajuste, indica que la estimación del  $MP_{SP2}$  es mejor que  $MP_{SP1}$ , debido a que presentó un AIC inferior para el caso de RC y un Loglik superior en RC y RFE; además, la Pseudo  $\mathbb{R}^2$  fue mayor en los tres cuantiles analizados con RC, mientras que el valor de R<sup>2</sup><sub>adj</sub> de MCO fue similar en ambos modelos. También, RFE-SN fue mejor que RFE-NT; y RC con un  $\tau = 0.95$  mostró los mejores estadísticos de bondad de ajuste con respecto a los otros dos cuantiles del MP<sub>SP1</sub> y MPSP2 [\(Cuadro 1.8\)](#page-65-0).

<span id="page-65-0"></span>Cuadro 1.8. Pruebas de bondad de ajuste del modelo potencial con mezcla de especies (MPSP) y tres técnicas de ajuste.

| Eq         | Parámetro                           | MCO  | <b>RFE</b> |           |               | RC             |               |  |
|------------|-------------------------------------|------|------------|-----------|---------------|----------------|---------------|--|
|            |                                     |      | <b>SN</b>  | NT        | $\tau = 0.95$ | $\tau = 0.975$ | $\tau = 0.99$ |  |
| $MP_{sp1}$ | $R^2$ <sub>adi</sub> / Pseudo $R^2$ | 0.89 |            |           | 0.56          | 0.553          | 0.534         |  |
|            | Loglik                              |      | 644.01     | 643.1     | $-3.90$       | $-127.51$      | $-272.84$     |  |
|            | AIC                                 |      | $-1274.02$ | $-1271.1$ | 30.89         | 265.03         | 555.68        |  |
| $MP_{sp2}$ | $R^2$ <sub>adj</sub> / Pseudo $R^2$ | 0.89 |            |           | 0.575         | 0.567          | 0.553         |  |
|            | Loglik                              |      | 646.02     | 646.02    | 28.49         | $-96.62$       | $-233.45$     |  |
|            | AIC                                 |      | $-1272.04$ | $-1270$   | $-40.98$      | 209.24         | 482.89        |  |

Eq: ecuación; MP: modelo potencial; ME: modelo exponencial; MCO: mínimos cuadrados ordinarios; RFE: regresión de frontera estocástica; RC: regresión por cuantiles:  $R^2_{\text{ajd}}$ : coeficiente de determinación ajustado por el número de parámetros (aplicado a MCO): Pseudo R2: estadístico aplicado a RC; Loglik: logaritmo de la verosimilitud; AIC: criterio de información de Akaike;  $\tau$ : cuantil.

Los cambios en el valor de la pendiente para el modelo [\(1.10\),](#page-41-1) con respecto al valor propuesto por Reineke (1933), respaldan la idea de que ésta varía de acuerdo con la especie y región analizada (Pretzsch Y Biber, 2005; Weiskittel *et al*., 2009). La variación, tanto de la pendiente como del intercepto, puede ser influenciada por la composición del rodal (Reyes-Hernández *et al*., 2013).

El diferenciar a las especies o grupos de especies en un análisis de la RMDT, conlleva a realizar comparaciones en la competencia inter-específica (Zeide, 2005) y los distintos grados de tolerancia a la sombra de las especies que se encuentran dentro de un rodal (Charru *et al*., 2012; Torres-Rojo y Velázquez-Martínez, 2000; Zeide, 1987). Se ha encontrado que las especies tolerantes presentan un intercepto mayor y una pendiente menor con respecto a especies intolerantes (Charru *et al*., 2012; Weiskittel *et al*., 2009), lo cual es coincidente con lo encontrado en este estudio, ya que el grupo de especies de OC presentó valores mayores en el intercepto con una pendiente menor respecto a los grupos de L, P y Q. Sin embargo, la abundancia del grupo OC en el área de estudio fue menor comparada con el grupo P y Q, ya que su distribución en la región es específica de ambientes muy particulares (Martínez-López, 2017).

El modelo de Reineke se ha modificado en diversos trabajos (Ducey y Knapp, 2010; Pretzsch y Biber, 2005; Torres-Rojo y Velázquez-Martínez, 2000) para obtener una mejor interpretación de la dinámica rodales mezclados (Ducey y Knapp, 2010). Sin embargo, dado que la estructura original de la RMDT no incluye a la proporción de especies (Torres-Rojo y Velázquez-Martínez, 2000) se han realizado análisis más sencillos en los que se seleccionan parcelas de acuerdo a un valor de área basal de referencia (*e.g.* AB > 0.70 % u otro valor seleccionado por el autor) y así obtener un análisis por especie individual (Charru *et al*., 2012; Kimsey *et al*., 2019) o de rodales mezclados con dominancia de una especie (Solomon y Zhang, 2002; Weiskittel *et al*., 2009); lo anterior implica que la amplitud de los datos en cuanto a la composición de especies sea limitada (Puettmann *et al*., 1992).

Los resultados de  $MP_{SP1}$  y  $MP_{SP2}$  [\(Cuadro 1.7\)](#page-63-0) se pueden resumir en tres posibles escenarios que se describen con base en dos criterios. El primero, cuando el rodal soporta una mayor cantidad de árboles en presencia de un grupo de especies dominantes, principalmente en la etapa inicial del desarrollo del rodal (*i.e.* decremento del valor del intercepto); el segundo, que refleja el grado de tolerancia a la sombra de las especies o grupos de éstas (*i.e.* incremento del valor de la pendiente).

Conforme a lo anterior, MCO, RFE-SN y RFE-NT del MP $_{SP1}$  y el MP $_{SP2}$  formaron parte del primer escenario de acuerdo con el primer criterio, debido a que los grupos OC, L, Q y P mostraron el mismo patrón con relación al valor más alto del intercepto hacia el valor menor respectivamente. En el mismo escenario, y de acuerdo con el grado de tolerancia a la sombra, el MP<sub>SP2</sub> presentó el mismo orden por grupo de especies que el anterior, pero ascendente, siendo el grupo OC el más tolerante y el de menor tolerancia fue el grupo de P.

El segundo escenario lo conformaron los ajustes con RC con  $\tau$  = 0.95 y 0.99 en el MP<sub>SP1</sub>, así como RC con  $\tau$  = 0.95, 0.975 y 0.99 en el MP<sub>SP2</sub>. El grupo de L mostró el valor más alto en el intercepto, mientras que los valores más bajos fueron para P y Q. Dentro de este escenario, el grupo de especies más tolerantes a la sombra encontrado en el MP<sub>SP2</sub> fue para OC y con mayor intolerancia se encontró el grupo P, lo cual es similar al primer escenario.

Por último, el tercer escenario fue el más variante y contrastante en la estimación del intercepto, y es el que está relacionado con el MP<sub>SP1</sub> y el uso de RC con  $\tau$  = 0.99, cuyo resultado mostró un orden inverso en los valores del intercepto de acuerdo a lo planteado en el primer escenario.

La variabilidad y las diferencias en la estimación de la RMDT para rodales mezclados, dificultaron la decisión para seleccionar la mejor técnica de ajuste y los mejores modelos. Salas-Eljatib y Weiskittel (2018) reportaron resultados similares a los de este trabajo, si bien dichos autores usaron siete técnicas de ajuste para estimar la línea de máxima densidad en bosques mezclados de

*Nothofagus* de la región Sureste de Chile, y concluyeron que las técnicas usadas muestran una gran variación lo que influye al realizar inferencias e interpretaciones ecológicas de los parámetros estimados.

Torres-Rojo y Velázquez-Martínez (2000) en su análisis en bosques mezclados, reportaron también diferencias de acuerdo con los grados de tolerancia entre los grupos de especies, dentro y entre el  $MP_{SP1}$  y  $MP_{SP2}$ . Por lo tanto, concluir de manera general un grado de tolerancia a nivel de grupo de especies puede ser inapropiado, dado que dentro de los grupos existen variaciones en el grado de tolerancia de las especies (Martínez-López, 2017).

Con base en lo anterior, es recomendable utilizar una base de datos en donde se incluya la mayor cantidad de posibles combinaciones de especies o grupos de especies, así como también contar con un mayor tamaño de muestra (Torres-Rojo y Velázquez-Martínez, 2000). Si el análisis se realiza por grupo de especies, es deseable que la agrupación considere criterios ecológicos, fenológicos y morfológicos de éstas, de tal manera que haya una mayor homologación dentro de grupos y se puedan realizar inferencias estadísticas y ecológicas más cercanas a las condiciones reales.

# **1.5.4. Guías de densidad**

Las GD se realizaron por medio del ajuste del MP y del ME con los resultados de RC con  $\tau$  = 0.99 para la mezcla de especies. Además, se utilizó la estimación del  $\text{IDR}_{\text{max}}$  de las ecuaciones [\(1.2\)](#page-29-0) = 883 y [\(1.4\)](#page-32-1) = 800, con el valor estimado de  $\hat{\beta_1}$ del modelo correspondiente, para proyectar los tres límites superiores de las

zonas de crecimiento: zona de autoaclareo o mortalidad inminente (IDRs = 618 y 560), zona de crecimiento constante (IDRs = 309 y 280), y zona crecimiento libre (IDRs = 177 y 160) conforme al MP y el ME, respectivamente [\(Figura 1.4\)](#page-69-0).

De acuerdo con la combinación general de N y DCM de las parcelas seleccionadas con el IDR10%, el MP cuenta con el mayor número de parcelas (n=49) dentro de la zona de mortalidad (70 % al 100 % del IDR<sub>max</sub>), mientras que para ME se encontraron n= 50 parcelas en esta la zona. El resto de las parcelas se ubicó dentro de la zona de crecimiento constante (40 % al 70 % del IDR<sub>max</sub>), 907 y 906 parcelas del MP y el ME, respectivamente.

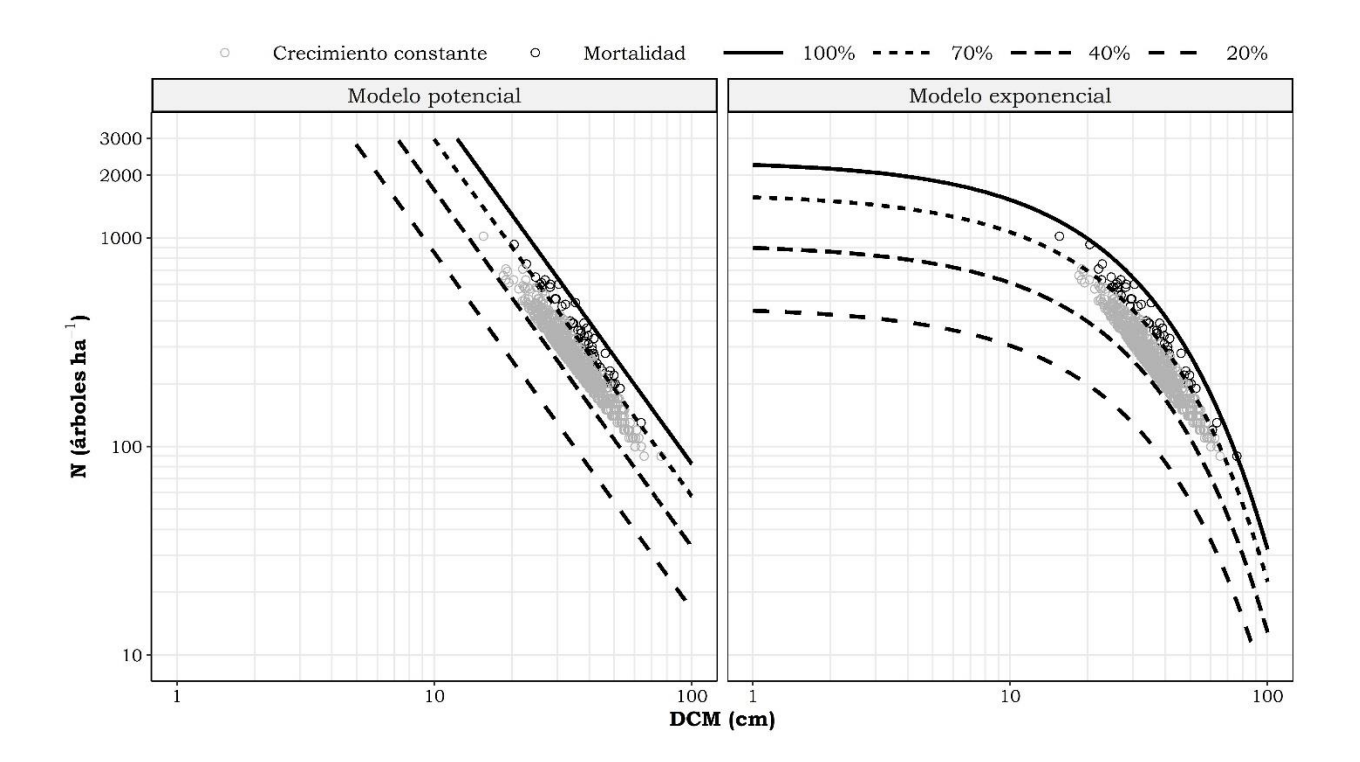

<span id="page-69-0"></span>Figura 1.4. Guías de densidad para bosques mezclados basados en un modelo potencial y exponencial.

La diferencia en las GD construidas con el MP y con el ME, radica en la proyección lineal y curvilínea de las familias de curvas de los respectivos IDR de las zonas de crecimiento. En el MP, a medida que aumenta el tamaño promedio de los árboles las isolíneas tienden a decrecer linealmente, mientras que en el ME el decrecimiento es de forma curvilínea, tal y como lo reportan varios autores (Cao *et al*. 2000; Schütz y Zingg 2010; Zeide (1987).

En el ME, la condición inicial del crecimiento del rodal que corresponde al estimador de  $\hat{\beta_0}$  tiende ser asintótico hasta un determinado tamaño promedio del rodal (alrededor de 5 cm de DCM); después se presenta una trayectoria cóncava conforme aumenta el tamaño los árboles similar a lo propuesto por VanderSchaaf y Burkhart (2008), quienes identificaron dos etapas del desarrollo del rodal, la primera con eventos de mortalidad independiente de la densidad y la segunda donde la mortalidad sucede por el efecto de la densidad. A diferencia del ME, el MP proyecta densidades muy altas en el inicio del desarrollo del rodal, y la trayectoria del decrecimiento de la densidad del rodal tiende a ser constante a medida que aumenta el tamaño promedio los árboles (Quiñonez-Barraza y Ramírez-Maldonado, 2019).

#### **1.6. CONCLUSIONES**

Los parámetros estimados con el MP por medio de MCO y las técnicas de selección de parcelas presentaron una alta variabilidad. Los resultados fueron más homogéneos al usar el IDR, en comparación con la selección por medio de IDRR, IDRQR o SP97.5th, con valores más altos en el intercepto y pendientes muy pronunciadas. El análisis de la RMDT sin considerar la proporción de las especies mostró resultados satisfactorios con las parcelas seleccionadas por el IDR10%, tanto con el MP como con el ME.

La proyección de la línea de máxima densidad que generó la RC fue la más apropiada, principalmente al usar un  $\tau$  de 0.99, ya que su trayectoria cubrió la mayor parte de la dispersión de los datos, al sobreponerse en el límite superior de la RMDT. Los resultados de la RFE no fueron satisfactorios en este estudio, debido a que la estimación de la frontera fue parecida a la que generó MCO con una estimación alejada del límite de la zona del autoaclareo.

Al incorporar a la proporción de especies o grupos de especies en la estructura original del modelo de Reineke, se obtuvo información relevante para tener una interpretación más detallada acerca de la ocupación futura del rodal en términos de la relación densidad-tamaño, así como una evaluación de la respuesta que genera la competencia inter-específica, proyectar las tasas de mortalidad para una composición del rodal específica y realizar comparaciones del grado de tolerancia a la sombra. Estos criterios y análisis pueden ayudar al silvicultor a proponer estrategias de gestión forestal y proponer alternativas del manejo de la densidad mediante una serie de secuelas de aclareos por aplicar a un bosque mezclado.

En las GD construidas se proponen dos alternativas para representar los niveles de densidad, ya sea una representación con una familia de isolíneas de IDR proyectadas de manera lineal, o de forma curvilínea en escala logarítmica. La GD
producida con el ME fue más representativa de las condiciones originales de los bosques de la CINSJP, ya que el intercepto fue más realista que el estimado por el MP. Esta GD puede ser una herramienta fundamental para planificar y simular una serie de aclareos en los bosques mezclados de la CINSJP.

## **1.7. LITERATURA CITADA**

Aigner, D., Lovell, C. A. K., y Schmidt, P. (1977). Formulation and estimation of stochastic frontier production function models. *Journal of Econometrics, 6*(1), 21- 37. [https://doi.org/10.1016/0304-4076\(77\)90052-5](https://doi.org/10.1016/0304-4076(77)90052-5)

Andrews, C., Weiskittel, A., D'Amato, A. W., y Simons-Legaard, E. (2018). Variation in the maximum stand density index and its linkage to climate in mixed species forests of the North American Acadian Region. *Forest Ecology and Management, 417*(15), 90-102.<https://doi.org/10.1016/j.foreco.2018.02.038>

Anhold, J. A., Jenkins, M. J., y Long, J. N. (1996). Technical commentary: management of lodgepole pine stand density to reduce susceptibility to mountain pine beetle attack. *Western Journal of Applied Forestry, 11*(2), 50-53. <https://doi.org/10.1093/wjaf/11.2.50>

Barrio, A. M., y Álvarez, G. J. G. (2005). Development of a stand density management diagram for even-aged pedunculate oak stands and its use in designing thinning schedules. *Forestry: An International Journal of Forest Research, 78*(3), 209-216.<https://doi.org/10.1093/forestry/cpi033>

Battese, G. E., y Corra, G. S. (1977). Estimation of a production frontier model: with application to the pastoral zone of eastern Australia. *Australian Journal of Agricultural Economics, 21*(3), 169-179. [https://doi.org/10.1111/j.1467-](https://doi.org/10.1111/j.1467-8489.1977.tb00204.x) [8489.1977.tb00204.x](https://doi.org/10.1111/j.1467-8489.1977.tb00204.x)

Bi, H. (2004). Stochastic frontier analysis of a classic self-thinning experiment. *Austral Ecology, 29*(4), 408-417. [https://doi.org/10.1111/j.1442-](https://doi.org/10.1111/j.1442-9993.2004.01379.x) [9993.2004.01379.x](https://doi.org/10.1111/j.1442-9993.2004.01379.x)

Bi, H., y Turvey, N. D. (1997). A method of selecting data points for fitting the maximum biomass-density line for stands undergoing self-thinning. Australian *Journal of Ecology, 22*(3), 356-359. [https://doi.org/10.1111/j.1442-](https://doi.org/10.1111/j.1442-9993.1997.tb00683.x) [9993.1997.tb00683.x](https://doi.org/10.1111/j.1442-9993.1997.tb00683.x)

Bi, H., Wan, G., y Turvey, N. D. (2000). Estimating the self-thinning boundary line as a density-dependent stochastic biomass frontier. *Ecology, 81*(6), 1477- 1483.<https://doi.org/10.2307/177300>

Cabrera-Pérez, R. S., Corral-Rivas, S., Quiñonez-Barraza, G., Nájera-Luna, J. A., Cruz-Cobos, F., y Calderón-Leal, V. H. (2019). Density management diagram for mixed-species forests in the El Salto region, Durango, Mexico. *Revista Chapingo, Serie Ciencias Forestales y Del Ambiente, 25*(1), 17-29. <https://doi.org/10.5154/r.rchscfa.2018.03.026>

Cao, Q. V., Dean, T. J., y Baldwin, V. C. (2000). Modeling the size-density relationship in direct-seeded slash pine stands. *Forest Science, 46*(3), 317-321. <https://doi.org/10.1093/forestscience/46.3.317>

Castedo-Dorado, F., Crecente-Campo, F., Álvarez-Álvarez, P., y Barrio-Anta, M. (2009). Development of a stand density management diagram for radiata pine stands including assessment of stand stability. *Forestry: An International Journal of Forest Research, 82*(1), 1-16.<https://doi.org/10.1093/FORESTRY/CPM032>

Charru, M., Seynave, I., Morneau, F., Rivoire, M., y Bontemps, J.-D. (2012). Significant differences and curvilinearity in the self-thinning relationships of 11 temperate tree species assessed from forest inventory data. *Annals of Forest Science, 69*(2), 195-205.<https://doi.org/10.1007/s13595-011-0149-0>

Clutter, J. L., Fortson, J. C., Pienaar, L. V., Brister, G. H., y Bailey, R. L. (1983). Timber management a quantitative approach. John Wiley & Sons. 333 p.

Comeau, P. G., White, M., Kerr, G., y Hale, S. E. (2010). Maximum density-size relationships for Sitka spruce and coastal Douglas-fir in Britain and Canada. *Forestry, 83*(5), 461-468.<https://doi.org/10.1093/forestry/cpq028>

Condés, S., Vallet, P., Bielak, K., Bravo-Oviedo, A., Coll, L., Ducey, M. J., Pach, M., Pretzsch, H., Sterba, H., Vayreda, J., y del Río, M. (2017). Climate influences on the maximum size-density relationship in Scots pine (*Pinus sylvestris* L.) and European beech (*Fagus sylvatica* L.) stands. *Forest Ecology and Management*, 385, 295-307.<https://doi.org/10.1016/j.foreco.2016.10.059>

Corral-Rivas, S., Álvarez-González, J. G., Corral-Rivas, J. J., Wehenkel, C., y López-Sánchez, C. A. (2015). Diagramas para el manejo de la densidad en bosques mixtos e irregulares de Durango, México. *Bosque, 36*(3), 409-421. <https://doi.org/10.4067/S0717-92002015000300008>

Curtis, R. (1970). Stand Density Measures: An Interpretation. *Forest Science, 16*(4), 403-414.<https://doi.org/doi.org/10.1093/forestscience/16.4.403>

DTF, de la CI de NSJP. (2017). Modificación al programa de manejo forestal, nivel avanzado para el aprovechamiento de recursos forestales maderables por incorporación de superficie. Comunidad Indígena de Nuevo San Juan Parangaricutiro, Michoacán.

Daniel, T. W., Helms, J. A., y Baker, F. S. (1979). Principles of silviculture. In McGraw-Hill Book Company.

Drew, T. J., y Flewelling, J. W. (1979). Stand density management: an alternative approach and its application to douglas-fir plantations. *Forest Science, 25*(3), 518-532.

Ducey, M. J., y Knapp, R. A. (2010). A stand density index for complex mixed species forests in the northeastern United States. *Forest Ecology and Management,* 260(9), 1613-1622. <https://doi.org/10.1016/j.foreco.2010.08.014>

Ducey, M. J., Woodall, C. W., y Bravo-Oviedo, A. (2017). Climate and species functional traits influence maximum live tree stocking in the Lake States, USA. *Forest Ecology and Management*, 386, 51-61. <https://doi.org/10.1016/j.foreco.2016.12.007>

Fujimori, T. (2001). Ecological and Silvicultural Strategies for Sustainable Forest Management. Elsevier Science. 412 p.

Gadow, K. Von. (1986). Observations on self-thinning in pine plantations. *South African Journal of Science, 82*(7), 364-368. [https://hdl.handle.net/10520/AJA00382353\\_5493](https://hdl.handle.net/10520/AJA00382353_5493)

Ge, F., Zeng, W., Ma, W., y Meng, J. (2017). Does the slope of the self-thinning line remain a constant value across different site qualities?-An implication for plantation density management. *Forests, 8*(10), 355. <https://doi.org/10.3390/f8100355>

Hann, D. W. (2014). Modeling of the maximum size-density line and its trajectory line for tree species: observations and opinions. *Fores Biometrics Research Paper, 5*. 33 p.

Hynynen, J. (1993). Self-thinning models for even-aged stands of *Pinus sylvestris*, *Picea abies* and *Betula pendula*. *Scandinavian Journal of Forest Research, 8*(1–4), 326-336.<https://doi.org/10.1080/02827589309382781>

Kershaw, J. A., Ducey, M. J., Beers, T. W., y Husch, B. (2016). *Forest Mensuration*. John Wiley & Sons, Ltd. <https://doi.org/10.1002/9781118902028>

Kimsey, M. J., Shaw, T. M., y Coleman, M. D. (2019). Site sensitive maximum stand density index models for mixed conifer stands across the Inland Northwest, USA. *Forest Ecology and Management, 433*, 396-404. <https://doi.org/10.1016/j.foreco.2018.11.013>

Koenker, R., y Bassett, G. (1978). Regression Quantiles. *Econometrica, 46*(1), 33- 50.<https://doi.org/10.2307/1913643>

Koenker, R., y Machado, J. A. F. (1999). Goodness of fit and related inference processes for quantile regression. *Journal of the American Statistical Association, 94*(448), 1296-1310.<https://doi.org/10.1080/01621459.1999.10473882>

Long, J. N., y Shaw, J. D. (2005). A density management diagram for even-aged ponderosa pine stands. *Western Journal of Applied Forestry, 20*(4), 205-215. <https://doi.org/10.1093/wjaf/20.4.205>

López-Sánchez, C., y Rodríguez-Soalleiro, R. (2009). A density management diagram including stand stability and crown fire risk for *Pseudotsuga menziesii* (Mirb.) Franco in Spain. *Mountain Research and Development, 29*(2), 169-176. <https://doi.org/10.1659/mrd.1070>

Martínez-López, J. (2017). Guías de densidad para masas mezcladas de San Pedro el Alto, Zimatlán, Oaxaca. Tesis de Maestría en Ciencias. Colegio de Potsgraduados, Campus Montecillo. 99 pp.

Meeusen, W., y van Den Broeck, J. (1977). Efficiency estimation from Cobb-Douglas production functions with composed error. *International Economic Review, 18*(2), 435.<https://doi.org/10.2307/2525757>

Newton, P. F. (1997). Stand density management diagrams: Review of their development and utility in stand-level management planning. *Forest Ecology and Management, 98*(3), 251-265. [https://doi.org/10.1016/S0378-1127\(97\)00086-](https://doi.org/10.1016/S0378-1127(97)00086-8) [8](https://doi.org/10.1016/S0378-1127(97)00086-8)

Newton, P. F. (2003). Yield prediction errors of a stand density management program for black spruce and consequences for model improvement. *Canadian Journal of Forest Research, 33*(3), 490-499.<https://doi.org/10.1139/x02-207>

Newton, P. F. (2006). Asymptotic size–density relationships within self-thinning black spruce and jack pine stand-types: Parameter estimation and model reformulations. *Forest Ecology and Management, 226*(1-3), 49-59. <https://doi.org/10.1016/j.foreco.2006.01.023>

Newton, P. F., y Weetman, G. F. (1994). Stand density management diagram for managed black spruce stands. *Forestry Chronicle, 70*(1), 65-74. <https://doi.org/10.5558/tfc70065-1>

Pretzsch, H., y Biber, P. (2005). A re-evaluation of Reineke's rule and stand density index. *Forest Science, 51*(4), 304-320. <https://doi.org/10.1093/forestscience/51.4.304>

Pretzsch, H., y Biber, P. (2016). Tree species mixing can increase maximum stand density. *Canadian Journal of Forest Research, 46*(10), 1179-1193. <https://doi.org/10.1139/cjfr-2015-0413>

Puettmann, K. J., Hibbs, D. E., y Hann, D. W. (1992). The dynamics of mixed stands of Alnus rubra and Pseudotsuga menziesii: Extension of size-density analysis to species mixture. *Journal of Ecology*, 449-458.

Quiñonez-Barraza, G., y Ramírez-Maldonado, H. (2019). Can an exponential function be applied to the asymptotic density–size relationship? Two new standdensity indices in mixed-species forests. *Forests, 10*(1), 9. <https://doi.org/10.3390/f10010009>

Quiñonez-Barraza, G., Tamarit-Urias, J. C., Martínez-Salvador, M., García-Cuevas, X., de los Santos-Posadas, H. M., y Santiago-García, W. (2018). Maximum density and density management diagram for mixed-species forests in Durango, Mexico. *Revista Chapingo Serie Ciencias Forestales y Del Ambiente, 24*(1), 73-90.<https://doi.org/10.5154/r.rchscfa.2017.09.056>

R Development Core Team, R. (2011). R: A Language and Environment for Statistical Computing. In R Foundation for Statistical Computing. <https://doi.org/10.1007/978-3-540-74686-7>

Reineke, L. H. (1933). Perfecting a stand-density index for even-aged forests. *Journal of Agriculture Research., 46*(7), 627-638.

Reyes-Hernández, V., Comeau, P. G., & Bokalo, M. (2013). Static and dynamic maximum size–density relationships for mixed trembling aspen and white spruce stands in western Canada. *Forest Ecology and Management, 289*, 300-311. <https://doi.org/10.1016/j.foreco.2012.09.042>

Salas-Eljatib, C., y Weiskittel, A. R. (2018). Evaluation of modeling strategies for assessing self-thinning behavior and carrying capacity. *Ecology and Evolution, 8*(22), 10768-10779.<https://doi.org/10.1002/ece3.4525>

Santiago-García, W., de los Santos-Posadas, H. M., Ángeles-Pérez, G., Valdez-Lazalde, J. R., Del Valle-Paniagua, D. H., y Corral-Rivas, J. J. (2013). Autoaclareo y guías de densidad para *Pinus patula* mediante el enfoque de regresión de frontera estocástica. Agrociencia, 47(1), 75-89.

Scheffe, H. (1953). A Method for Judging all Contrasts in the Analysis of Variance. *Biometrika*.<https://doi.org/10.2307/2333100>

Schütz, J.-P., y Zingg, A. (2010). Improving estimations of maximal stand density by combining Reineke's size-density rule and the yield level, using the example of spruce (*Picea abies* (L.) Karst.) and European Beech (*Fagus sylvatica* L.). *Annals of Forest Science, 67*(5), 507-507. <https://doi.org/10.1051/forest/2010009>

Shaw, J. D. (2006). Reineke's stand density index: where are we and where do we go from here? In: Proceedings: Society of American Foresters 2005 National Convention; October 19-23, 2005, Fort Worth, Texas, [CD-ROM]. Bethesda, MD: Society of American Foresters: [1]-13.

Shaw, J. D., y Long, J. N. (2007). A density management diagram for longleaf pine stands with application to red-cockaded woodpecker habitat. *Southern Journal of Applied Forestry, 31*(1), 28-38.<https://doi.org/10.1093/sjaf/31.1.28>

Smith, N. J. (1989). A stand-density control diagram for western red cedar, Thuja plicata. *Forest Ecology and Management, 27*(3–4), 235–244. https://doi.org/10.1016/0378-1127(89)90109-6

Smith, D. M., Larson, B. C., Kelty, M. J., y Ashton, P. M. S. (1997). The practice of silviculture: applied forest ecology. John Wiley & Sons. 776 p.

Solomon, D. S., y Zhang, L. (2002). Maximum size–density relationships for mixed softwoods in the northeastern USA. *Forest Ecology and Management, 155*(1-3), 163-170. [https://doi.org/10.1016/S0378-1127\(01\)00556-4](https://doi.org/10.1016/S0378-1127(01)00556-4)

Sturtevant, B. R., Bissonette, J. A., y Long, J. N. (1996). Temporal and spatial dynamics of boreal forest structure in western Newfoundland: silvicultural implications for marten habitat management. *Forest Ecology and Management, 87*(1–3), 13–25. [https://doi.org/10.1016/S0378-1127\(96\)03837-6](https://doi.org/10.1016/S0378-1127(96)03837-6)

Tang, S., Meng, F.-R., y Meng, C. H. (1995). The impact of initial stand density and site index on maximum stand density index and self-thinning index in a stand self-thinning model. *Forest Ecology and Management, 75*(1-3), 61-68. [https://doi.org/10.1016/0378-1127\(95\)03538-L](https://doi.org/10.1016/0378-1127(95)03538-L)

Torres-Rojo, J. M., y Velázquez-Martínez, A. (2000). Índice de densidad relativa para rodales coetáneos mezclados. *Agrociencia, 34*, 497–507. <https://agrociencia-colpos.mx/index.php/agrociencia/article/view/54>

Torres, R. J. M., y Magaña, O. S. (2001). Evaluación de plantaciones forestales. Limusa. 472 p.

VanderSchaaf, C. L., y Burkhart, H. E. (2008). Using segmented regression to estimate stages and phases of stand development. *Forest Science, 54*(2), 167- 175.<https://doi.org/10.1093/forestscience/54.2.167>

Weiskittel, A., Gould, P., y Temesgen, H. (2009). Sources of variation in the selfthinning boundary line for three species with varying levels of shade tolerance. *Forest Science, 55*(1), 84-93.<https://doi.org/10.1093/forestscience/55.1.84>

Westoby, M. (1984). The Self-Thinning Rule. In Advances in Ecological Research (Vol. 14, pp. 167-225). Academic Press.

Zeide, B. (1985). Tolerance and self-tolerance of trees. *Forest Ecology and Management, 13*(3-4), 149-166. [https://doi.org/10.1016/0378-1127\(85\)90031-](https://doi.org/10.1016/0378-1127(85)90031-3) [3](https://doi.org/10.1016/0378-1127(85)90031-3)

Zeide, B. (1987). Analysis of the 3/2 power law of self-thinning. *Forest Science, 33*(2), 517-537.

[https://doi.org/https://doi.org/10.1093/forestscience/33.2.517](https://doi.org/https:/doi.org/10.1093/forestscience/33.2.517)

Zeide, B. (1995). A relationship between size of trees and their number. *Forest Ecology and Management, 72*(2-3), 265-272. [https://doi.org/10.1016/0378-](https://doi.org/10.1016/0378-1127(94)03453-4) [1127\(94\)03453-4](https://doi.org/10.1016/0378-1127(94)03453-4)

Zeide, B. (2001). Analysis of a concept: Stand Density. *Journal of Sustainable Forestry, 14*(4), 51-62. [https://doi.org/10.1300/J091v14n04\\_05](https://doi.org/10.1300/J091v14n04_05)

Zeide, B. (2005). How to measure stand density. *Trees, 19*(1), 1-14. <https://doi.org/10.1007/s00468-004-0343-x>

Zhang, L., Bi, H., Gove, J. H., y Heath, L. S. (2005). A comparison of alternative methods for estimating the self-thinning boundary line. *Canadian Journal of Forest Research, 35*(6), 1507-1514.<https://doi.org/10.1139/x05-070>

Zhang, J., Oliver, W. W., y Powers, R. F. (2013). Reevaluating the self-thinning boundary line for ponderosa pine (*Pinus ponderosa*) forests. *Canadian Journal of Forest Research, 43*(10), 963-971.<https://doi.org/10.1139/cjfr-2013-0133>

# **CAPÍTULO 2. CONSTRUCCIÓN DE GUÍAS DE MANEJO DE DENSIDAD BAJO DOS ENFOQUES**

#### **2.1. RESUMEN**

Las guías de densidad (GD) son herramientas fundamentales para la silvicultura, y son la base para buscar una mejor distribución del espacio de crecimiento. El objetivo de este trabajo fue construir y aplicar dos GD derivadas de modelos potencial (MP) y exponencial (ME) para simular secuelas de aclareos. Se probaron dos objetivos de manejo forestal fueron probados, (O1) para conservar y (O2) cambiar la proporción de especies del rodal. Se usó la información procedente de 1,346 unidades mínimas de manejo forestal (UMMF) con mezcla de especies. Dichas UMMF se proyectaron dentro de las GD en términos del índice de densidad del rodal (IDR), con respecto a un IDR máximo (IDRmax). Después, se seleccionó a una UMMF de forma aleatoria para prescribir secuelas de aclareos de acuerdo con los dos objetivos de manejo forestal. Los IDRmax fueron de 883 (MP) y 800 (ME), respecto a los cuales se definieron las zonas de crecimiento de Langsaeter en forma porcentual: 70 % mortalidad inminente; 40 % crecimiento constante y 20 % crecimiento libre. Las simulaciones de aclareos indican que en el O1 y O2 se proyectó una mayor remoción de árboles y de área basal al usar la GD del MP respecto a la GD del ME. Las dos GD tienen diversas implicaciones en la proyección de la cosecha final debido a la estructura y a la definición de los IDR.

**Palabras clave**: Zonas de crecimiento, simulación de aclareos, bosques mezclados.

# **CHAPTER 2 CONSTRUCTION OF DENSITY MANAGEMENT GUIDES WITH TWO APPROACHES**

## **2.2. ABSTRACT**

Density guides (DG) are fundamental tools for forestry, and are the basis for growing space distribution. The objective was to build and apply two DG derived from power (PM) and exponential models (EM) to simulate thinning schedules. Two forest management objectives were tested (O1) to conserve and (O2) to change the stand species proportions. Data from 1,346 minimum forest management units (MFMU) with species mixtures were used. These MFMUs were projected within the DG in terms of stand density index (SDI), with respect to a maximum SDI (SDImax). A MFMU was randomly selected to prescribe thinning schedules according to the two management objectives.  $SDI_{max}$  was 883 for PM and 800 for EM, for which Langsaeter growth zones were defined: 70% imminent mortality, 40% constant growth and 20% free growth. The thinning schedules indicate that in O1 and O2 a greater removal of trees and basal area was projected when using the DG of the MP with respect to the DG of the ME. The two DG have different implications for projecting the final harvest owing to its structure and SDI definition.

**Keywords**: growth zones, thinning, simulation, density guide, mixed forests

## **2.3. INTRODUCCIÓN**

Los primeros hallazgos que plantearon las bases para determinar el grado de ocupación del sitio forestal fueron propuestos por Reineke (1933), quien propuso un índice de densidad del rodal (IDR) a partir del análisis de la relación densidadtamaño para diversas especies, y consideró condiciones específicas del rodal para establecer esta relación funcional. Reineke (1933) definió un grado de ocupación en término relativos, expresado como la proporción o porcentaje de un rodal individual respecto a un IDR máximo (IDR $_{\text{max}}$ ) para poder realizar comparaciones entre rodales (Shaw, 2006).

Las relaciones densidad-tamaño han sido ampliamente estudiadas desde ese entonces para rodales coetáneos y con estructuras regulares (Drew y Flewelling, 1979; Poage *et al*., 2007; Shaw, 2000), si bien otros intentos se han aplicado a bosques mezclados (Ducey y Knapp, 2010; Ducey *et al*., 2017; Quiñonez-Barraza y Ramírez-Maldonado, 2019; Shaw, 2006).

Las guías de densidad (GD) se construyen a través del IDR<sub>max</sub> (Long y Shaw, 2005; Quiñonez-Barraza *et al*., 2018), usándolo como línea de referencia para definir las zonas de crecimiento (ZC) del rodal propuestas por Langsaeter (Drew y Flewelling, 1979; Newton, 1997; Santiago-García *et al*., 2013). Las ZC en mención conforman a la familia de isolíneas que identifican el inicio o fin de las ZC del rodal (Santiago-García *et al*., 2013). El principio teórico de la hipótesis de Langsaeter se enfoca en ilustrar la producción de biomasa de los bosques, de acuerdo a la evolución que muestra el incremento de la densidad del rodal (Smith

*et al*., 1997), dividiendo entonces las etapas de desarrollo del rodal en cuatro zonas de crecimiento.

La zona I hace referencia al crecimiento por unidad de área y es proporcional a la densidad (antes del cierre de copas); en la zona II el crecimiento por unidad de área sigue siendo proporcional a la densidad pero el crecimiento de los árboles empieza a decrecer; para la zona III el crecimiento por unidad de área ya no es proporcional a la densidad, solo su distribución; y por último, la zona IV, en la que el crecimiento bruto por unidad de área es invariante a la densidad, aunque la producción neta decrece conforme incrementa la densidad (Newton, 1997).

Drew y Flewelling (1979) relacionaron dicha hipótesis para construir un diagrama de manejo de la densidad (DMD) para *Pseudotsuga mensiezii* (Mirb.) Franco, y propusieron trazar dos líneas que definen los límites inferiores de las zonas de mortalidad inminente (IDR relativo = 55 %) y de cierre de copas (IDR relativo = 15 %), ambas determinadas a partir de la línea de máxima densidad  $(IDR = 100 \%$ ).

En la literatura forestal, existen diferentes trabajos para establecer las zonas de crecimiento definidas por Langsaeter. Una de estas es el límite de la zona de mortalidad inminente, la cual es de importancia para identificar el límite del inicio del autoaclareo (Williams, 1994). Long y Shaw (2005) establecieron el límite inferior de la zona de mortalidad inminente al 60 % del IDRmax para construir un DMD para *Pinus ponderosa* (Laws.) distribuido en el oeste de los Estados Unidos,

valor similar al propuesto por Shaw y Long (2007) para *Pinus palustris* P. Mill., y cercano al propuesto por Drew y Flewelling (1979).

En México, se determinaron límites de autoclareo al 55 % del IDR<sub>max</sub> para rodales de *Pinus patula* Schiede ex Schlechtendal & Chamisso en Zacualtipan, Hidalgo (Santiago-García *et al*., 2013), y de 65 % para la misma especie en la región de Chignaguapan-Zacatlán, Puebla (Tamarit-Urias *et al*., 2019). Sin embargo, estos valores se determinaron para condiciones específicas de los rodales analizados, es decir, rodales monoespecíficos, coetáneos y con estructura regular.

En bosques mezclados de México, el límite del autoaclareo se ha establecido con valores superiores a los anteriores, generalmente al 70 % del IDR $_{\text{max}}$ ; por ejemplo, Quiñonez-Barraza *et al*. (2018) y Quiñonez-Barraza y Ramírez-Maldonado (2019), construyeron guías de densidad para rodales con diversidad de especies en Santiago Papasquiaro, Durango. Martínez-López (2017) proyectó un IDR relativo equivalente a 70 % del IDRmax, aplicado a rodales mezclados de San Pedro el Alto, Oaxaca.

Para estimar el inicio del cierre de copas o zona de crecimiento libre se recomienda tomar mediciones de árboles que no estén en competencia y que se encuentren dispersos en el rodal (Santiago-García *et al*., 2013). Una alternativa es contar con mediciones del ancho de copa de los árboles, para después estimar el factor de competencia de copas (FCC), medida de densidad propuesta por Krajicek *et al*. (1961). Krajicek *et al*. (1961) proponen que un FCC de 100 representa el inicio del cierre de copas.

El valor de FCC indicado por Krajicek *et al*. (1961), fue retomado por Williams (1994) quien obtuvo una equivalencia al 40 % del IDR<sub>max</sub>, superior al documentado por otros autores, que consideran un límite inferior de 20 % a 25 % (Long y Shaw, 2005; Santiago-García *et al*., 2013; Shaw y Long, 2007) y un límite superior de 35 % (Santiago-García *et al*., 2013; Tamarit-Urias *et al*., 2019). Para las guías de densidad de bosques mezclados, se recomienda que la zona de crecimiento libre esté entre 20 % y 35 % o 40 % (Martínez-López, 2017; Quiñonez-Barraza *et al*., 2018; Quiñonez-Barraza y Ramírez-Maldonado, 2019).

La zona de crecimiento constante es la más apropiada para la aplicación de aclareos (Quiñonez-Barraza *et al*., 2018; Santiago-García *et al*., 2013), debido a que es donde se concentra el máximo crecimiento en volumen promedio antes de presentarse la mortalidad por competencia (Long, 1985; Tamarit-Urias *et al*., 2020). En consecuencia, el crecimiento neto máximo del rodal ocurre a una densidad relativa que comprende el límite inferior de la ocupación completa del sitio (*i.e*. el inicio de la zona de crecimiento constante) hasta antes del comienzo del autoaclareo (Jack y Long, 1996; McCarter y Long, 1986). Long (1985) menciona que el potencial del crecimiento del rodal es constante dentro de la zona III maximizando el volumen total del rodal.

Esta investigación abordó dos enfoques de modelos de IDR, con el objetivo de simular secuelas de aclareos considerando a las zonas de crecimiento propuestas por Langsaeter. La simulación de aclareos se estableció partiendo de dos objetivos de manejo forestal:

1) Sin considerar la composición de especies, manteniendo su proporción actual en el rodal; y

2) Tomando en cuenta la proporción de especies en la simulación de aclareos, la cual fue diferente a la condición actual, con mayor intensidad de corta a especies de menor valor económico y manteniendo una mayor densidad de las especies de importancia económica maderable.

## **2.4. MATERIALES Y MÉTODOS**

## **2.4.1. Área de estudio**

El estudio se realizó en la Comunidad Indígena de Nuevo San Juan Parangaricutiro (CINSJP), la cual se ubica entre las coordenadas geográficas 19°21' y 19°34' N y 102°08' y 102° 17' W, con una altitud promedio de 2,550 m. El clima que predomina en la zona es templado húmedo y presenta diferentes tipos de vegetación, destacando bosques de coníferas, bosques de pino-encino, bosque mesófilo de montaña y bosques de encino. Las especies de mayor importancia económica son *Pinus pseudostrobus* Lindl., *P. montezumae* Lamb.*, P. leiophylla* Schl. & Cham.*, P. devoniana* Lindley*, Abies religiosa* (Kunth Schltdl. *et* Cham.), *Quercus rugosa* Neé*, Q. laurina* Humb *et* Bonpl*., Q. candicans* Neé y *Alnus jorullensis* Humboldt, Bonpland & Kunth (DTF, 2017). Los bosques y las plantaciones forestales de la CINSJP cubren una superficie aproximada a los 9,909.34 ha, que han sido administradas bajo diferentes esquemas de manejo forestal desde 1988.

#### **2.4.2. Información dasométrica**

La recolección de datos dasométricos se obtuvo mediante un inventario forestal realizado en 2016. Se establecieron un total de 9,903 parcelas temporales, cuya distribución fue sistemática en una superficie de 8,912.7 ha que corresponden a los bosques naturales de la CINSJP. Para esta investigación se usaron 9,559 parcelas que se distribuyeron en 1,346 unidades mínimas de manejo forestal (UMMF) o rodales. Las variables de interés por parcela fueron el diámetro del árbol obtenido a la altura de 1.3 m (D, cm) y el número de árboles (Np, árboles por parcela). A partir del diámetro se obtuvo el área basal individual (g, m2) con la ecuación  $g = \frac{\pi}{48.8}$  $\frac{\pi}{40,000}$   $D^2$ . El área basal y el número de árboles fueron extrapolados a la superficie total del rodal y ponderadas en unidad de ha como G, m<sup>2</sup> ha-1 que corresponde al área basal y N expresada en árboles ha-1. El diámetro cuadrático medio por hectárea se obtuvo con la expresión  $DCM = \sqrt{\frac{40,000}{\epsilon}}$  $\pi$ G  $\frac{G}{N}$ , (DCM, cm).

## **2.4.3. Modelos de índice de densidad**

Para establecer la relación máxima densidad-tamaño (RMDT) se utilizaron dos estructuras matemáticas: 1) Un modelo potencial (MP) que corresponde al IDR de Reineke (1933) (ecuación [\(2.1\)](#page-86-0) y 2) un modelo exponencial (ME) propuesto por Quiñonez-Barraza y Ramírez-Maldonado (2019), y cuya expresión matemática se muestra en [\(2.2\).](#page-87-0)

<span id="page-86-0"></span>
$$
N = \beta_0 D C M^{\beta_1} \tag{2.1}
$$

<span id="page-87-0"></span>
$$
N = \beta_0 e^{\beta_1 D C M} \tag{2.2}
$$

donde  $N$  es el número de árboles por ha,  $DCM$  es el diámetro cuadrático medio,  $\beta_i$  son los parámetros del modelo.

Las ecuaciones anteriores se analizaron en el capítulo 1. Los resultados de las estimaciones de los parámetros de las ecuaciones [\(2.1\)](#page-86-0) y [\(2.2\)](#page-87-0) en su forma linealizada se obtuvieron con regresión por cuantiles (RC). De acuerdo con las estimaciones de  $\hat\beta_0$  y  $\hat\beta_1$  de ambos modelos, las ecuaciones resultaron de la siguiente forma:

<span id="page-87-1"></span>
$$
N = e^{12.074} DCM^{-1.7096}
$$
 (2.3)

<span id="page-87-2"></span>
$$
N = e^{7.5933} e^{-0.0429DCM}
$$
 (2.4)

Para establecer una comparación entre las densidades de los rodales se utilizó un DCM de referencia (DCMR) de 25 cm. Con las estimaciones del número de árboles ha<sup>-1</sup> generadas con  $(2.3)$  y  $(2.4)$ , y con el uso de las funciones para obtener el IDR del MP [\(2.5\)](#page-87-3) y ME [\(2.6\),](#page-87-4) se estimaron los valores del IDR máximo (IDRmax) (100 % de densidad) del área de estudio, cuyos valores fueron 883 y 800 para MP y ME, respectivamente.

<span id="page-87-4"></span><span id="page-87-3"></span>
$$
IDR = N \left(\frac{DCM_R}{DCM}\right)^{\hat{\beta}_1} \tag{2.5}
$$

$$
IDR = Ne^{-\hat{\beta}_1(DCM - DCM_R)}
$$
\n(2.6)

Para obtener N a partir de un IDR dado, se utiliza la ecuación [\(2.7\)](#page-88-0) para el MP y la ecuación [\(2.8\)](#page-88-1) para el ME.

<span id="page-88-1"></span><span id="page-88-0"></span>
$$
N = IDR \left(\frac{DCM}{DCM_R}\right)^{\hat{\beta}_1} \tag{2.7}
$$

$$
N = IDRe^{\hat{\beta}_1(DCM - DCM_R)} \tag{2.8}
$$

#### **2.4.4. Construcción e implementación de las guías de densidad**

Las GD se construyeron en gráficos bidimensionales en escala logarítmica, con valores de densidad (número de árboles ha-1, N) en el eje principal, y de diámetro cuadrático medio (DCM) en el secundario, acordes con la propuesta de Drew y Flewelling (1979). Estas GD son ampliamente usadas para representar la relación densidad-tamaño o tamaño-densidad, y se utilizan para simular secuelas de aclareos, que se aplican para controlar la densidad considerando la condición actual del rodal (Drew y Flewelling, 1979; Long y Shaw, 2005; Quiñonez-Barraza *et al*., 2018; Santiago-García *et al*., 2013).

Las isolíneas de las GD se trazaron considerando las ZC propuestas por Langsaeter. Para definir el IDR relativo de estas ZC, se utilizaron los intervalos de densidad propuestos por Quiñonez-Barraza y Ramírez-Maldonado (2019) y Martínez-López (2017), quienes construyeron GD para rodales mezclados en Durango y Oaxaca, respectivamente. Los límites se establecieron con referencia al IDRmax de los MP y ME, mencionados en el capítulo anterior. El inicio de la ZC

libre se definió a 20 %, el límite inferior de la ZC constante a 40 %, y el inicio de la zona de mortalidad inminente o autoclareo al  $70\%$  del IDR<sub>max</sub>.

Además, se calculó el IDR relativo para cada una de las UMMF con respecto al IDRmax del MP y ME. Posteriormente se identificó su correspondiente ZC y se seleccionó una UMMF que se ubicara dentro de la zona de mortalidad inminente para proponer secuelas de aclareo y analizar las implicaciones del uso de los dos enfoques de modelos de IDR, principalmente en la respuesta de la dinámica de crecimiento del rodal y en los cambios de la relación densidad-tamaño.

## **2.4.5. Simulación de aclareos**

La ZC constante se consideró como el intervalo óptimo de densidades para planear estrategias para su control, ya que es donde el rodal expresa su máximo potencial de crecimiento antes del autoaclareo (Jack y Long, 1996; Long, 1985). Por lo anterior, se simularon aclareos dentro de los límites de esta zona para aquel rodal cuyo IDR relativo estuviese por arriba del límite inferior de la zona de mortalidad inminente.

Con base en una condición inicial del rodal, y al simular un determinado número de tratamientos intermedios, se proyectó la respuesta de la secuela de aclareos en forma gráfica y tabular, para evaluar la reducción en el número de árboles y el crecimiento del rodal en cada una de las intervenciones. A partir del supuesto de que la condición inicial del rodal se encuentra dentro de la zona de mortalidad inminente, la secuela de aclareos inicia con la aplicación de un aclareo, elegido en función de la meta u objetivo de manejo forestal propuesta por el silvicultor.

Después de reducir la densidad, el rodal crecerá en tamaño hasta alcanzar el límite inferior de la zona de mortalidad inminente. El número de intervenciones programadas en la secuela de aclareos estará determinado por el silvicultor, con base en los límites que se especifican en la ZC constante para ambos enfoques de modelos de IDR.

La simulación se llevó a cabo con base en dos objetivos de manejo forestal, para lo cual se utilizaron los procedimientos planteados por Martínez-López (2017), donde se indica numéricamente la respuesta del aclareo y la proyección en crecimiento de las variables N, G y DCM. Dichos procedimientos se detallan en las siguientes secciones.

#### <span id="page-90-0"></span>**2.4.5.1. Con proporción de especies constante**

El objetivo de esta simulación se enfoca principalmente en obtener la  $i$ -ésima respuesta ( $R_i$ ) y la *i-*ésima proyección de crecimiento ( $P_i$ ) de una intervención silvícola, ambas expresadas en términos de las variables globales del rodal, donde  $i = 1, \dots, n$  y n es el número de aclareos o la proyección de crecimiento después de un aclareo. Para esto se evalúa la respuesta y proyección de forma individual, para la *j*-ésima especie o grupo de especies según sea el caso, donde  $j = 1, \dots, m$  y  $m$  es el número de especies. Cuando  $i=n$  en la proyección  $(P_i)$  se tratará como los valores de la cosecha final que son el resultado de la última intervención silvícola  $R_i$ .

Para ejemplificar lo anterior, se parte de una condición inicial en la que el rodal está dentro de la zona de mortalidad inminente, y cuyas variables globales que la describen son  $N_0$ ,  $G_0$  y  $DCM_0$ ; se tienen también variables específicas por especies, a saber  $N_{0,j},\; G_{0,j},\; DCM_{0,j}$  donde  $j$  representa la  $j$ -ésima especie. Otra variable es la proporción por especie ( $Prop_{0,i}(\%)$ ). El cálculo de la  $Prop_{0,i}(\%)$  se obtiene con respecto a  $N_0$ , siendo este último equivalente a  $\sum_{j=1}^m N_{0,j}$ . La proporción por especie se obtiene por medio de la ecuación [\(2.9\).](#page-91-0)

<span id="page-91-0"></span>
$$
Prop_{0,j}(\%) = \frac{N_{0,j}}{\sum_{j=1}^{m} N_{0,j}} 100
$$
 (2.9)

donde  $N_{0,j}$  corresponde al número de árboles de la *j*-ésima especie en la condición inicial del rodal.

Por tratarse de un rodal que supera el límite superior de la ZC constante es necesario realizar un primer aclareo para reducir la densidad hasta el límite inferior de la ZC constante. Considerando la notación planteada, el resultado del primer aclareo a nivel global se establece como  $N_{R_1},\ G_{R_1},\ DCM_{R_1},$  mientras que a nivel individual se usa  $N_{R_1,j},\; G_{R_1,j},\; DCM_{R_1,j}.$  Después, el rodal experimenta una proyección de crecimiento  $N_{P_1}$ ,  $G_{P_1}$ ,  $DCM_{P_1}$ , y a nivel individual es  $N_{P_1,j}$ ,  $G_{P_1,j}$ ,  $\mathit{DCM}_{P_1,j};$  la última proyección de crecimiento se vincula con los valores esperados que corresponden a la cosecha final, *i.e. N<sub>Pn</sub>, G<sub>Pn</sub>, DCM<sub>Pn</sub> y p*or grupo de especies  $N_{P_n,j}, G_{P_n,j}, \, DCM_{P_n,j},$  asumiendo que  $i = n, \, i.e.$  cuando  $n = 3, \, i = 1,2,3,$  por lo que cuando  $i = 3$  se tratará de los valores proyectados para la cosecha final.

El procedimiento contempla varias etapas y consideraciones para realizar la secuela de aclareos, que se detallan a continuación.

#### **Aclareos (respuesta)**

1. El número de árboles residuales a nivel global o de rodal se obtiene con las ecuaciones [\(2.10\)](#page-92-0) y [\(2.11\)](#page-92-1) aplicadas a los MP y ME, respectivamente. El  $DCM_0$ se puede sustituir por el  $\mathit{DCM}_{P_{i-1}}$  cuando  $i>1,$  que corresponde al valor del DCM obtenido en el último crecimiento previo a la aplicación del aclareo i.

<span id="page-92-1"></span><span id="page-92-0"></span>
$$
N_{R_i} = IDR_{LIZCC} \cdot \left(\frac{DCM_O}{DCM_R}\right)^{(\hat{\beta}_1)}
$$
(2.10)

$$
N_{R_i} = IDR_{LIZCC} \cdot e^{-\hat{\beta}_1 \cdot (DCM_O - DCM_R)}
$$
\n(2.11)

donde  $IDR_{LIZCC}$  hace referencia al IDR relativo del límite inferior de la ZC constante,  $DCM_R$  es el diámetro cuadrático medio de referencia que puede ser 25 cm o el promedio del área de estudio,  $\hat{\beta_1}$  es el valor estimado de la pendiente para el MP y el ME.

2. El número de árboles residuales por grupo de especies ( $N_{R_{i,j}}$ ) se obtiene con base en la proporción de especies de la condición inicial ( $Prop_{0,j}(\%)$ ), multiplicado por el número de árboles residuales a nivel global ( $N_{R_i}$ ) después de aplicar un aclareo, como se muestra en [\(2.12\):](#page-92-2)

<span id="page-92-2"></span>
$$
N_{R_{i,j}} = N_{R_i} \cdot Prop_{0,j}(\%) \qquad (2.12)
$$

3. El  $DCM_{R_i}$  global es el mismo que el  $DCM_0$  cuando  $i = 1$ , o en su caso el  $DCM_{P_{i-1}}$  que corresponde al crecimiento previo al aclareo *i* cuando *i* > 1. A nivel

de especie, el  $DCM_{R_{i,j}}$  será el mismo que  $DCM_{0,j},$  o  $DCM_{P_{i-1,j}},$  éste último corresponde al crecimiento previo al aclareo  $i$  del  $j$ -ésimo grupo de especies.

4. El área basal residual global después de la aplicación de un aclareo ( $G_{R_i}$ ) se calcula por medio de la ecuación [\(2.13\).](#page-93-0)

<span id="page-93-0"></span>
$$
G_{R_i} = \frac{\pi}{40,000} \cdot DCM_{R_i}^2 \cdot N_{R_i}
$$
 (2.13)

5. Para el cálculo del área basal residual por especie ( $G_{R_i,j}$ ), se usa la misma estructura matemática que en [\(2.13\),](#page-93-0) como se ilustra en [\(2.14\).](#page-93-1)

<span id="page-93-1"></span>
$$
G_{R_{i,j}} = \frac{\pi}{40,000} \cdot DCM_{R_{i,j}}^2 \cdot N_{R_{i,j}}
$$
 (2.14)

6. La intensidad de corta global o de rodal (I $\mathcal{C}_{R_i},$  %), se obtiene a través de la diferencia entre el número inicial de árboles  $(N_0)$  y el número de árboles residuales después del aclareo  $i\; (N_{R_{i}})$  cuando  $i=1,$  entre el valor inicial ( $N_{0}) ,$  como se presenta en [\(2.15\).](#page-93-2) El valor de  $N_0$  se puede sustituir por el valor correspondiente al  $N_{P_{i-1}},$  que indica el número de árboles proyectados previo al aclareo *i*, cuando  $i > 1$ , como se presenta en la ecuación [\(2.16\).](#page-93-3)

<span id="page-93-3"></span><span id="page-93-2"></span>
$$
IC_{R_i} \% = \frac{N_0 - N_{R_i}}{N_0} \tag{2.15}
$$

$$
IC_{R_i} \% = \frac{N_{P_{i-1}} - N_{R_i}}{N_{P_{i-1}}} \tag{2.16}
$$

Las expresiones [\(2.15\)](#page-93-2) y [\(2.16\)](#page-93-3) pueden ser aplicadas para conocer la intensidad de corta por especie, la cual resultará igual a la  ${\it IC_{R}}_i$  global, ya que la proporción de las especies se mantiene en cada una de las intervenciones silvícolas y no se modifica la composición del rodal con la que se inicia la secuela de aclareos.

#### **Proyección del crecimiento**

1. Después de aplicar el aclareo  $i$ , se asume que en la etapa de crecimiento  $(P_i)$  se tendrá el mismo número de árboles residuales del aclareo, tanto global como por grupo de especies. Por lo tanto,  $N_{P_i} = N_{R_i}$  para el caso global y  $N_{P_{i,j}} =$  $N_{R_{i,j}}$ . para el caso de grupo de especies.

2. El crecimiento del DCM a nivel de rodal, se obtiene al despejar  $DCM<sub>0</sub>$  de las ecuaciones [\(2.7\)](#page-88-0) y [\(2.8\)](#page-88-1) para el MP y el ME, respectivamente, pero ahora expresado en términos de proyección  ${\it DCM}_{P_i}.$  Además, el valor del  ${\it IDR}_{\it LIZCC}$  se sustituye por el valor correspondiente al IDR relativo del límite superior de la ZC constante ( $IDR_{LSZCC}$ ), ya que se pretende obtener el tamaño promedio de los árboles del rodal al alcanzar dicho límite. Las ecuaciones para la proyección del  $\mathit{DCM}_{P_i}$  del MP se obtienen por medio de la ecuación [\(2.17\)](#page-94-0) y para el ME con [\(2.18\).](#page-94-1)

<span id="page-94-1"></span><span id="page-94-0"></span>
$$
DCM_{P_i} = DCM_R \cdot \left(\frac{N_{P_i}}{IDR_{LSZCC}}\right)^{\left(1\right)} \tag{2.17}
$$

$$
DCM_{P_i} = \frac{ln\left(\frac{N_{P_i}}{IDR_{LSZCC}}\right)}{\hat{\beta}_1} + DCM_R
$$
\n(2.18)

3. La proyección del DCM por grupo de especies  $\mathit{DCM}_{P_{i,j}},$  se obtiene por medio del cociente de  $\mathit{DCM}_{P_i}$  y  $\mathit{DCM}_0$  multiplicado por el correspondiente valor inicial del

DCM del *j-*ésimo grupo de especies ( $DCM_{0,j}$ ), por lo que su cálculo se realiza conforme a la ecuación [\(2.19\),](#page-95-0) aplicada tanto para el MP como para el ME.

<span id="page-95-0"></span>
$$
DCM_{P_{i,j}} = \frac{DCM_{P_i}}{DCM_0} \cdot DCM_{0,j}
$$
 (2.19)

4. El área basal proyectada global y por grupo de especies se obtiene con las ecuaciones [\(2.13\)](#page-93-0) y [\(2.14\)](#page-93-1) pero expresada como  $G_{P_i}$  y  $G_{P_{i,j}},$  y aplicadas para ambos modelos del IDR.

5. Al obtener la proporción por grupo de especies con el uso de la ecuación [\(2.12\)](#page-92-2) en esta etapa, la proporción se mantiene conforme a los valores iniciales del rodal.

6. Por último, cuando  $i = n$  en la etapa de proyección, los resultados obtenidos en el crecimiento harán referencia a los valores alcanzados para la cosecha final.

Los pasos descritos se hacen de forma iterativa hasta cumplir con el número de aclareos  $n$ . Una de las ventajas es la facilidad de obtener la respuesta del rodal a un aclareo y la proyección de crecimiento a ese tratamiento. Además, los análisis se pueden realizar de forma global o por rodal sin considerar la composición de especies, de tal manera que se obtengan valores generales, tal como lo han realizado otros autores en bosques monoespecíficos (Camacho-Montoya *et al*. 2018; Santiago-García *et al*. 2013; Tamarit-Urias *et al*. 2019) y en bosques mezclados (Martínez-López 2017; Quiñonez-Barraza *et al*. 2018; Quiñonez-Barraza y Ramírez-Maldonado 2019).

#### **2.4.5.2. Con cambios en la proporción de especies**

Para el segundo objetivo de manejo, la proporción inicial de especies cambia al final de la aplicación de los aclareos, por lo que es necesario considerar a una especie como prioritaria, de tal forma que su presencia sea mayor en términos de *proporción* de densidad absoluta (N), con respecto a las demás especies o grupos. Así, en la proyección después de la aplicación de la secuela de aclareos, la cosecha final tendrá mayores N, DCM y G para la especie prioritaria. Para seleccionarla, el silvicultor tomará la decisión sobre qué especie será la óptima con base en las necesidades del poseedor del bosque y el objetivo de manejo para el área.

Con base en la misma notación del procedimiento anterior, se tiene a un rodal actual con los valores  $N_0$ ,  $G_0$  y  $DCM_0$ ; con valores específicos por grupo de especies de  $N_{0,j},\ G_{0,j},\ DCM_{0,j}$  y Pro $p_{0,j}(\%)$ . Sin embargo, para efectuar algunos cálculos se hace referencia a los valores de la condición inicial como  $R_{i-1}$  o  $R_{i-1,j}$  cuando  $i =$ 1; de lo contrario, cuando  $i > 1$  dicha notación corresponderá a la proyección del crecimiento del rodal ( $P_{i-1}$ ) o grupo de especies ( $P_{i-1,j}$ ) previo a la aplicación de un segundo aclareo o superior al segundo. También, cuando se trate de la última proyección de crecimiento, y ésta cumpla con la igualdad  $i = n$ , se hablará de la cosecha final del rodal, después de aplicar el último aclareo.

Así, al finalizar la secuela de aclareos se obtendrá un rodal con una composición dominada por la especie prioritaria y una proporción de especies distinta a la condición inicial. Para cumplir con lo anterior, se realizan los pasos descritos a continuación.

#### **Aclareos (respuesta)**

1. Al aplicar un aclareo, el número global de árboles residuales o del rodal  $({N_R}_l),$  se calcula con las ecuaciones [\(2.10\)](#page-92-0) y [\(2.11\),](#page-92-1) según el modelo que se utilice.

2. El número de árboles residuales por especie ( $N_{R_{i,j}}$ ) estará en función de la intensidad de corta (I $\mathcal{C}_{R_{l}}$ ) que el silvicultor haya decidido aplicar a cada una de las especies, siempre y cuando se aplique una menor intensidad de corta a la especie prioritaria, y una mayor intensidad al resto. Para obtener el  ${\sf N}_{{\sf R}_{i,j}}$  se utiliza la ecuación  $(2.20)$  y se obtiene el valor de la *j*-ésima especie.

<span id="page-97-0"></span>
$$
N_{R_{i,j}} = N_{R_{i-1,j}} - \left(N_{R_{i-1,j}} \cdot IC_{R_{i,j}}\right)
$$
\n(2.20)

La  $\sum_{j=1}^m N_{R_{i,j}}\sim N_{R_i}$ , con la finalidad de alcanzar el límite inferior de la ZC constante.

3. Se asume que el  $\mathit{DCM}_{R_{i,j}}$  individual o por especie es el mismo que  $\mathit{DCM}_{R_{i-1,j}},$ si se cumple la igualdad  $i = 1$  se tratará de la condición inicial del rodal; cuando  $i > 1$  se hace referencia a la proyección del crecimiento del rodal previo al segundo aclareo o después de éste.

4. El área basal por grupo de especies ( $G_{R_{i,j}}$ ) se obtiene con [\(2.14\),](#page-93-1) mientras que el área basal global ( $G_{R_{l}}$ ) se calcula con [\(2.21\),](#page-98-0) que es igual a la sumatoria de todas las áreas basales individuales de las especies resultado del aclareo i.

<span id="page-98-0"></span>
$$
G_{R_i} = \sum_{j=1}^{m} G_{R_{i,j}} \tag{2.21}
$$

5. Con los valores de  $G_{R_i}$  y  $N_{R_i}$  se calcula el  $DCM_{R_i}$  global, y a diferencia del objetivo anterior, éste variará en cada respuesta de los aclareos, y se obtiene con la expresión [\(2.22\).](#page-98-1)

<span id="page-98-1"></span>
$$
DCM_{R_i} = \sqrt{\frac{40,000}{\pi} \cdot \frac{G_{R_i}}{N_{R_i}}}
$$
 (2.22)

#### **Proyección del crecimiento**

1. Después de aplicar un aclareo, se asume que el rodal mantiene el mismo número global de árboles y por grupo de especies, de tal forma que se cumple  $N_{P_i} = N_{R_i}$  y  $N_{P_{i,j}} = N_{R_{i,j}}$ , respectivamente.

2. La proyección del crecimiento del DCM global ( $DCM_{P_i}$ ) se calcula con las ecuaciones [\(2.17\)](#page-94-0) y [\(2.18\)](#page-94-1) del primer escenario, de acuerdo con el tipo de modelo de IDR que se utilice.

3. La proyección de crecimiento del DCM por grupo de especies ( $\mathit{DCM}_{P_{i,j}}$ ), es similar a la expresión [\(2.19\)](#page-95-0) del primer objetivo; sin embargo, se agrega a la ecuación un cociente de  $\mathit{DCM}_{R_{i,j}}$  entre  $\mathit{DCM}_{P_i}$  de forma aditiva, señalado en la ecuación [\(2.23\).](#page-98-2) Sin embargo,  $\mathit{DCM}_{P_i}$  variará ligeramente respecto a la  $\sum_j^m \mathit{DCM}_{P_{i,j}}.$ 

<span id="page-98-2"></span>
$$
DCM_{P_{i,j}} = \frac{DCM_{P_i}}{DCM_{R_i}} \cdot DCM_{R_{i,j}} + \frac{DCM_{R_{i,j}}}{DCM_{P_i}}
$$
(2.23)

4. El área basal de la proyección de crecimiento por especie  $G_{R_{i,j}}$  y global  $G_{R_{i}},$ se obtiene de la misma forma que en el numeral 4 del procedimiento de aclareos de esta sección.

5. Por último, se puede obtener la proporción de especies para cada proyección de crecimiento con la ecuación [\(2.12\).](#page-92-2) Conforme se asigne una mayor  ${\it IC}_{R_i}$  a las especies menos prioritarias, la composición estará dominada por especies que tienen mayor importancia económica maderable o un fin particular que asigne el silvicultor.

Estos procedimientos propuestos por Martínez-López (2017), tienen la ventaja de implementar diversas estrategias de simulación de aclareos, de acuerdo con los objetivos de manejo forestal que se planteen, con el fin de obtener masas puras o compuestas de acuerdo con las condiciones actuales del rodal.

#### **2.5. RESULTADOS Y DISCUSIÓN**

## **2.5.1. Guías de densidad**

Las GD se construyeron con respecto al  $\text{IDR}_{\text{max}}$  del MP (883) y el ME (800). Con el valor estimado de la pendiente ( $\hat{\beta_1}$ ) de los MP y ME, y con las ecuaciones [\(2.5\)](#page-87-3) y [\(2.6\),](#page-87-4) se proyectaron las isolíneas de los IDR relativos a los límites de las ZC, las cuales fueron: a) inicio de la zona de autoaclareo (IDR relativo = 618 y 560); b) límite inferior de la zona de crecimiento constante (IDR relativo = 309 y 280) y; c) inicio de la zona crecimiento libre (IDR relativo = 177 y 160), de acuerdo con el MP y el ME, respectivamente.

Se obtuvo el IDR relativo de las 1,349 UMMF que se utilizaron, de acuerdo con la combinación de N vs DCM. Menos de 0.5 % de las UMMF se encuentran dentro de la zona de mortalidad inminente (5 y 7 UMFF) en la GD del MP y ME, mientras que 21.8 % (294 UMMF) y 24.1 % (325 UMMF) están dentro de la ZC constante; el resto de las UMMF se ubican por debajo del límite superior de la ZC libre en las dos GD (Figura 2.1).

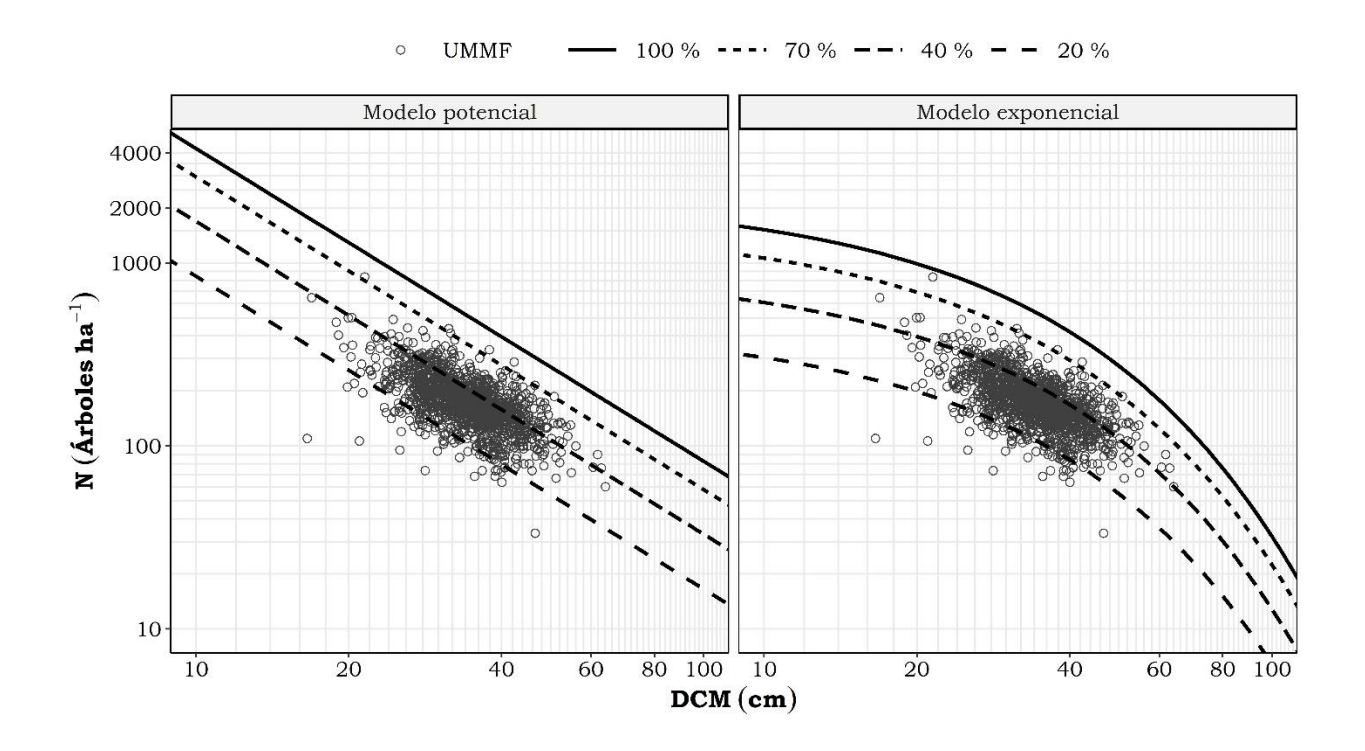

Figura 2.1. Guías de densidad obtenidas con el MP y el ME, con la dispersión de las observaciones procedentes de las UMMF, para bosques mezclados de la CINSJP, Michoacán.

## **2.5.2. Simulación de aclareos aplicando dos enfoques de IDR**

La UMMF seleccionada tiene una superficie de 1.409 ha y está compuesta por tres especies maderables, *Pinus montezumae*, *P. lawsonii* y *Abies religiosa*. El rodal actualmente está bajo manejo forestal mediante el MMOBI con la aplicación del método de regeneración por selección. El rodal tiene un IDR relativo de 648 (73 % del IDR<sub>max</sub> del MP) y 723 (90 % del IDR<sub>max</sub> del ME) lo cual indica que está dentro de la zona de mortalidad inminente. Los datos de la condición inicial del rodal se muestran en el [Cuadro 2.1,](#page-101-0) mientras que los resultados de las simulaciones en las secciones subsecuentes.

Se consideró a *Pinus montezumae* como la especie prioritaria para el segundo objetivo (*i.e.* cambiar la proporción de especies).

<span id="page-101-0"></span>Cuadro 2.1. Condición inicial del rodal seleccionado para la simulación de aclareos de la CINSJP, Michoacán.

| Variable                      | Pinus montezumae | Pinus lawsonii | Abies religiosa | Total |
|-------------------------------|------------------|----------------|-----------------|-------|
| $N_0$ (arb ha <sup>-1</sup> ) | 730              | 10             | 100             | 840   |
| $G_0$ (m <sup>2</sup> )       | 24.85            | 0.18           | 5.44            | 30.46 |
| $DCM0$ (cm)                   | 20.82            | 15             | 26.32           | 21.49 |
| PROP <sub>0</sub> $(\%)$      | 87               |                | 12              | 100   |

N<sub>0</sub>: número de árboles; G<sub>0</sub>: área basal; DCM<sub>0</sub>: diámetro cuadrático medio; PROP<sub>0</sub> % proporción del número de árboles de la *j*-ésima especie respecto al N<sub>0</sub>.

#### **2.5.2.1. Manteniendo la composición de especies**

Se aplicaron tres aclareos con tres proyecciones de crecimiento, por lo que  $i =$ 1,2,3, donde  $n = 3$ . Dado que hay tres especies en el rodal  $j = 1,2,3$ , donde  $m = 3$ [\(Cuadro 2.1\)](#page-101-0). Los resultados de la secuela de aclareos se muestran en el [Cuadro](#page-103-0)  [2.2](#page-103-0) para el MP y en el [Cuadro 2.3](#page-104-0) para el ME, ambos con sus respectivas respuestas globales después de aplicar el  $i$ -ésimo aclareo ( $N_{R_i},\ DCM_{R_i},\ G_{R_i},\ IC_{R_i})$  y la *i*-ésima proyección de crecimiento con los árboles residuales ( $N_{P_i}, \, DCM_{P_i}, \, G_{P_i}, \,$ 

 $\mathit{PROP}_{P_i})$  como se señala en la columna "total global". La respuesta ( $N_{R_{i,j}},\ \mathit{DCM}_{R_{i,j}},$  $G_{R_{i,j}},$   $IC_{R_{i,j}}$ ) y proyección de crecimiento ( $N_{P_{i,j}},$   $DCM_{P_{i,j}},$   $G_{P_{i,j}},$   $IC_{P_{i,j}}$ ) de la j-ésima especie se indican en la columna donde se muestra el nombre científico de la especie correspondiente [\(Cuadro 2.2](#page-103-0) y [Cuadro 2.3\)](#page-104-0).

La  $IC_{R_1}$  que se aplicó en el primer aclareo es de mayor intensidad en el ME que en el MP [\(Cuadro 2.2](#page-103-0) y [Cuadro](#page-104-0) 2.3), lo cual se debe a la curvatura que proyectan las isolíneas en la GD del ME, así como al efecto asintótico de las líneas de las ZC. Además, la ubicación de la condición inicial del rodal en la GD del ME está próxima al límite máximo de densidad con el enfoque del IDR del ME. En la GD para el MP, la condición inicial del rodal está cercana al límite inferior de la zona de mortalidad inminente [\(Figura 2.2\)](#page-105-0).

Después del segundo aclareo se aplicó una  $lC_{R_{\widetilde t}}$  del 43 % en ambos modelos, manteniendo al rodal dentro de la ZC constante. La última proyección de crecimiento global del rodal, hace referencia a los valores alcanzados en  $N_{P_3},\,G_{P_3}$ y DCM $_{P_3}$  para obtener la cosecha final [\(Cuadro 2.2](#page-103-0) y [Cuadro 2.3\)](#page-104-0), lo cual cumple con la notación planteada en la sección [2.4.5.1.](#page-90-0)

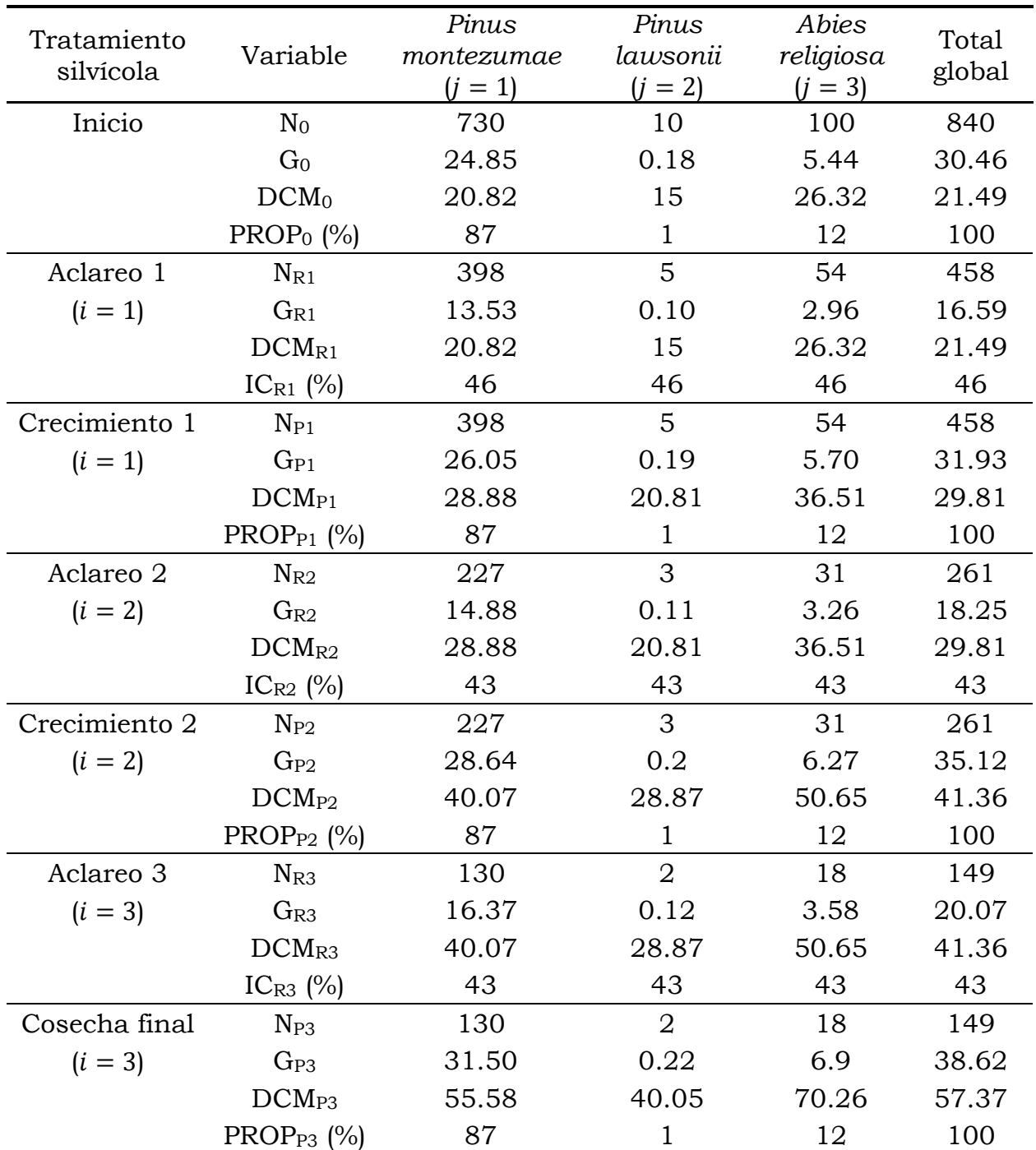

<span id="page-103-0"></span>Cuadro 2.2. Secuela de aclareos de un rodal mezclado manteniendo la composición de especies y usando el MP, en la CINSJP, Michoacán.

N: Número de árboles ha<sup>-1</sup>; G: área basal m<sup>2</sup>; DCM: diámetro cuadrático medio (cm); PROP; proporción de N por grupo de especie (%); sufijo R indica respuesta al aclareo (residual); sufijo P indica proyección de crecimiento.

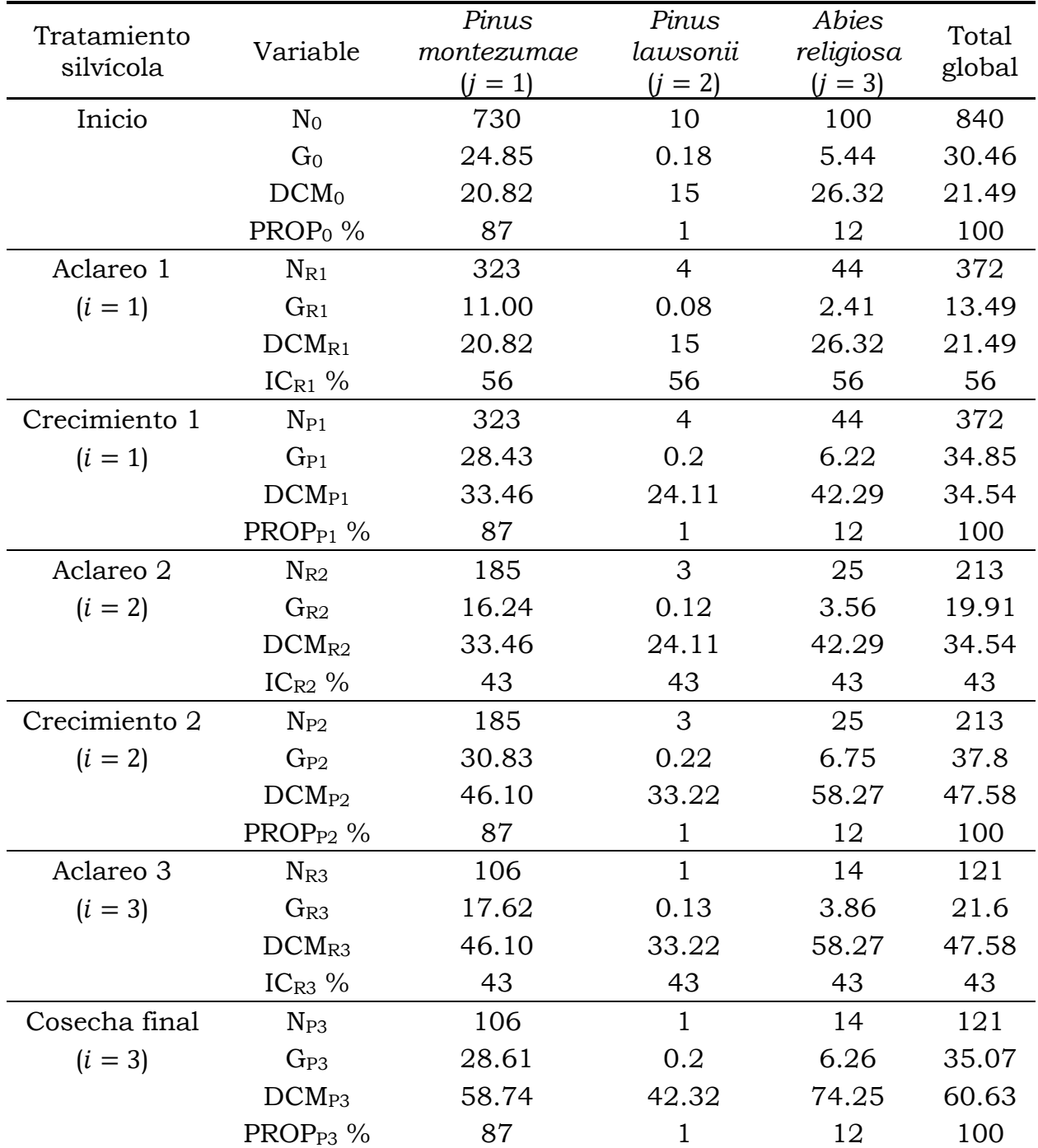

<span id="page-104-0"></span>Cuadro 2.3. Secuela de aclareos de un rodal manteniendo la composición de especies y usando el ME en la CINJSP, Michoacán.

N: Número de árboles ha<sup>-1</sup>; G: área basal m<sup>2</sup>; DCM: diámetro cuadrático medio (cm); PROP; proporción de N por grupo de especie (%); sufijo R indica respuesta al aclareo (residual); sufijo P indica proyección de crecimiento.

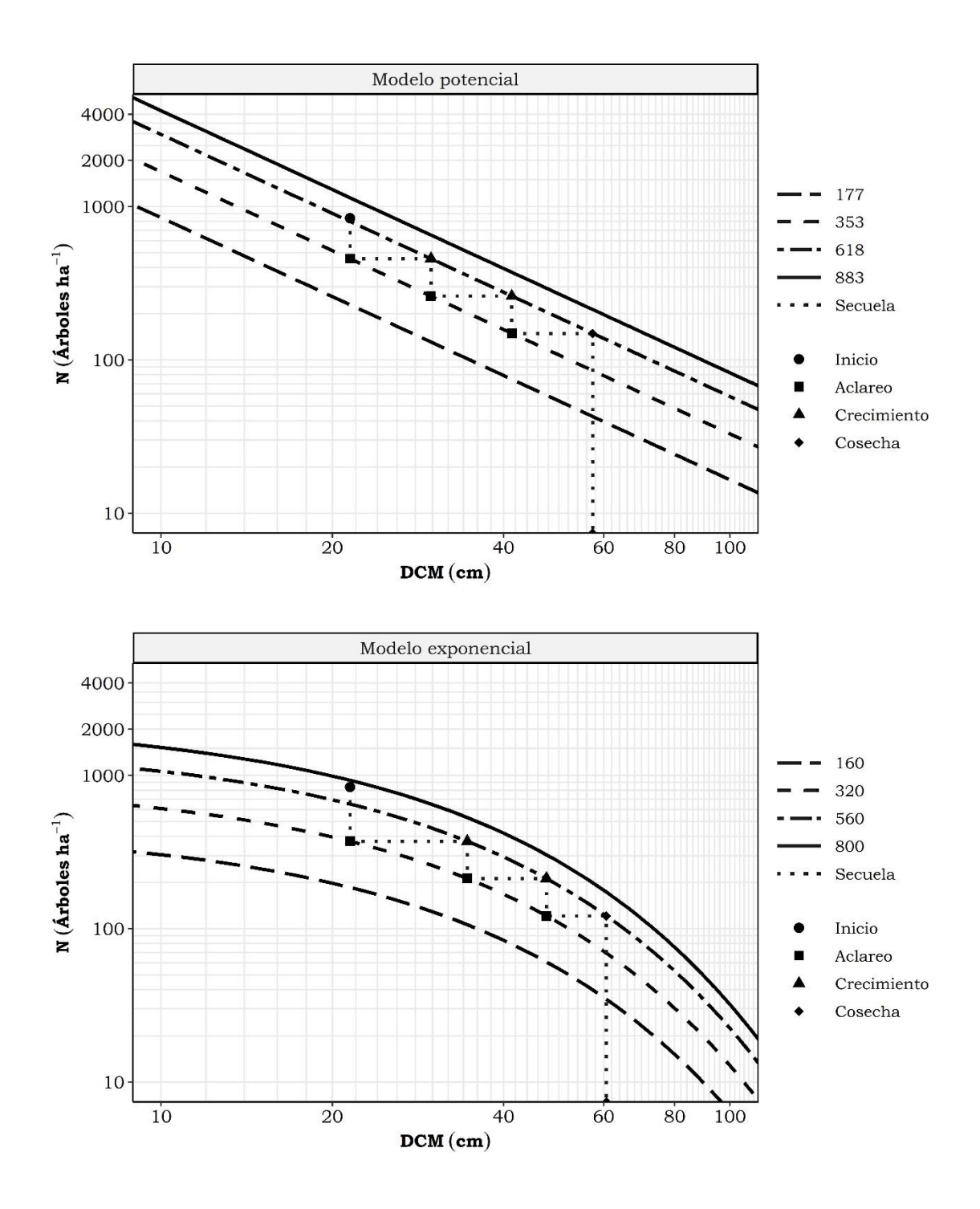

<span id="page-105-0"></span>Figura 2.2. Guías de densidad con el MP y el ME, aplicando una simulación de aclareos para mantener la composición de especies para un rodal de la CINSJP.

Los valores de la cosecha final de la secuela de aclareos fueron similares en ambos modelos, si bien con la GD del MP se proyecta mayor área basal y con una mayor cantidad de árboles; caso contrario sucede con la GD del ME, en la cual se proyecta menor cantidad de área basal y distribuida en una menor cantidad de árboles.

#### **2.5.2.2. Con cambios en la composición de especies**

Los resultados de esta simulación se presentan en el [Cuadro 2.4](#page-108-0) para el MP y en el [Cuadro 2.5](#page-109-0) para el ME. Se aplicaron tres aclareos proyectados a tres ciclos de crecimiento; éste último muestra los valores alcanzados durante la secuela de aclareos e indican la cosecha final proyectada.

Con la finalidad de obtener una composición diferente al final con respecto a la condición inicial del rodal, se consideró como especie prioritaria a *Pinus montezumae*, por lo que se aplicó una mayor intensidad de corta a *Pinus lawsonii*  y *Abies religiosa*. Debido a la baja densidad de *Pinus lawsonii* (0,2) y *Abies*   $religiosa (N_{0,3})$ , se les aplicó una intensidad de corta del 100 % en el primer aclareo (*i.e. IC<sub>R<sub>1,2</sub> e IC<sub>R<sub>1,3</sub>, re*spectivamente) y solo una IC de 37.7 % (MP) y 40 %</sub></sub> (ME) para *Pinus montezumae (IC<sub>R<sub>1,1</sub>)*.</sub>

El segundo y tercer aclareo solo se aplicaron a *Pinus montezumae* con intensidades de corta de 42.9 % en ambos modelos. Al aplicar diferentes intensidades de corta a cada una de las especies, la suma del número de árboles residuales después de aplicar el *i-*ésimo aclareo a la *j-*ésima especie (N<sub>R<sub>i,j</sub>), tiene</sub> que ser similar o aproximado al número de árboles residuales global ( $N_{R_i}$ ), y de

preferencia la sumatoria de los  $N_{R_{i,j}}$  debe estar por arriba o cercana al límite inferior de la ZC constante.

La diferencia de esta simulación con la anterior radica en obtener un  $DCM_{R_i}$ global diferente en cada etapa de aclareo, por lo que no se mantiene igual el  $\mathit{DCM}_{R_i}$  que la condición inicial ( $\mathit{DCM}_0$ ), o después de la proyección de crecimiento  $\mathit{DCM}_{P_i}$ , según el número de aclareo que se esté ejecutando. Por ejemplo, al considerar el procedimiento del primer objetivo y suponiendo que se ejecuta el primer aclareo en el rodal, el  ${\it DCM}_{R_1}$  se mantiene de acuerdo a la condición inicial  $DCM<sub>0</sub>$ , tanto global como por especie.

Ahora, considerando el procedimiento del segundo objetivo, la respuesta del  $\mathit{DCM}_{R_1}$  al primer aclareo no será igual a la condición global inicial  $\mathit{DCM}_0,$  pero el  $\mathcal{DCM}_{R_{1,j}}$  de la *j-*ésima especie será el mismo que la condición inicial  $\mathcal{DCM}_{0,j}$ [\(Cuadro 2.4](#page-108-0) y [Cuadro 2.5\)](#page-109-0). Esta es una de las particularidades con las que cuenta el procedimiento, tal como lo plantea Martínez-López (2017), y se puede apreciar de manera gráfica en la [Figura 2.3](#page-110-0) en los indicadores con forma cuadrangular, que hacen referencia a la respuesta del tamaño promedio del rodal después de aplicar un aclareo.
| Tratamiento<br>silvícola | Variable                  | Pinus<br>montezumae<br>$(j = 1)$ | Pinus<br>lawsonii<br>$(j = 2)$ | Abies<br>religiosa<br>$(j = 3)$ | Total<br>global |
|--------------------------|---------------------------|----------------------------------|--------------------------------|---------------------------------|-----------------|
| Inicio                   | $\rm N_0$                 | 730                              | 10                             | 100                             | 840             |
|                          | G <sub>0</sub>            | 24.85                            | 0.18                           | 5.44                            | 30.46           |
|                          | DCM <sub>0</sub>          | 20.82                            | 15                             | 26.32                           | 21.49           |
|                          | PROP <sub>0</sub> $(\%$   | 87                               | $\mathbf{1}$                   | 12                              | 100             |
| Aclareo 1                | $N_{R1}$                  | 458                              | $\overline{0}$                 | $\overline{0}$                  | 458             |
| $(i = 1)$                | $G_{R1}$                  | 15.58                            | $\overline{0}$                 | $\mathbf{0}$                    | 15.58           |
|                          | DCM <sub>R1</sub>         | 20.82                            | $\overline{0}$                 | $\overline{0}$                  | 20.82           |
|                          | $IC_{R1}$ (%)             | 37.3                             | 100.0                          | 100.0                           | 45.5            |
| Crecimiento 1            | $N_{P1}$                  | 458                              | $\Omega$                       | $\overline{0}$                  | 458             |
| $(i = 1)$                | $G_{P1}$                  | 33.45                            | $\overline{0}$                 | $\mathbf{0}$                    | 33.45           |
|                          | $DCM_{P1}$                | 30.5                             | $\overline{0}$                 | $\overline{0}$                  | 29.81           |
|                          | PROP <sub>P1</sub> $(\%)$ | 100                              | $\overline{0}$                 | $\mathbf{0}$                    | 100             |
| Aclareo 2                | $N_{R2}$                  | 261                              | $\overline{0}$                 | $\overline{0}$                  | 261             |
| $(i = 2)$                | $G_{R2}$                  | 19.10                            | $\overline{0}$                 | $\mathbf{0}$                    | 19.1            |
|                          | DCM <sub>R2</sub>         | 30.50                            | $\overline{0}$                 | $\overline{0}$                  | 30.5            |
|                          | IC <sub>R2</sub> $(\%)$   | 42.9                             | $\mathbf{0}$                   | $\mathbf{0}$                    | 42.9            |
| Crecimiento 2            | $N_{P2}$                  | 261                              | $\overline{0}$                 | $\overline{0}$                  | 261             |
| $(i = 2)$                | $G_{P2}$                  | 36.38                            | $\overline{0}$                 | $\mathbf 0$                     | 36.38           |
|                          | $DCM_{P2}$                | 42.09                            | $\overline{0}$                 | $\mathbf{0}$                    | 41.36           |
|                          | PROP <sub>P2</sub> $(\%)$ | 100                              | $\overline{0}$                 | $\mathbf{0}$                    | 100             |
| Aclareo 3                | $N_{R3}$                  | 149                              | $\overline{0}$                 | $\overline{0}$                  | 149             |
| $(i = 3)$                | $G_{R3}$                  | 20.79                            | $\overline{0}$                 | $\overline{0}$                  | 20.79           |
|                          | DCM <sub>R3</sub>         | 42.09                            | $\overline{0}$                 | $\overline{0}$                  | 42.1            |
|                          | IC <sub>R3</sub> $(\%)$   | 42.9                             | $\overline{0}$                 | $\overline{0}$                  | 42.9            |
| Cosecha final            | $N_{P3}$                  | 149                              | $\overline{0}$                 | $\overline{0}$                  | 149             |
| $(i = 3)$                | $G_{P3}$                  | 39.61                            | $\overline{0}$                 | $\overline{0}$                  | 39.61           |
|                          | $DCM_{P3}$                | 58.10                            | 0                              | $\overline{0}$                  | 57.37           |
|                          | $PROPP3$ (%)              | 100                              | $\overline{0}$                 | $\overline{0}$                  | 100             |

Cuadro 2.4. Secuela de aclareos de un rodal cambiando la composición inicial de especies y usando el MP, en la CINSJP, Michoacán

N: Número de árboles ha-1; G: área basal m2; DCM: diámetro cuadrático medio (cm); PROP; proporción de N por grupo de especie (%); sufijo R indica respuesta al aclareo (residual); sufijo P indica proyección de crecimiento.

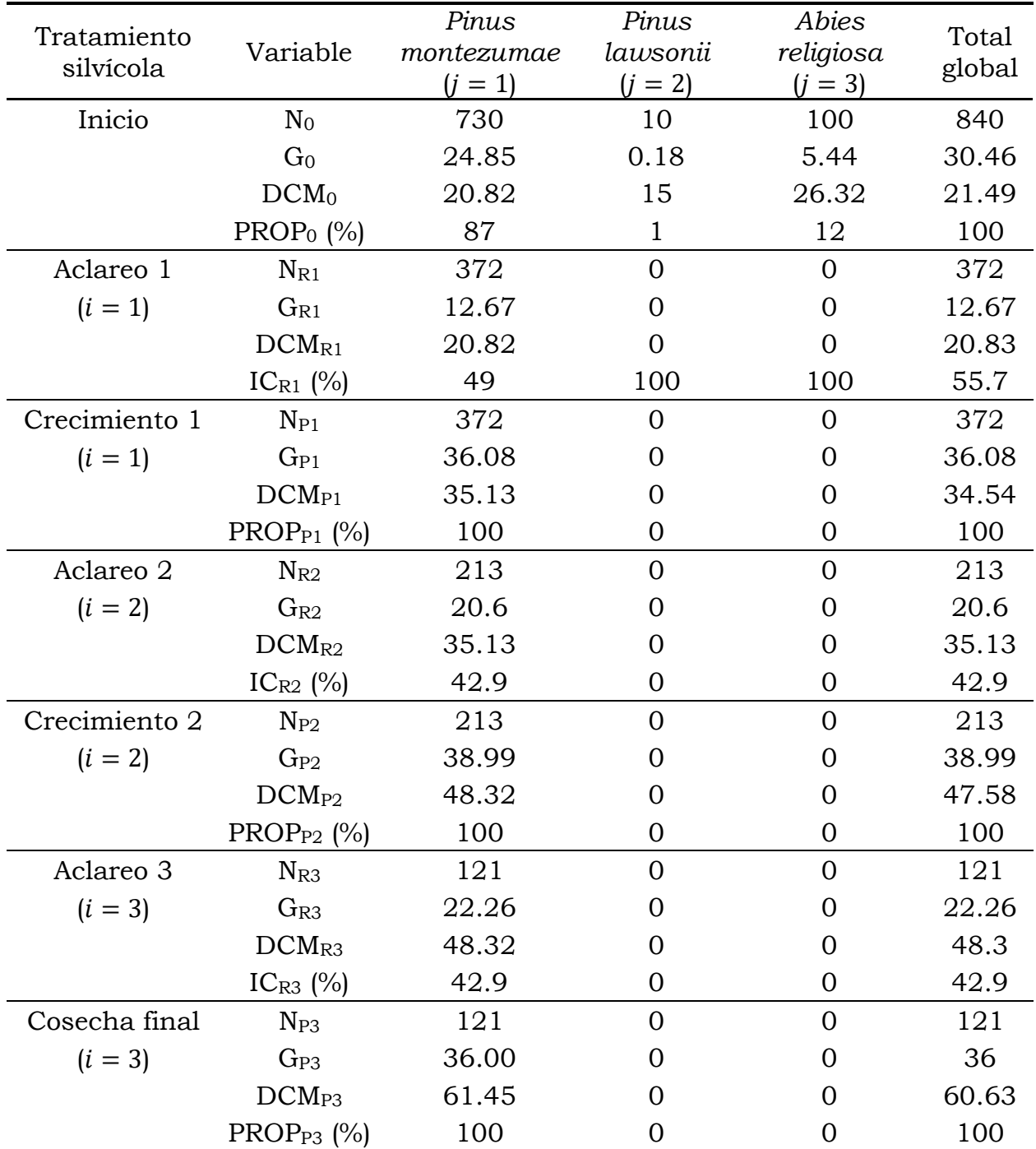

Cuadro 2.5. Secuela de aclareos de un rodal mezclado cambiando la composición inicial de especies y usando el ME, en la CINSJP, Michoacán

N: Número de árboles ha-1; G: área basal m2; DCM: diámetro cuadrático medio (cm); PROP; proporción de N por grupo de especie (%); sufijo R indica respuesta al aclareo (residual); sufijo P indica proyección de crecimiento.

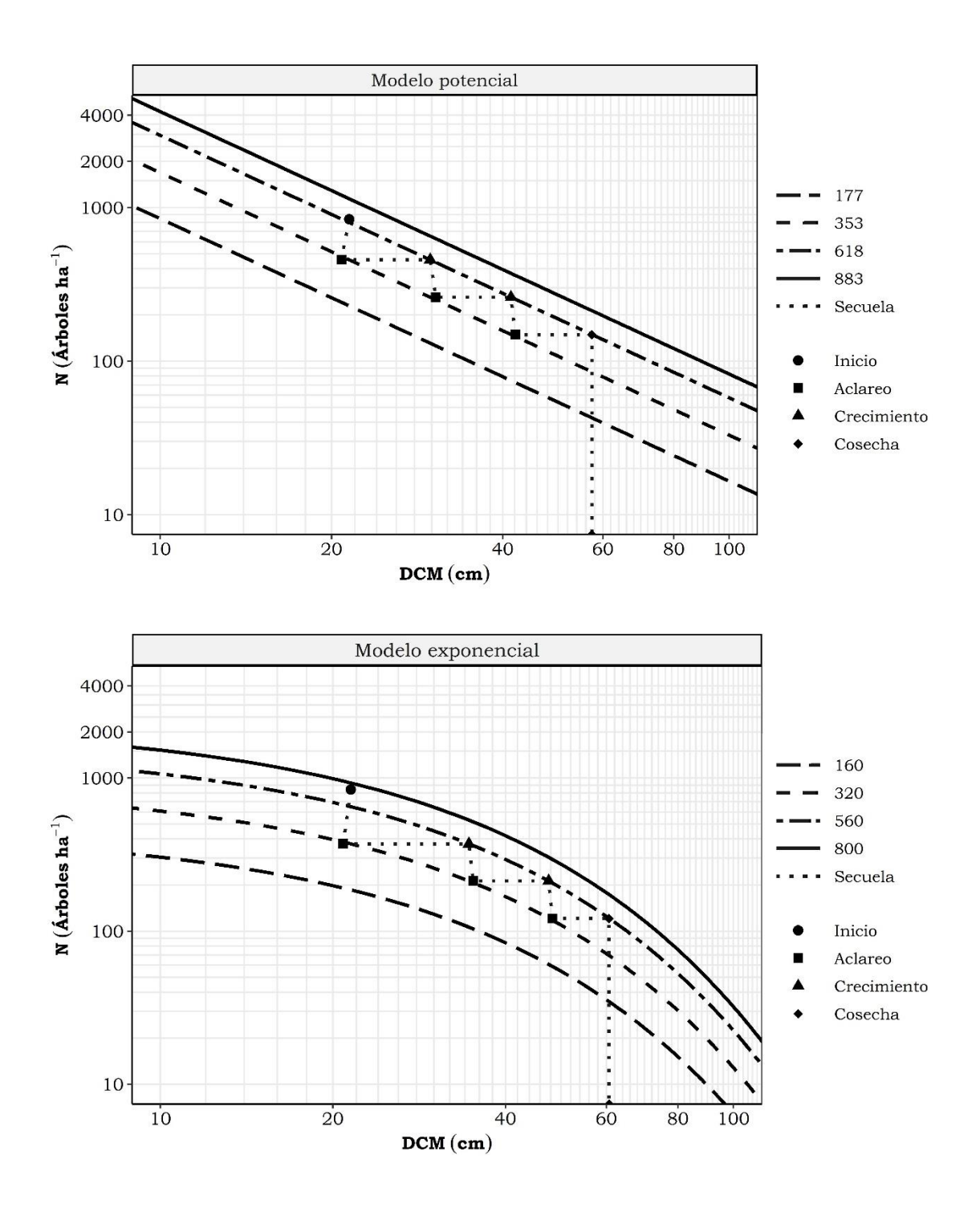

Figura 2.3. Guías de densidad obtenidas con el MP y el ME, aplicando una simulación de aclareos para cambiar la composición inicial de especies del rodal, para un rodal mezclado de la CINSJP.

El resultado de la simulación de aclareos indica que la cosecha final al usar la GD del MP, proyecta una mayor remoción de árboles y área basal que los resultados obtenidos por la GD del ME. Se encontró una similitud en los resultados para ambos modelos en términos de N, DCM y G, conforme a los valores de la cosecha final mostrados en el primer objetivo.

#### **2.6. CONCLUSIONES**

Las GD construidas en este capítulo muestran que éstas son una herramienta importante en la gestión de los recursos forestales y que a través de ellas se pueden proponer estrategias para manipular la densidad. Las GD propuestas permitirán al silvicultor realizar simulaciones de secuelas de aclareos, para realizar proyecciones de cosecha final así como para determinar las intensidades de corta de acuerdo a la condición actual de un rodal y con base en los objetivos y metas del manejo.

Por medio de la relación N vs DCM se pudieron obtener los índices de densidad del rodal con referencia a un valor máximo, lo cual es de suma importancia para estimar la ocupación de los rodales en términos de densidad-tamaño, y realizar comparaciones entre ellos por medio del grado de la densidad. También, con el IDR se pudo establecer la ubicación de los rodales dentro de las GD e identificar su posición en las tres zonas de crecimiento propuestas por Langsaeter, para así poder definir estrategias para el futuro manejo de la densidad.

Además, fue posible establecer secuelas de aclareos bajo dos objetivos de manejo forestal. El primero que mantuvo la composición de especies de acuerdo a una condición inicial. En el segundo objetivo, relacionado con el cambio de la composición de especies, se obtuvo un área dominada por una especie prioritaria, por ejemplo, la que tenga un mayor rendimiento maderable o un valor agregado en el mercado.

Ambos modelos base para la obtención del IDR mostraron resultados similares en los valores de N, DCM y G que se obtuvieron en la cosecha final, para los dos objetivos planteados. Sin embargo, la GD del ME puede ser una alternativa viable para generar secuelas de aclareos, debido a que muestra valores más realistas en el intercepto, el cual indica la densidad con la que inicia el rodal en las primeras etapas de desarrollo. Por lo tanto, esta GD puede ser aplicada para implementar estrategias para el manejo de la densidad en rodales con mezclas de especies.

## **2.7. LITERATURA CITADA**

Camacho-Montoya, J. A., Santiago, W., Rodríguez- Ortiz, G., Antúnez, P., Santiago-García, E., y Suarez-Mota, M. E. (2018). Autoaclareo y manejo de la densidad en rodales coetáneos de *Pinus patula* Schiede ex Schlechtdl. & Cham. *Revista Mexicana de Ciencias Forestales, 9*(49), 188-212. <https://doi.org/10.29298/rmcf.v9i49.162>

Drew, T. J., y Flewelling, J. W. (1979). Stand density management: an alternative approach and its application to douglas-fir plantations. *Forest Science, 25*(3), 518–532.

Ducey, M. J., y Knapp, R. A. (2010). A stand density index for complex mixed species forests in the northeastern United States. *Forest Ecology and Management, 260*(9), 1613-1622. <https://doi.org/10.1016/j.foreco.2010.08.014>

Ducey, M. J., Woodall, C. W., y Bravo-Oviedo, A. (2017). Climate and species functional traits influence maximum live tree stocking in the Lake States, USA. *Forest Ecology and Management, 386*, 51-61. <https://doi.org/10.1016/j.foreco.2016.12.007>

Jack, S. B., y Long, J. N. (1996). Linkages between silviculture and ecology: an analysis of density management diagrams. *Forest Ecology and Management, 86*(1-3), 205-220. [https://doi.org/10.1016/S0378-1127\(96\)03770-X](https://doi.org/10.1016/S0378-1127(96)03770-X)

Krajicek, J., Brinkman, K., y Gingrich, S. (1961). Crown competition-a measure of density. *Forest Science, 7*(1), 35-42. <https://doi.org/10.1093/forestscience/7.1.35>

Long, J. N. (1985). A practical approach to density management. *The Forestry Chronicle, 61*(1), 23-27.<https://doi.org/10.5558/tfc61023-1>

Long, J. N., y Shaw, J. D. (2005). A density management diagram for even-aged ponderosa pine stands. *Western Journal of Applied Forestry, 20*(4), 205-215. <https://doi.org/10.1093/wjaf/20.4.205>

Martínez-López, J. (2017). Guías de densidad para masas mezcladas de San Pedro el Alto, Zimatlán, Oaxaca. Tesis de Maestría en Ciencias. Colegio de Potsgraduados. Campus Montecillo. 99 p.

McCarter, J. B., y Long, J. N. (1986). A lodgepole pine density management diagram. *Western Journal of Applied Forestry, 1*(1), 6-11. <https://doi.org/10.1093/wjaf/1.1.6>

Newton, P. F. (1997). Stand density management diagrams: Review of their development and utility in stand-level management planning. *Forest Ecology and Management, 98*(3), 251–265. [https://doi.org/10.1016/S0378-1127\(97\)00086-](https://doi.org/10.1016/S0378-1127(97)00086-8) [8](https://doi.org/10.1016/S0378-1127(97)00086-8)

Poage, N. J., Marshall, D. D., y McClellan, M. H. (2007). Maximum stand-density index of 40 western hemlock-sitka spruce stands in southeast Alaska. *Western Journal of Applied Forestry, 22*(2), 99-104. <https://doi.org/10.1093/wjaf/22.2.99>

Quiñonez-Barraza, G., & Ramírez-Maldonado, H. (2019). Can an exponential function be applied to the asymptotic density–size relationship? Two new standdensity indices in mixed-species forests. *Forests, 10*(1), 9. <https://doi.org/10.3390/f10010009>

Quiñonez-Barraza, G., Tamarit-Urias, J. C., Martínez-Salvador, M., García-Cuevas, X., de los Santos-Posadas, H. M., y Santiago-García, W. (2018). Maximum density and density management diagram for mixed-species forests in Durango, Mexico. *Revista Chapingo Serie Ciencias Forestales y Del Ambiente, 24*(1), 73-90.<https://doi.org/10.5154/r.rchscfa.2017.09.056>

Reineke, L. H. (1933). Perfecting a stand-density index for even-aged forests. *Journal of Agriculture Research., 46*(7), 627-638.

Santiago-García, W., de los Santos-Posadas, H. M., Ángeles-Pérez, G., Valdez-Lazalde, J. R., Del Valle-Paniagua, D. H., y Corral-Rivas, J. J. (2013). Autoaclareo y guías de densidad para *Pinus patula* mediante el enfoque de regresión de frontera estocástica. *Agrociencia, 47*(1), 75-89.

Shaw, J. D. (2000). Application of stand density index to irregularly structured stands. *Western Journal of Applied Forestry, 15*(1), 40-42.

Shaw, J. D. (2006). Reineke's stand density index: where are we and where do we go from here? In: Proceedings: Society of American Foresters 2005 National Convention; October 19-23, 2005, Fort Worth, Texas, [CD-ROM]. Bethesda, MD: Society of American Foresters: [1]-13.

Shaw, J. D., y Long, J. N. (2007). A Density Management Diagram for Longleaf Pine Stands with Application to Red-Cockaded Woodpecker Habitat. Southern *Journal of Applied Forestry, 31*(1), 28-38.<https://doi.org/10.1093/sjaf/31.1.28>

Smith, D. M., Larson, B. C., Kelty, M. J., y Ashton, P. M. S. (1997). The practice of silviculture: applied forest ecology. John Wiley & Sons. 776 p.

Tamarit-Urias, J. C., Hernández-Ramos, J., y Quiñonez-Barraza, G. (2020). Aspectos metodológicos para generar diagramas de manejo de la densidad de rodales con base en el índice de Reineke. *Revista Mexicana de Ciencias Forestales, 11*(61). [https://doi.org/https://doi.org/10.29298/rmcf.v11i61.728](https://doi.org/https:/doi.org/10.29298/rmcf.v11i61.728)

Tamarit-Urias, J. C., Quiñonez-Barraza, G., de los Santos-Posadas, H. M., Castañeda-Mendoza, A., y Santiago-García, W. (2019). Diagrama para manejo de la densidad en rodales de *Pinus patula* Schiede ex Schltdl. & Cham. en Puebla, México. *Revista Mexicana de Ciencias Forestales, 10*(51), 157-181. <https://doi.org/10.29298/rmcf.v10i51.223>

Williams, R. A. (1994). Stand density management diagram for loblolly pine plantations in North Louisiana. Southern Journal of Applied Forestry, 18(1), 40– 45.<https://doi.org/10.1093/sjaf/18.1.40>

# **CAPÍTULO 3. APLICACIÓN DE LA REGRESIÓN SEGMENTADA PARA EL ANÁLISIS DE LA TRAYECTORIA DENSIDAD-TAMAÑO EN BOSQUES CON MEZCLA DE ESPECIES**

#### **3.1. RESUMEN**

El análisis de la trayectoria de la relación densidad-tamaño (RDT) ayuda a comprender el comportamiento de la mortalidad dependiente de la densidad (*i.e.* autoaclareo) en rodales individuales. La RDT incluye dos etapas de mortalidad: 1) mortalidad independiente de la densidad y; 2) mortalidad por efecto de la competencia (autoaclareo) la cual incluye tres fases. El objetivo fue estimar la RDT promedio para bosques naturales mezclados de la Comunidad Indígena de Nuevo San Juan Parangaricutiro, Michoacán. Con la selección de 319 parcelas temporales se realizó el análisis, mismas que mostraron empíricamente diferentes estados de desarrollo del rodal. Cuatro modelos segmentados fueron ajustados a la RDT (uno completo y tres reducidos), de los cuales tres estimaron la pendiente de la relación de Reineke con un intervalo de -4.252 a -1.669. Los indicadores estadísticos mostraron que el modelo completo define de mejor forma la trayectoria promedio de la RDT de rodales individuales del lugar de estudio. Las estimaciones definieron el límite del autoaclareo para construir las guías de densidad. El índice de densidad del rodal (IDR) fue de 548, equivalente al 63 % del IDR máximo (870) en las 319 parcelas analizadas.

**Palabras clave**: etapas de la mortalidad, fases del autoaclareo, relación máxima densidad-tamaño, rodales mezclados.

# **CHAPTER 3 APPLICATION OF SEGMENTED REGRESSION FOR DENSITY-SIZE TRAJECTORY ANALYSIS IN SPECIES-MIXED FORESTS**

## **3.2. ABSTRACT**

Analysis of the density-size relationship (DSR) trajectory helps to understand the behavior of density-dependent mortality (*i.e.* self-thinning) in individual stands. The DSR includes two mortality stages: 1) density-independent mortality and; 2) density-dependent mortality (i.e. self- thinning), which includes three phases. The objective was to estimate the average DSR for mixed natural forests of the Indigenous Community of Nuevo San Juan Parangaricutiro, Michoacán. Data from 319 temporary plots were used for the analysis, assuming they showed different stages of stand development. Four segmented models were fitted to the DSR (one complete and three reduced). Three of these models estimated the slope of Reineke's relationship within a range of -4,252 to -1,669. Goodness of fit indictaros showed that the full model best defines the average trajectory of DSR at the study site. These estimates defined the limit of self- thinning to build density guides. The stand density index (SDI) was 548, equivalent to 63% of the maximum SDI (870) in the 319 plots under analysis.

**Keywords**: mortality stages, self- thinning, stand development, mixed stands.

### **3.3. INTRODUCCIÓN**

Uno de los primeros análisis de la relación densidad-tamaño en especies forestales fue realizado por Reineke (1933) para 14 taxa en bosques monoespecíficos de Estados Unidos. Esta relación ha sido utilizada para describir el grado de ocupación del rodal en términos de densidad relativa (Long y Shaw, 2005; Quiñonez-Barraza *et al*., 2018; Santiago-García *et al*., 2013; Shaw y Long, 2007). Yoda *et al*. (1963) describieron una relación similar de tamañodensidad al combinar la biomasa promedio y el número de individuos por unidad de área, para diversas especies de herbáceas, arbustos y árboles, lo que dio origen al concepto de "autoaclareo" (Zeide, 1987).

Ambos modelos han sido desde entonces utilizados en especies forestales para estimar la máxima densidad o capacidad de carga del rodal, dada una cierta cantidad de árboles de un tamaño promedio (Drew y Flewelling, 1979; Salas-Eljatib y Weiskittel, 2018; Zhang *et al*., 2005; Zhang *et al*., 2013). La estimación de la máxima densidad de un rodal tiene gran importancia en el manejo forestal, ya que es la base para planear estrategias de manejo y redistribuir el espacio de crecimiento a través de los aclareos (Quiñonez-Barraza *et al*., 2018; Santiago-García *et al*., 2013); asimismo, permite analizar la dinámica de las etapas del desarrollo del rodal con base en el crecimiento de los árboles y la mortalidad por competencia intra e inter-específica (Nishizono y Tanaka, 2012; VanderSchaaf, 2010; VanderSchaaf y Burkhart, 2008).

El autoaclareo se ha estudiado de manera extensa y se considera una de las leyes fundamentales en ecología (Drew y Flewelling, 1979; Weller, 1987). En la ciencia forestal, los estudios se han dirigido principalmente a rodales monoespecíficos, con estructura regular y edad uniforme (Hann, 2014). El autoaclareo se proyecta al graficar de forma lineal, en escala logarítmica, de manera asintótica en unidades sin transformar, a la biomasa o el tamaño promedio con la densidad, siempre y cuando los rodales estén en la densidad máxima (Drew y Flewelling, 1979; Zeide, 1987). Sin embargo, estudios recientes han demostrado que la trayectoria del autoaclareo no siempre es de forma recta en escala logarítmica, por lo que se ha sugerido una trayectoria curvilínea (Cao *et al*., 2000; Quiñonez-Barraza y Ramírez-Maldonado, 2019; Zeide, 1987).

La estimación de la relación densidad-tamaño se puede analizar de dos formas: 1) mediante la línea límite de especie (Hann, 2014) o mejor conocida como límite estático (Weller, 1987, 1990), la cual se obtiene a partir de todos los rodales (VanderSchaaf y Burkhart, 2007) y ambientes (Hann, 2014; Reyes-Hernandez *et al*., 2013); y 2) a través del límite dinámico (Weller, 1987, 1990), que se refiere a la estimación de la relación máxima densidad-tamaño (RDMT o MSDR por sus siglas en inglés) para rodales individuales (VanderSchaaf y Burkhart, 2007) con pendiente variable de la RMDT en la fase II del autoaclareo (VanderSchaaf, 2010) la cual se encuentra dentro de la trayectoria completa de la relación densidadtamaño (RDT).

La función propuesta por Reineke (1933) tiene la desventaja de no ajustar una RDT, ya que su objetivo principal es estimar la RMDT entre el número de árboles y el tamaño medio a partir de observaciones de rodales individuales únicas en el tiempo (*i.e.* parcelas no remedidas) (Ningre *et a*l., 2016). Las funciones polinomiales son una alternativa para estimar las etapas del desarrollo del rodal, ya que integran funciones lineales y no lineales que representan la trayectoria general de la RDT (Cao y Dean, 2008; Ningre *et al*., 2019; VanderSchaaf y Burkhart, 2008).

El interés y necesidad en describir las etapas del desarrollo del rodal (*i.e.* límite dinámico), ha dado lugar a proponer nuevas técnicas de análisis de la RDT dentro de las cuales se destaca la regresión segmentada (Cao y Dean, 2008; VanderSchaaf, 2010; VanderSchaaf y Burkhart, 2008).

A través de la regresión segmentada se obtienen estimaciones de los puntos de inflexión que diferencian las dos etapas de la mortalidad (VanderSchaaf y Burkhart, 2008). Lee (1971) define estos procesos como "mortalidad irregular" y "mortalidad regular" (Ningre *et al*., 2016). Sin embargo, ambos procesos de mortalidad se diferencian por la presencia de competencia dentro del rodal (VanderSchaaf y Burkhart, 2008); la mortalidad irregular (etapa I) sucede por causas ambientales, agentes como insectos y hongos u otros factores ajenos a la competencia (del Río *et al*., 2001). La mortalidad regular (etapa II o etapa del autoaclareo), es el resultado de la competencia por recursos disponibles en el sitio y principalmente por espacio de crecimiento, debido a que el rodal entra a

una fase de incremento en su tamaño promedio (Cao y Dean, 2008; Nishizono y Tanaka, 2012; VanderSchaaf y Burkhart, 2008).

VanderSchaaf y Burkhart (2008) proponen tres fases dentro de la etapa II del autoaclareo: a) la fase I, en la cual la mortalidad es menor que la competencia máxima y tiene una relación cóncava; b) la fase II también es conocida como la fase *lineal del autoaclareo dinámico* (Weller, 1990), y es en la cual el rodal experimenta una ocupación completa y puede ser vinculada con el valor de la RMDT de Reineke (1933); y c) la fase III la cual es un proceso de divergencia, ya que los árboles sobrevivientes no alcanzan a ocupar los espacios dejados por los árboles muertos de la fase II, y la divergencia puede proyectar una relación lineal (Lonsdale, 1990) o curvilínea (Zeide, 1985).

La estimación de la trayectoria de la RDT se ha evaluado bajo diferentes enfoques estadísticos. Walker *et al*. (2020) evaluaron los patrones del autoaclareo para dos procedencias de *Pinus tadea* L., incorporando las diferencias genéticas con respecto a la proyección del autoaclareo. Por su parte, Chiou *et al*. (2020) compararon la eficiencia de dos modelos de regresión segmentada aplicados a observaciones de rodales individuales de *Cryptomeria japónica* D. Don en Taiwán, utilizando métodos paramétricos y no paramétricos. VanderSchaaf y Burkhart (2008, 2012) propusieron dos metodologías para usar los resultados de regresión segmentada en la construcción de guías de densidad, y estimaron el inicio del autoaclareo con respecto a la densidad inicial del rodal.

En los ejemplos expuestos, los análisis se realizaron con datos procedentes de remediciones en parcelas permanentes de muestreo, de forma tal que reflejaron la trayectoria tanto de la relación densidad-tamaño como del autoaclareo de cada rodal. A la fecha, no se han desarrollado investigaciones con observaciones de parcelas temporales para explorar este tema, sea por medio de regresión segmentada u otra técnica.

Por lo anterior, el propósito de esta investigación fue utilizar la regresión segmentada para analizar la RDT con información recolectada en inventarios forestales convencionales (*i.e.* parcelas temporales), usando datos provenientes de bosques naturales con mezcla de especies, bajo el supuesto principal de que los datos incluidos en el análisis, procedentes de mediciones únicas hechas en parcelas temporales de muestreo, representarían de manera aproximada la trayectoria "promedio" del patrón de autoaclareo a nivel de rodales individuales. Así, los objetivos particulares fueron: 1) Evaluar el ajuste de cuatro modelos segmentados para identificar las etapas de mortalidad y las fases del autoaclareo de rodales con mezcla de especies; 2) Construir una guía de densidad con las estimaciones de regresión segmentada y definir las zonas de desarrollo del rodal de acuerdo con la hipótesis de Langsaeter.

## **3.4. MATERIALES Y MÉTODOS**

## **3.4.1. Área de estudio**

El estudio se realizó en la Comunidad Indígena de Nuevo San Juan Parangaricutiro (CINSJP), la cual se ubica entre las coordenadas geográficas 19°21' y 19°34' N y 102°08' y 102° 17' W, a una altitud promedio de 2,550 m. El clima que predomina es templado húmedo y presenta diferentes tipos de vegetación, entre las que se encuentran bosques de coníferas, bosques de pinoencino, bosque mesófilo de montaña y bosques de encino. Las especies de mayor importancia económica son *Pinus pseudostrobus* Lindl., *P. montezumae* Lamb.*, P. leiophylla* Schl. & Cham.*, P. devoniana* Lindley*, Abies religiosa* (Kunth Schltdl. *et* Cham.), *Quercus rugosa* Neé*, Q. laurina* Humb *et* Bonpl*., Q. candicans* Neé y *Alnus jorullensis* Humboldt, Bonpland & Kunth. Los bosques y las plantaciones forestales de la CINSJP cubren una superficie aproximada a los 9,909.34 ha, que han sido administradas bajo diferentes esquemas de manejo forestal desde 1988 (DTF, 2017).

## **3.4.2. Datos**

La información dasométrica se obtuvo a partir del inventario forestal realizado en 2016, utilizando datos de 9,559 parcelas temporales, establecidas de forma sistemática en bosques naturales de la CINSJP en una superficie de 8,912.7 ha y distribuidas en 1,346 rodales o unidades mínimas de manejo forestal (UMMF).

Las variables de interés por parcela fueron el diámetro del árbol obtenido a la altura de 1.3 m (D, cm) y el número de árboles (Np, árboles por parcela).

A partir del diámetro se obtuvo el área basal individual  $(g, m^2)$  con la ecuación  $g=\frac{\pi}{4.2 \Omega}$  $\frac{\pi}{40,000}$ D<sup>2</sup>. La información g y Np fue extrapolada a unidades por ha, indicadas como G, m<sup>2</sup> ha-1 que corresponde al área basal y N que es el número de árboles ha<sup>-1</sup>. El diámetro cuadrático medio por hectárea se obtuvo con la ecuación  $DCM =$ 

 $\frac{40,000}{1}$  $\pi$ G  $\frac{6}{N}$ , (DCM, cm). La información dasométrica se resume en el [Cuadro 3.1.](#page-123-0)

<span id="page-123-0"></span>Cuadro 3.1. Estadísticos descriptivos de tres variables dasométricas de los bosques mezclados de la Comunidad Indígena de Nuevo San Juan Parangaricutiro, Michoacán.

| Variable              | Mínimo | Media | Máximo | Desviación<br>estándar |
|-----------------------|--------|-------|--------|------------------------|
| $G$ (m <sup>2</sup> ) | 0.81   | 16.51 | 47.91  | 5.24                   |
| $DCM$ (cm)            | 15     | 36.22 | 95     | 8.43                   |
| $N$ (árboles·ha-1)    | 10     | 178   | 1020   | 84                     |

G= área basal (m<sup>2</sup> ha-1); V=volumen (m<sup>3</sup> ha-1); DCM = diámetro cuadrático medio (cm).

### **3.4.3. Selección de parcelas**

Para representar y modelar de manera precisa las etapas de desarrollo del rodal, es necesario contar con datos que contemplen intervalos específicos de densidad y de edad, entre otras variables (VanderSchaaf, 2010). Sin embargo, por tratarse en este caso de bosques mezclados y rodales incoetáneos, fue difícil contar con información de la edad promedio, origen y densidad inicial de los rodales.

No obstante, la información que proviene de inventarios forestales convencionales es útil tanto para estimar la RMDT como la trayectoria de la RDT, y estimar las etapas del desarrollo del rodal, en virtud de que los datos recolectados en este tipo de inventarios contienen información de diferentes estadios de desarrollo del rodal, con mediciones escalonadas en el tiempo (Tamarit-Urias *et al*., 2020). Para ello, es indispensable utilizar una técnica adecuada de selección de parcelas, de tal manera que se elijan sitios con máxima densidad que contengan información de las diferentes etapas de desarrollo.

En el capítulo 1 se evaluaron diferentes técnicas de selección de parcelas con mayor ocupación y su uso en la estimación de la línea de máxima densidad. En un análisis preliminar se proyectaron las observaciones de N vs DCM de los nueve tipos de selección analizados en el capítulo 1, con el fin de visualizar la dispersión y verificar la posible trayectoria de la RDT para modelarla mediante regresión segmentada (VanderSchaaf, 2010; VanderSchaaf y Burkhart, 2008).

La selección por percentiles fue la más apropiada para realizar las estimaciones de la trayectoria de la RDT, con el uso del percentil 97.5th, en comparación con la selección del IDR<sub>10%</sub> que se utilizó para estimar la RMDT (capítulo 1). La selección por percentiles se relaciona con la técnica propuesta por Bi y Turvey (1997), quienes dividieron valores de densidad en seis intervalos específicos con el objetivo de obtener una selección que definiera la línea de máxima densidad de acuerdo con el modelo de Yoda *et al*. (1963).

La selección por percentiles consiste en establecer categorías de DCM de manera arbitraria, si bien se recomienda que cada clase sea de intervalos pequeños para evitar un escalonamiento en la parte inferior del gráfico de dispersión después de sobreponer los datos seleccionados (Quiñonez-Barraza y Ramírez-Maldonado, 2019). Para esto, se establecieron categorías de DCM de 1 cm (DCM1) y las observaciones de N se clasificaron en intervalos de percentiles dentro de cada clase de DCM1. Después, se utilizó el percentil 97.5th como referencia y con base en él se seleccionaron las parcelas con una ocupación completa del sitio para cada categoría de DCM<sup>1</sup> (Quiñonez-Barraza y Ramírez-Maldonado, 2019).

De esta forma se cubrió la mayor cantidad de combinaciones de N y DCM, para que al final se mostraran las distintas posibilidades de las etapas del desarrollo del rodal con mezcla de especies del área de estudio. La base de datos final incluyó información de 319 parcelas, y fue utilizada para ajustar los cuatro modelos de la RDT por regresión segmentada, los cuales se describen en la siguiente sección.

### **3.4.4. Modelos de la RDT**

Las estimaciones de los puntos de inflexión de las etapas del desarrollo se obtuvieron por medio de regresión segmentada, técnica que en investigaciones forestales fue inicialmente usada para ajustar modelos de ahusamiento (Max y Burkhart, 1976), crecimiento en altura e índice de sitio (Borders *et al*., 1984); recientemente ha sido usada para estimar la trayectoria de la RDT a nivel de rodal (VanderSchaaf, 2010; VanderSchaaf y Burkhart, 2008), y la RDT promedio para un conjunto de intervalos de densidades a nivel rodal (Cao y Dean, 2008).

En esta investigación se usaron cuatro modelos para estimar la trayectoria promedio de la RDT en rodales mezclados. Debido a la falta de datos medidos sobre el tiempo a nivel de rodal, algunos de los fundamentos teóricos y metodológicos sugeridos por VanderSchaaf y Burkhart (2008) fueron adecuados acorde a la naturaleza de los datos usados. La estimación promedio obtenida de la trayectoria de la RDT, puede ser una alternativa de análisis de regresión segmentada con datos de parcelas temporales.

El modelo completo (**modelo 1**) propuesto por VanderSchaaf y Burkhart (2008), contempla cuatro segmentos con tres puntos de inflexión, que describen las dos etapas de la mortalidad; la etapa I identifica la mortalidad que es independiente de la densidad, y la etapa II ilustra la mortalidad que es dependiente de la densidad o autoaclareo (VanderSchaaf y Burkhart, 2008; Weller, 1987). Dicho modelo se expresa matemáticamente en [\(3.1\).](#page-126-0)

<span id="page-126-0"></span>
$$
ln(N) = \beta_1 J_1 + (\beta_1 + \beta_2 [ln(DCM - \alpha_1]^2) J_2
$$
\n
$$
+ (\beta_1 + \beta_2 [\alpha_1 - \alpha_2]^2 + \beta_3 [ln(DCM) - \alpha_2]) J_3
$$
\n
$$
+ (\beta_1 + \beta_2 [\alpha_2 - \alpha_1]^2 + \beta_3 [\alpha_3 - \alpha_2]
$$
\n
$$
+ \beta_4 [ln(DCM) - \alpha_3]) J_4
$$
\n(3.1)

donde,  $\ln$  es el logaritmo natural;  $N$  es la densidad en número de árboles ha-1; DCM es el diámetro cuadrático medio;  $\beta_1$  parámetro asociado a la mortalidad que es independiente de la competencia;  $\beta_2$  es la pendiente que distingue la forma cóncava del segundo segmento de la trayectoria de la RDT (fase I);  $\beta_3$  es una pendiente constante y recta que sucede en el tercer segmento (fase II);  $\beta_4$  es la pendiente que diverge después del tercer segmento (fase III);  $\alpha_1$  es el punto de inflexión que diferencia la finalización de la mortalidad independiente de la densidad (etapa I) y el comienzo de la mortalidad por efecto de la competencia (etapa II);  $\alpha_2$  es el punto de unión de la fase I y la fase II de la etapa II del autoaclareo;  $\alpha_3$  es el punto de inflexión entre la fase II y la fase III;  $J_1, J_2, J_3$  y  $J_4$ son las variables indicadoras que determinan cuál observación se encuentra en una etapa o fase en particular, *i.e.*:

 $J_1$  es 1 si  $ln(DCM) \leq \alpha_1$ , 0 de otra forma.

$$
J_2 \text{ es } 1 \text{ si } ln(DCM) > \alpha_1 \text{ y } ln(DCM) \le \alpha_2 \text{, } 0 \text{ de otra forma.}
$$

 $J_3$  es 1 si  $ln(DCM) > \alpha_2$  y  $ln(DCM) \le \alpha_3$ , 0 de otra forma.

 $J_4$  es 1 si  $ln(DCM) > \alpha_3$ , 0 de otra forma.

El **modelo 2**, desarrollado por VanderSchaaf (2010), se ajustó para estimar los tres segmentos que integran las tres fases de la etapa II del autoaclareo, como se indica en [\(3.2\).](#page-127-0)

<span id="page-127-0"></span>
$$
ln(N) = (\beta_1 + \beta_2 [ln(DCM)]^2) J_2 + (\beta_1 + \beta_2 [\alpha_2]^2 + \beta_3 [ln(DCM) - \alpha_2]) J_3
$$
 (3.2)  
+ 
$$
(\beta_1 + \beta_2 [\alpha_2]^2 + \beta_3 [\alpha_3 - \alpha_2] + \beta_4 [ln(DCM) - \alpha_3]) J_4
$$

donde  $J_2$  es 1 si  $ln(DCM) > a_1$  y  $ln(DCM) \le a_2$ , 0 de otra forma;  $J_3$  es 1 si  $ln(DCM)$  $\alpha_2$  y  $ln(DCM) \le \alpha_3$ , 0 de otra forma;  $J_4$  es 1 si  $ln(DCM) > \alpha_3$ , 0 de otra forma.

Por último, se utilizaron dos modelos reducidos para ajustar la trayectoria de la RDT que proyecta las estimaciones de dos segmentos. El primero (**modelo 3**), propuesto por VanderSchaaf (2010), estima un punto de inflexión ( $\alpha_2$ ) que hace la diferencia entre las fases I y II de la línea del autoaclareo (ecuación [\(3.3\)\)](#page-128-0). El segundo modelo (**modelo 4**), planteado por VanderSchaaf y Burkhart (2008), también estima un punto de inflexión  $(\alpha_1)$  con el que se identifican el final de la etapa I e inicio de la II, (ecuación [\(3.4\)\)](#page-128-1).

<span id="page-128-1"></span><span id="page-128-0"></span>
$$
ln(N) = (\beta_1 + \beta_2 [ln(DCM)]^2) J_2
$$
\n
$$
+ (\beta_1 + \beta_2 [\alpha_2]^2 + \beta_3 [ln(DCM) - \alpha_2]) J_3
$$
\n
$$
ln(N) = \beta_1 J_1 + (\beta_1 + \beta_2 [ln(DCM - \alpha_1]^2) J_2
$$
\n(3.4)

Los cuatro modelos se ajustaron como funciones no lineales mediante el paquete estadístico R (R Development Core Team, 2011). Debido a que el modelo completo generalmente presenta problemas de convergencia (Chiou *et al*., 2020; VanderSchaaf y Burkhart, 2008), la estimación de los parámetros se realizó a través del paquete "minpack.lm" con el algoritmo de optimización "Levenberg-Marquardt" (Elzhov *et al*., 2016); el mismo paquete se utilizó para ajustar los otros tres modelos segmentados.

Los modelos fueron evaluados con base en los siguientes indicadores: la raíz del cuadrado medio del error (RMSE), el coeficiente de determinación ajustado por el número de parámetros  $(R^2_{adj})$ , el criterio de información de Akaike (AIC), logaritmo de la verosimiltud (Loglik) y el sesgo absoluto promedio (Bias) (Quiñonez-Barraza y Ramírez-Maldonado, 2019). Las expresiones de estos estadísticos son:

$$
RMSE = \sqrt{\frac{\sum (N - \widehat{N})^2}{n}}
$$
 (3.5)

$$
R_{adj}^{2} = 1 - \frac{\sum (N - \widehat{N})^{2}}{\sum (N - \overline{N})^{2}} \cdot \frac{n - 1}{n - 1 - p}
$$
(3.6)

$$
Loglik = ln\left(\frac{\sum (N - \widehat{N})^2}{n}\right)
$$
\n(3.7)

$$
AIC = n \ln \left( \frac{\Sigma (N - \widehat{N})^2}{n} \right) + 2p \tag{3.8}
$$

$$
Sego = \frac{\sum (N - \widehat{N})}{n}
$$
 (3.9)

donde N,  $\hat{N}$  y  $\overline{N}$  son las observaciones, estimaciones y el valor promedio del número de árboles por ha<sup>-1</sup>, respectivamente;  $n$  es el número total de observaciones; y  $p$  es el número de parámetros del modelo.

## **3.4.5. IDRmax y guías de densidad**

Las estimaciones del modelo 1 se utilizaron para determinar el IDR del inicio del autoaclareo, que corresponden a los puntos de inflexión  $\alpha_2$  y  $\alpha_3,$  ya que dentro de este segmento ocurre la ocupación completa del rodal (VanderSchaaf y Burkhart, 2008), que está asociada al límite inferior de la zona de mortalidad inminente (Drew y Flewelling, 1979; VanderSchaaf y Burkhart, 2012). Además, se obtuvo el índice de densidad del rodal máximo (IDR $_{\text{max}}$ , 100 %) para la zona, con la ecuación [\(3.10\),](#page-130-0) propuesta por Reineke (1933), utilizando el valor estimado de la pendiente  $\hat{\beta_3}$  de la ecuación [\(1.1\)](#page-28-0) y un DCM de referencia (DCM<sub>R</sub>) de 25 cm.

<span id="page-130-0"></span>
$$
IDR = N \left(\frac{DCM_R}{DCM}\right)^{\hat{\beta}_3} \tag{3.10}
$$

donde IDR es el índice de densidad del rodal; N es el número de árboles por ha; DCM es el diámetro cuadrático medio;  $DCM<sub>R</sub>$  es el diámetro cuadrático de referencia; y  $\hat{\beta}_3$  es el valor de la pendiente, que define la inclinación negativa del tercer segmento del modelo 1.

Existen dos propuestas para determinar el IDR del inicio del autoaclareo utilizando los resultados de la regresión segmentada (modelo 1). La primera fue propuesta por VanderSchaaf y Burkhart (2008), quienes analizaron una RDT a nivel de rodal, siendo el rodal la unidad experimental, y en cada una se establecieron plantaciones con densidades iniciales distintas.

Debido a la cantidad de ensayos, los autores referidos propusieron ajustar un sistema de ecuaciones simultáneas, el cual se integro con cuatro variables respuesta que estimaron el comienzo y la culminación del autoaclareo, tanto de N como de DCM, respectivamente. Con las estimaciones generadas con el sistema de ecuaciones, se recalcula el valor de la pendiente sustituyéndola en [\(3.10\).](#page-130-0)

El segundo método, también propuesto por VanderSchaaf y Burkhart (2012), consiste en primero realizar una estimación de los valores del DCM cuando inicia el autoaclareo, lo cual se aplica a los valores correspondientes a las unidades experimentales con diferentes densidades iniciales. Los valores estimados del DCM en cada ensayo de densidad, son sobrepuestos en una gráfica que relaciona el tamaño y la densidad del rodal. Posteriormente, se obtiene el IDR relativo del inicio del autoaclareo con respecto al IDRmax.

En este análisis, se utilizó la primera de las propuestas descritas, con adaptaciones acorde a los datos con los que se contó. Dado que no se cuenta con ensayos con diferentes densidades iniciales no fue necesario recalcular el valor de la pendiente, sino solo se determinó el inicio del autoaclareo de una RDT promedio por lo que se usó el valor estimado de  $\hat{\beta_3}$ . Tampoco fue posible ajustar un sistema de ecuaciones para estimar los valores de N y DCM al inicio y al final del autoaclareo.

Los valores del tamaño promedio del rodal del segmento de mortalidad inminente se estimaron con el modelo 1 ( $\hat{a}_2$  y  $\hat{a}_3$ ), los cuales se sustituyeron dentro de la ecuación [\(3.10\)](#page-130-0) en unidades originales. Para el caso del valor de N se utilizaron los dos puntos de inflexión,  $\hat{\alpha}_2$  y  $\hat{\alpha}_3$  que se estimaron con la ecuación [\(3.1\),](#page-126-0) y se integraron en la misma ecuación para obtener  $\hat{N}$ .

Finalmente, estos valores se incorporaron a la ecuación [\(3.10\)](#page-130-0) para obtener el IDR relativo que corresponde al inicio de la mortalidad inminente (Drew y Flewelling, 1979; Quiñonez-Barraza y Ramírez-Maldonado, 2019; Santiago-García *et al*., 2013). El mismo procedimiento se realizó para obtener el IDR relativo del primer punto de inflexión del modelo 1  $(\alpha_1)$ .

La guía de densidad (GD) se construyó en términos del IDR representado en porcentaje con respecto al IDRmax. Para calcular N se utilizó la ecuación [\(3.11\),](#page-132-0) y se obtuvieron las equivalencias de los tres puntos de inflexión estimados en el modelo 1 y el IDRmax (Quiñonez-Barraza y Ramírez-Maldonado, 2019; Santiago-García *et al*., 2013).

<span id="page-132-0"></span>
$$
N = IDR \left(\frac{DCM}{DCM_R}\right)^{\hat{\beta}_3} \tag{3.11}
$$

#### **3.5. RESULTADOS Y DISCUSIÓN**

#### **3.5.1. Modelos de la RDT**

Los valores estimados de  $\hat{\beta_i}$  y  $\hat{\alpha_i}$  fueron significativos y diferentes de cero ( $p < p$ 0.0001) en los cuatro modelos, incluyendo el caso de  $\hat{\beta}_2$  en el modelo 1 ( $p$  < 0.05). Los valores del punto de inflexión  $\alpha_1$  que indica la transición entre las etapa I y II de la RDT fueron similares en las estimaciones generadas por los modelos 1 y 2 con DCM igual a 11.44 cm y 14.01 cm, respectivamente. La estimación del punto de inflexión  $\hat{\alpha}_2$ , fue menos variable entre el modelo 1 (DCM = 32.85 cm) y el 2 (DCM = 26.02 cm); sin embargo, el modelo 3 indicó que la transición de la fase I a la II sucede a un DCM de 59.38 cm, valor más alto que los dos anteriores. En la estimación de  $\hat{\alpha}_3$ , que indica la finalización de la fase II e inicio III, se encontró una similitud entre el modelo 1 con DCM de 58.38 cm y el 3 con DCM de 59.38 cm [\(Cuadro 3.2\)](#page-133-0).

| Modelo         | Parámetro  | Estimador | Error<br>estándar | t de Student | Pr(>   t   ) |
|----------------|------------|-----------|-------------------|--------------|--------------|
| $\mathbf{1}$   | $\beta_1$  | 6.787     | 0.239             | 28.388       | < 0.0001     |
|                | $\beta_2$  | $-0.842$  | 0.398             | $-2.117$     | 0.035        |
|                | $\beta_3$  | $-1.669$  | 0.071             | $-23.556$    | < 0.0001     |
|                | $\beta_4$  | $-4.174$  | 0.219             | $-19.088$    | < 0.0001     |
|                | $\alpha_1$ | 2.437     | 0.370             | 6.586        | < 0.0001     |
|                | $\alpha_2$ | 3.492     | 0.297             | 11.763       | < 0.0001     |
|                | $\alpha_3$ | 4.067     | 0.021             | 191.08       | < 0.0001     |
| $\overline{2}$ | $\beta_1$  | 7.958     | 0.318             | 25.064       | < 0.0001     |
|                | $\beta_2$  | $-0.162$  | 0.033             | $-4.972$     | < 0.0001     |
|                | $\beta_3$  | $-1.667$  | 0.044             | $-38.089$    | < 0.0001     |
|                | $\beta_4$  | $-4.174$  | 0.218             | $-19.157$    | < 0.0001     |
|                | $\alpha_2$ | 3.259     | 0.071             | 45.811       | < 0.0001     |
|                | $\alpha_3$ | 4.066     | 0.020             | 202.241      | < 0.0001     |
| 3              | $\beta_1$  | 8.591     | 0.062             | 138.33       | < 0.0001     |
|                | $\beta_2$  | $-0.225$  | 0.005             | $-46.66$     | < 0.0001     |
|                | $\beta_3$  | $-4.252$  | 0.228             | $-18.68$     | < 0.0001     |
|                | $\alpha_2$ | 4.084     | 0.020             | 199.27       | < 0.0001     |
| 4              | $\beta_1$  | 6.556     | 0.067             | 98.11        | < 0.0001     |
|                | $\beta_2$  | $-0.923$  | 0.061             | $-15.19$     | < 0.0001     |
|                | $\alpha_1$ | 2.640     | 0.070             | 37.6         | < 0.0001     |

<span id="page-133-0"></span>Cuadro 3.2. Parámetros estimados y significancia de los cuatro modelos ajustados con regresión segmentada.

Pr>|*t*|: probabilidad del valor de *t* de student.

En el análisis, se encontraron diferencias en el valor estimado del intercepto ( $\hat{\beta}_1)$ en los modelos, que varió de 703 a 5,383 árboles ha-1. El valor de la pendiente, que define el segmento de la fase I  $(\beta_2)$ , fue semejante entre las estimaciones de los modelos 1 y 4, lo que fue análogo entre los modelos 2 y 3. La línea dinámica del autoaclareo, que se define entre los puntos de inflexión  $\alpha_2$  y  $\alpha_3$ , solo se pudo observar entre los modelos 1, 2 y 3, ya que dentro de su estructura matemática se incluye una función lineal que representa el segmento de la fase II.

Además, no se encontraron diferencias en las estimaciones de  $\hat{\beta}_3$  entre los modelos 1 y 2, pero hubo una gran diferencia de la pendiente estimada con el modelo 3, ya que ésta fue más pronunciada que la de los otros modelos [\(Cuadro](#page-133-0)  [3.2\)](#page-133-0).

Los estadísticos de bondad de ajuste sugieren que el modelo 2 (ecuación [\(3.2\)\)](#page-127-0) es el más apropiado para modelar la RDT promedio, ya que fue el que mostró el valor más bajo del AIC y más alto del Loglik. Sin embargo, presentó los mismos valores de  $R^2$ <sub>adj</sub> y RMSE que el modelo 1, aunque con sesgo mayor [\(Cuadro 3.3\)](#page-134-0). El modelo 1 puede considerarse la mejor alternativa para describir el proceso de mortalidad promedio de los bosques de la CINSJP.

<span id="page-134-0"></span>Cuadro 3.3. Estadísticos de evaluación y bondad de ajuste de los cuatro modelos de regresión segmentada.

| Modelo | RMSE  | $R^2$ <sub>adj</sub> | Loglik  | AIC        | Sesgo        |
|--------|-------|----------------------|---------|------------|--------------|
|        | 0.133 | 0.95                 | 190.181 | $-364.362$ | 5.61E-06     |
|        | 0.133 | 0.95                 | 190.824 | $-367.648$ | $-6.28E-0.5$ |
| 3      | 0.134 | 0.95                 | 188.529 | $-367.058$ | 3.49E-16     |
| 4      | 0.144 | 0.94                 | 165.188 | $-322.375$ | $2.45E-14$   |

RMSE: Raíz del cuadrado medio del error; y  $R^2$ <sub>adj</sub>: coeficiente de determinación ajustado; Loglik: el logaritmo de la verosimilitud; AIC: Criterio de Información de Akaike.

Las trayectorias de la RDT promedio obtenidas con los cuatro modelos se muestran en la [Figura 3.1,](#page-135-0) en las cuales se observan las diferencias en el intercepto ( $\hat{\beta_1}$ ) de los cuatro modelos analizados. Además, se aprecia que la línea cóncava que se proyecta en el segmento de la fase I de la etapa II, presenta una similitud en su trayectoria para los modelos 1 y 4 [\(Figura 3.1-](#page-135-0)a, d), con una transición muy parecida entre las dos etapas de la mortalidad.

El modelo 4 sugiere, sin embargo, una línea continua sin diferenciar el siguiente punto de inflexión de la fase II [\(Figura 3.1-](#page-135-0)d). De acuerdo con la línea dinámica del autoaclareo, se muestra una tasa de mortalidad ( $\hat{\beta_3}$ ) análoga entre las estimaciones de los modelos 1 y 2 [\(Figura 3.1-](#page-135-0)a y b), pero con un segmento de la fase II más amplio en el segundo modelo. La pendiente  $\hat{\beta_3}$  del modelo 3 sugiere la existencia de una mayor tasa de mortalidad con respecto a los demás modelos, pero sin mostrar una transición a la fase III del autoaclareo [\(Figura 3.1-](#page-135-0)c).

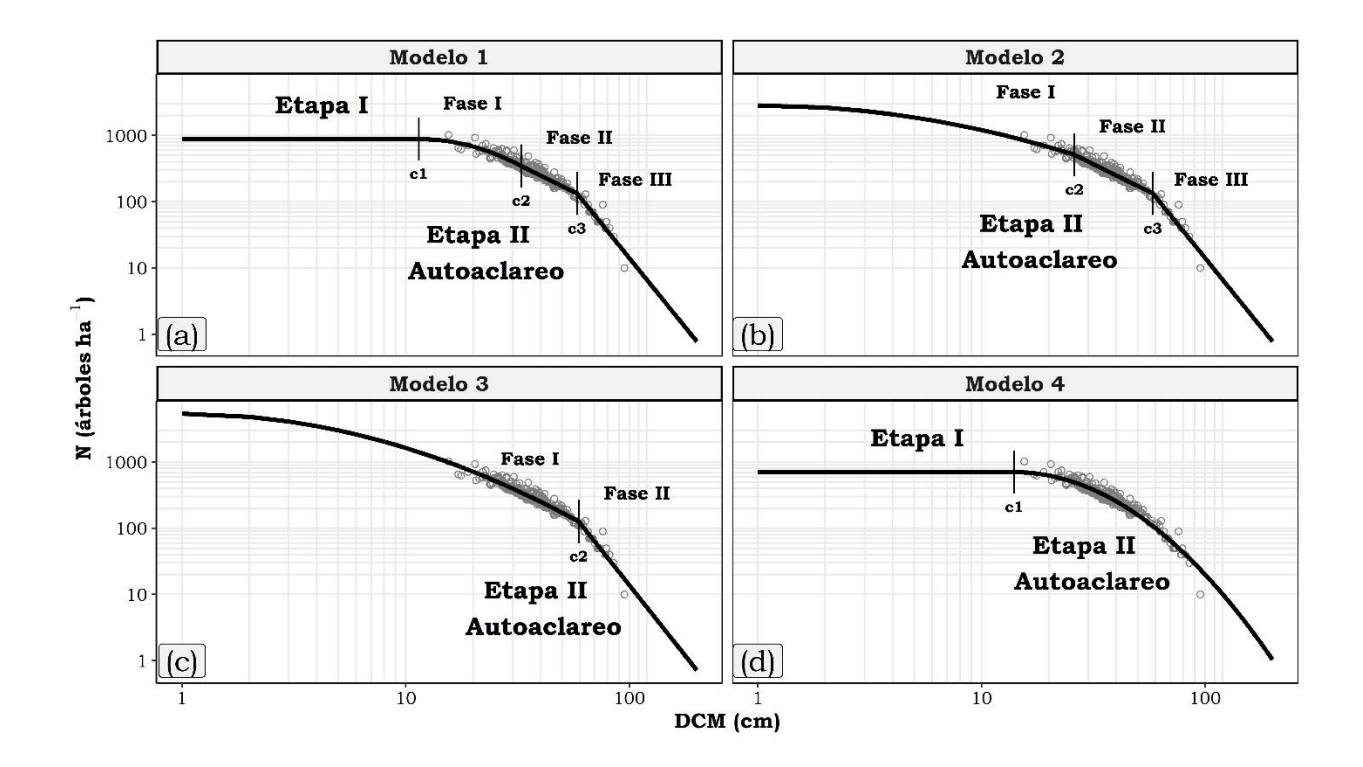

<span id="page-135-0"></span>Figura 3.1. Trayectoria de la RDT para parcelas con densidad alta, provenientes de observaciones de bosques con mezcla de especies usando cuatro modelos de regresión segmentada (las c1, c2, c3 corresponden a la estimación de  $\widehat{a}_i$ ).

Con respecto a la fase final del autoaclareo, se dibujó una trayectoria lineal que fue idéntica entre los modelos 1 y 2, tal como lo menciona Lonsdale (1990), quien sugiere una etapa de divergencia de forma lineal. Ambos modelos mostraron una pendiente pronunciada con un valor de -4.174 ([Cuadro 3.2\)](#page-133-0).

De acuerdo con los análisis realizados y con base en los estadísticos de bondad de ajuste, las estimaciones de la trayectoria de la RDT proyectadas por el modelo 1 (ecuación [\(3.1\)\)](#page-126-0), indican que éste es la mejor opción para definir las dos etapas de la mortalidad y las fases del autoaclareo de las parcelas de la CINSJP. Sin embargo, tanto en el modelo 1 como en el 4, que contemplan la etapa I de la mortalidad, no se encontraron parcelas dentro de este segmento [\(Figura 3.1-](#page-135-0)a y d).

VanderSchaaf (2010) menciona que es necesario contar con datos suficientes de rodales con edades tempranas, con el fin de tener mayor certeza en la proyección del primer segmento de la RDT, y de esta manera hacer inferencias de la mortalidad independiente de la densidad (Cao y Dean, 2008; VanderSchaaf y Burkhart, 2008) definida también como mortalidad irregular (Lee, 1971).

En un estudio de *Pinus tadea* L. realizado en Carolina del Norte y Virginia, EUA, se establecieron ensayos experimentales de densidad de plantaciones forestales, y fue el lugar donde se realizaron los primeros análisis de regresión segmentada, implementando los modelos 1 y 4, siendo el primero de ellos el que describió de mejor forma la trayectoria de la RDT (VanderSchaaf y Burkhart, 2008). Posteriormente VanderSchaaf (2010) propuso dos nuevas estructuras matemáticas (modelos 2 y 3) aplicadas a *P. tadea* en un experimento de densidad

ubicado en Mississipi, EUA, determinando que el modelo con tres segmentos era el más apropiado para definir la RDT.

Otras estructuras matemáticas se han propuesto para modelar la RDT con regresión segmentada (Cao y Dean 2008; Ningre *et al*. 2016, 2019). Ningre *et al*. (2016) propusieron una función con tres segmentos para reducir el número de parámetros para ajustar la RDT, trazada como un segmento lineal horizontal seguido de una línea cóncava, unida con un segmento lineal decreciente definido el último como la densidad máxima. Sin embargo, dentro de dicha función no se incluye un segmento que identifique la fase de divergencia que sugieren VanderSchaaf y Burkhart (2008), por lo que solo integra la etapa I y las dos primeras fases de la etapa II del autoaclareo [\(Figura 3.1-](#page-135-0)a).

También, se han sugerido modelos alternativos que intentan dibujar la trayectoria de la RDT mediante funciones cuadráticas (Cao *et al*., 2000; Schütz y Zingg, 2010) y exponenciales (Quiñonez-Barraza y Ramírez-Maldonado, 2019). Aun así, estas alternativas no definen puntualmente los puntos de inflexión que conectan las dos etapas de la mortalidad y las uniones de los segmentos que conforman el autoaclareo de la trayectoria completa de la RDT.

Existe muy poca o nula información sobre la aplicación de regresión segmentada a datos de rodales mezclados. Las investigaciones que se realizan sobre el manejo de la densidad se enfocan en definir la línea de máxima densidad a partir de la relación densidad-tamaño o tamaño-densidad (Martínez-López, 2017;

Puettmann *et al*., 1992; Quiñonez-Barraza *et al*., 2018), que es un caso particular de la fase II del modelo de VanderSchaaf y Burkhart (2008).

En este estudio fue posible definir las etapas de mortalidad, utilizando una selección objetiva de parcelas para estimar los cuatro segmentos que proyectan la trayectoria completa de la RDT. La regresión segmentada es una técnica de análisis muy útil, que provee información detallada del desarrollo del rodal, así como el intervalo en el cual sucede el autoaclareo (Chiou *et al*., 2020), ya sea a nivel del rodal (Ningre *et al*., 2016; VanderSchaaf, 2010; VanderSchaaf y Burkhart, 2008) o promedio entre un grupo de parcelas experimentales (Cao y Dean, 2008; Chiou *et al*., 2020).

## **3.5.2. IDRmax y guías de densidad**

La GD construida con los resultados del modelo completo se presenta en la [Figura 3.2.](#page-139-0) El valor del IDRmax del área de estudio obtenido con regresión segmentada fue de 870, muy similar al valor obtenido con la función de Reineke (1933) para la misma zona, pero ajustada a través de regresión por cuantiles (capítulo 1). Además, se encontró una similitud en la pendiente de la línea dinámica del autoaclareo,  $\hat{\beta_1}$ = -1.7096 (± 0.036) para el modelo de densidad de Reineke (1933) y  $\hat{\beta}_3$  = -1.669 (± 0.139) para el modelo completo de VanderSchaaf y Burkhart (2008).

Con la estimación promedio de la RDT se identificó el inicio de la mortalidad inminente, el cual ocurre a un IDR relativo de 548, que es equivalente al 63 %

del IDRmax. Este valor fue menor al encontrado en el capítulo 1, que corresponde al límite inferior de la zona de mortalidad inminente (IDR = 618), que fue definido al 70 % del IDRmax.

No obstante, el porcentaje anterior fue seleccionado de manera arbitraria, debido a que se consideraron recomendaciones de otros autores que realizaron estudios similares en rodales mezclados en Durango (Quiñonez-Barraza *et al*., 2018; Quiñonez-Barraza y Ramírez-Maldonado, 2019) y de Oaxaca (Martínez-López, 2017). El IDR relativo a la zona de crecimiento constante se estimó en 240, el cual fue equivalente al 28 % del IDRmax, también inferior al propuesto en el capítulo 1.

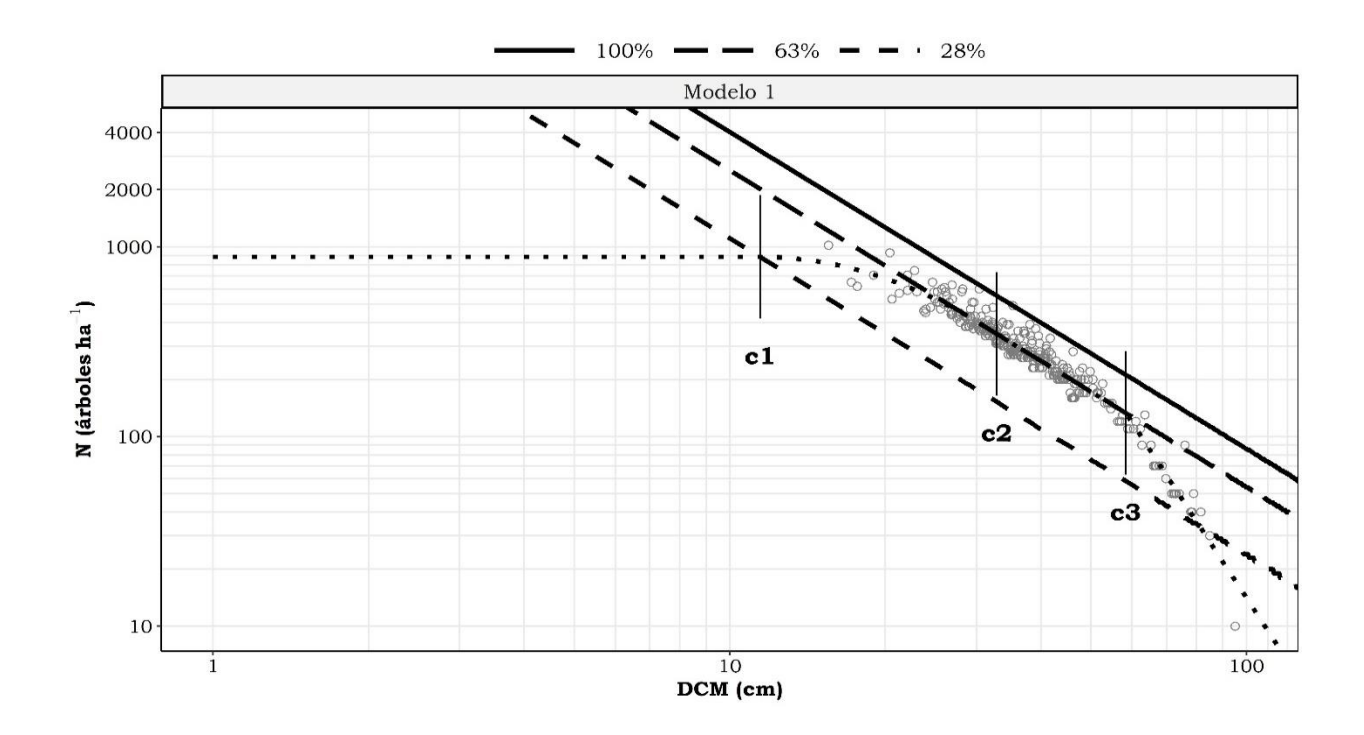

<span id="page-139-0"></span>Figura 3.2. Guía de densidad construida con las estimaciones del modelo 1, bajo el enfoque de regresión segmentada, con la línea promedio de la RDT sobrepuesta (línea punteada) y los puntos de inflexión de cuatro segmentos (letras c corresponden a la estimación de  $\hat{\alpha}_i$ ).

Los límites inferiores tanto de la zona de mortalidad inminente como de la de crecimiento constante se proyectaron de forma paralela a la línea de máxima densidad. Sin embargo, VanderSchaaf y Burkhart (2012) y Ningre *et al*. (2016) recomiendan que el comienzo de la mortalidad no sea paralelo a la línea de máxima densidad, ya que mencioan que dicha línea puede variar de acuerdo a la densidad inicial en rodales monoespecíficos; esto es, en una densidad inicial alta la línea del autoaclareo tiende a acercarse más a la línea de máxima de densidad, mientras que en densidades iniciales bajas, la línea del autoaclareo se aleja en mayor medida de la línea de máxima densidad.

Lo anterior indica que si el rodal presenta una densidad alta en las primeras etapas de desarrollo, la mortalidad por competencia se presentará más rápido que en rodales con baja densidad inicial (Ningre *et al*., 2016), pero presentará una línea de máxima densidad común para cualquier densidad inicial y un IDRmax constante (Ningre *et al*., 2016; VanderSchaaf y Burkhart, 2012).

En otros resultados de rodales dominados por *Alnus rubra* Bong. y *Pseudotsuga mensiezii* Mirb. Franco (Puettmann *et al*., 1993) y rodales con especies de *Quercus petrea* (Matt.) Liebl. y *Fagus silvatyca* L. (Ningre *et al*., 2019), se encontró que el IDR del inicio de la mortalidad inminente es constante, un caso particular al que se sugiere con estos resultados [\(Figura 3.2\)](#page-139-0).

#### **3.6. CONCLUSIONES**

A través de la regresión segmentada fue posible analizar la trayectoria "promedio" de la RDT, seleccionando previamente parcelas mediante percentiles

con datos de parcelas temporales con mezcla de especies. El modelo 2, que contempla tres segmentos de dicha trayectoria, mostró los mejores estadísticos de bondad de ajuste, aunque fueron muy similares y cercanos a los obtenidos con el modelo completo.

El modelo con cuatro segmentos describió adecuadamente la trayectoria de la RDT promedio para los rodales de la CINSJP, estimando la transición entre las dos etapas de la mortalidad y los puntos de inflexión que delimitan las tres fases del autoaclareo.

Las estimaciones obtenidas con el modelo completo ajustado con regresión segmentada son apropiadas para la construcción de la GD. El IDR relativo del inicio de mortalidad inminente se definió a 63 % del IDR $_{\text{max}}$ , y la ZC constante se estableció a 28 %. Se considera que estos valores son más realistas y objetivos, en comparación con otros trabajos que definen porcentajes arbitrarios con respecto a un  $IDR_{max}$ .

En conclusión, la regresión segmentada es una alternativa confiable para analizar la trayectoria de la RDT promedio con datos de parcelas temporales; sin embargo, es recomendable que posteriores análisis sean llevados a cabo con información proveniente de parcelas permanentes, ya que muestran un mejor acercamiento a las condiciones reales de la dinámica de crecimiento y desarrollo de cada rodal individual.

## **3.7. LITERATURA CITADA**

Bi, H., y Turvey, N. D. (1997). A method of selecting data points for fitting the maximum biomass-density line for stands undergoing self-thinning. *Australian Journal of Ecology, 22*(3), 356-359. [https://doi.org/10.1111/j.1442-](https://doi.org/10.1111/j.1442-9993.1997.tb00683.x) [9993.1997.tb00683.x](https://doi.org/10.1111/j.1442-9993.1997.tb00683.x)

Borders, B. E., Bailey, R. L., y Ware, K. D. (1984). Slash pine site index from a polymorphic model by joining (splining) nonpolynomial segments with an algebraic difference method. *Forest Science, 30*(2), 411-423.

Cao, Q. V., y Dean, T. J. (2008). Using segmented regression to model the density–size relationship in direct-seeded slash pine stands. *Forest Ecology and Management, 255*(3-4), 948-952.<https://doi.org/10.1016/j.foreco.2007.10.004>

Cao, Q. V., Dean, T. J., y Baldwin, V. C. (2000). Modeling the size-density relationship in direct-seeded slash pine stands. *Forest Science, 46*(3), 317-321. <https://doi.org/10.1093/forestscience/46.3.317>

Chiou, C. R., Cheng, C. P., y Yang, S. I. (2020). Comparison of parametric and nonparametric methods for estimating size-density relationships in old-growth Japanese cedar (*Cryptomeria japonica* D. Don) plantations. *Forests, 11*(6). <https://doi.org/10.3390/F11060625>

D.T.F., de la C.I.N.S.P. (2017). Modificación al programa de manejo forestal, nivel avanzado para el aprovechamiento de recursos forestales maderables por incorporación de superficie.

del Río, M., Montero, G., y Bravo, F. (2001). Analysis of diameter-density relationships and self-thinning in non-thinned even-aged Scots pine stands. *Forest Ecology and Management, 142*, 79-87.

Drew, T. J., y Flewelling, J. W. (1979). Stand Density Management: an Alternative Approach and Its Application to Douglas-fir Plantations. *Forest Science, 25*(3), 518-532.

Elzhov, T., Mullen, K., Spiess, A., y Bolker, B. (2016). minpack.lm: Interface to the Levenberg-Marquardt Nonlinear Least-Squares Algorithm Found in MINPACK, Plus Support for Bounds. In 2016-11-20.

Hann, D. W. (2014). Modeling of the maximum size-density line and its trajectory line for tree species: observations and opinions. Fores Biometrics Research Paper, 5(June), 33 p.

Lee, Y. (1971). Predicting mortality for even-aged stands of lodgepole pine. *The Forestry Chronicle, 47*(1), 29–32.<https://doi.org/10.5558/tfc47029-1>

Long, J. N., y Shaw, J. D. (2005). A density management diagram for even-aged ponderosa pine stands. *Western Journal of Applied Forestry, 20*(4), 205-215. <https://doi.org/10.1093/wjaf/20.4.205>

Martínez-López, J. (2017). Guías de densidad para masas mezcladas de San Pedro el Alto, Zimatlán, Oaxaca. Tesis de Maestría en Ciencias. Colegio de Potsgraduados. Campus Montecillo. 99 p.

Max, T., y Burkhart, H. (1976). Segmented Polynomial Regression Applied to Taper Equations. *Forest Science, 22*(3), 283-289. <https://doi.org/10.1093/forestscience/22.3.283>

Ningre, F., Ottorini, J. M., y Le Goff, N. (2016). Modeling size-density trajectories for even-aged beech (*Fagus silvatica* L.) stands in France. *Annals of Forest Science, 73*(3), 765-776.<https://doi.org/10.1007/s13595-016-0567-0>

Ningre, F., Ottorini, J. M., y Le Goff, N. (2019). Size-density trajectories for evenaged sessile oak (*Quercus petraea* (Matt.) Liebl.) and common beech (*Fagus sylvatica* L.) stands revealing similarities and differences in the mortality process. *Annals of Forest Science, 76*(3). [https://doi.org/10.1007/s13595-019-](https://doi.org/10.1007/s13595-019-0855-6) [0855-6](https://doi.org/10.1007/s13595-019-0855-6)

Nishizono, T., y Tanaka, K. (2012). Does the relationshio between quatratic mean diameter and stem density in old thinned and unthinned *Cryptomeria japonica* forest deviate from a power function? *Journal of Forest Planning, 18*(1), 63-76. [https://doi.org/https://doi.org/10.20659/jfp.18.1\\_63](https://doi.org/https:/doi.org/10.20659/jfp.18.1_63)

Puettmann, K.J., Hann, D. W., y Hibbs, D. E. (1993). Evaluation of the sizedensity relationships for pure red alder and Douglas-fir stands. *Forest Science, 39*(1), 7-27.

Puettmann, K. J., Hibbs, D. E., & Hann, D. W. (1992). The dynamics of mixed stands of Alnus rubra and Pseudotsuga menziesii: Extension of size-density analysis to species mixture. *Journal of Ecology*, 449-458.

Quiñonez-Barraza, G., y Ramírez-Maldonado, H. (2019). Can an exponential function be applied to the asymptotic density–size relationship? Two new standdensity indices in mixed-species forests. *Forests, 10*(1), 9. <https://doi.org/10.3390/f10010009>

Quiñonez-Barraza, G., Tamarit-Urias, J. C., Martínez-Salvador, M., García-Cuevas, X., de los Santos-Posadas, H. M., y Santiago-García, W. (2018). Maximum density and density management diagram for mixed-species forests in Durango, Mexico. *Revista Chapingo Serie Ciencias Forestales y Del Ambiente, 24*(1), 73-90.<https://doi.org/10.5154/r.rchscfa.2017.09.056>

R Development Core Team, R. (2011). R: A Language and Environment for Statistical Computing. In R Foundation for Statistical Computing. <https://doi.org/10.1007/978-3-540-74686-7>
Reineke, L. H. (1933). Perfecting a stand-density index for even-aged forests. *Journal of Agriculture Research., 46*(7), 627-638.

Reyes-Hernandez, V., Comeau, P. G., y Bokalo, M. (2013). Static and dynamic maximum size–density relationships for mixed trembling aspen and white spruce stands in western Canada. *Forest Ecology and Management, 289*, 300-311. <https://doi.org/10.1016/j.foreco.2012.09.042>

Salas-Eljatib, C., y Weiskittel, A. R. (2018). Evaluation of modeling strategies for assessing self-thinning behavior and carrying capacity. *Ecology and Evolution, 8*(22), 10768-10779.<https://doi.org/10.1002/ece3.4525>

Santiago-García, W., de los Santos-Posadas, H. M., Ángeles-Pérez, G., Valdez-Lazalde, J. R., del Valle-Paniagua, D. H., y Corral-Rivas, J. J. (2013). Autoaclareo y guías de densidad para *Pinus patula* mediante el enfoque de regresión de frontera estocástica. *Agrociencia, 47*(1), 75-89.

Schütz, J.-P., y Zingg, A. (2010). Improving estimations of maximal stand density by combining Reineke's size-density rule and the yield level, using the example of spruce (*Picea abies* (L.) Karst.) and European Beech (*Fagus sylvatica* L.). *Annals of Forest Science, 67*(5), 507-507. <https://doi.org/10.1051/forest/2010009>

Shaw, J. D., y Long, J. N. (2007). A density management diagram for longleaf pine stands with application to red-cockaded woodpecker habitat. *Southern Journal of Applied Forestry, 31*(1), 28–38.<https://doi.org/10.1093/sjaf/31.1.28>

Tamarit-Urias, J. C., Hernández-Ramos, J., y Quiñonez-Barraza, G. (2020). Aspectos metodológicos para generar diagramas de manejo de la densidad de rodales con base en el índice de Reineke. *Revista Mexicana de Ciencias Forestales, 11*(61). [https://doi.org/https://doi.org/10.29298/rmcf.v11i61.728](https://doi.org/https:/doi.org/10.29298/rmcf.v11i61.728)

VanderSchaaf, C. L. (2010). Estimating individual stand size-density trajectories and a maximum size-density relationship species boundary line slope. *Forest Science, 56*(4), 327-335.<https://doi.org/10.1093/forestscience/56.4.327>

VanderSchaaf, C. L., y Burkhart, H. E. (2007). Comparison of methods to estimate Reineke's maximum size-density relationship species boundary line slope. *Forest Science, 53*(3), 435-442. <https://doi.org/10.1093/forestscience/53.3.435>

VanderSchaaf, C. L., y Burkhart, H. E. (2008). Using segmented regression to estimate stages and phases of stand development. *Forest Science, 54*(2), 167- 175.<https://doi.org/10.1093/forestscience/54.2.167>

VanderSchaaf, C. L., y Burkhart, H. E. (2012). Development of planting densityspecific density management diagrams for loblolly pine. *Southern Journal of Applied Forestry, 36*(3), 126–129.<https://doi.org/10.5849/sjaf.10-043>

Walker, T. D., Bullock, B. P., Smith, B. C., y McKeand, S. E. (2020). Modeling self-thinning patterns in loblolly pine with provenance and family effects. *Forest Science, 2011*, 1-14.<https://doi.org/10.1093/forsci/fxaa030>

Weller, D. E. (1987). A re-evaluation of the  $-3/2$  power rule of plant self-thinning. *Ecological Monographs, 57*(1), 23–43.<https://doi.org/10.2307/1942637>

Weller, D. E. (1990). Will the real self-thinning rule please stand up?-A reply to Osawa and Sugita. *Ecology, 71*(3), 1204-1207.

Yoda, K., Kira, T., Ogawa, H., y Hozumi, K. (1963). Self-thinning in overcrowded pure stands under cultivated and natural conditions (Intraspecific competition among higher plants. XI). J. Inst. Polytech. Osaka City Univ. Ser. D., 14, 107- 129.

Zeide, B. (1985). Tolerance and self-tolerance of trees. *Forest Ecology and Management, 13*(3–4), 149–166. [https://doi.org/10.1016/0378-](https://doi.org/10.1016/0378-1127(85)90031-3) [1127\(85\)90031-3](https://doi.org/10.1016/0378-1127(85)90031-3)

Zeide, B. (1987). Analysis of the 3/2 power law of self-thinning. *Forest Science, 33*(2), 517-537. [https://doi.org/https://doi.org/10.1093/forestscience/33.2.517](https://doi.org/https:/doi.org/10.1093/forestscience/33.2.517)

Zhang, L., Bi, H., Gove, J. H., y Heath, L. S. (2005). A comparison of alternative

methods for estimating the self-thinning boundary line. *Canadian Journal of Forest Research, 35*(6), 1507–1514.<https://doi.org/10.1139/x05-070>

Zhang, J., Oliver, W. W., y Powers, R. F. (2013). Reevaluating the self-thinning boundary line for ponderosa pine (*Pinus ponderosa*) forests. *Canadian Journal of Forest Research, 43*(10), 963–971.<https://doi.org/10.1139/cjfr-2013-0133>

## **CONCLUSIONES GENERALES**

Los análisis de las relaciones de máxima densidad-tamaño (RMDT) proporcionaron información fundamental para recomendar alternativas de manejo de la densidad, para bosques mezclados de la Comunidad Indígena de Nuevo San Juan Parangaricutiro. La estimación del límite superior de la RMDT requirió de un conjunto de parcelas con una ocupación completa del sitio. Existió una gran variación en la estimación de los parámetros del modelo potencial (MP) con base en los nueve tipos de selección analizados. Los mejores resultados se obtuvieron con el IDR10%, el cual fue usado para ajustar el MP por mínimos cuadrados ordinarios (MCO), regresión de frontera estocástica (RFE) con los modelos semi-normal (SN) y normal-truncado (NT) y regresión por cuantiles (RC) usando tres cuantiles diferentes.

El enfoque econométrico RC con el cuantil 99th fue el más apropiado para modelar el límite superior de las parcelas con mezcla de especies; no obstante, la RFE no fue adecuada para definir la frontera superior de la dispersión de los datos analizados, obteniendo una estimación promedio en ambos modelos tal y como lo hizo la técnica de MCO.

Se utilizó también un nuevo enfoque de RDT con un modelo exponencial (ME), el cual mostró estimaciones más reales en el valor del intercepto, en comparación con la función de Reineke, proyectando una relación con forma curvilínea. El ME fue analizado con las técnicas de ajuste mencionadas de manera previa, y los resultados fueron satisfactorios con RC usando el cuantil 99th, ya que la línea de ajuste estuvo cercana al límite superior de la dispersión de las combinaciones

134

N vs DCM, además de mostrar los mejores estadísticos de bondad de ajuste en la evaluación del modelo.

Las estimaciones de los parámetros individuales de especies agrupadas en *Pinus* (P), *Quercus* (Q), latifoliadas (L) y otras coníferas (OC) ayudaron a diferenciar la composición de la densidad con dos modelos adicionales. Con el primero de ellos se obtuvo una pendiente común para los cuatro grupos de especies y una estimación del intercepto de manera individual. Con el segundo modelo se estimaron el intercepto y la pendiente para cada grupo de manera individual.

Ambos modelos se analizaron con las tres técnicas de ajuste mencionadas; los resultados mostraron una variación en las estimaciones y estadísticos de bondad de ajuste, por lo que fue difícil tomar una decisión para seleccionar alguno de los modelos, mostrando tres posibles escenarios de interpretación biológica y ecológica. Además, las estimaciones generadas no fueron utilizadas para definir la línea de máxima densidad, pero mostraron información importante para conocer una posible interpretación de su temperamento y capacidad de establecerse en las etapas iniciales del desarrollo del rodal.

Los resultados obtenidos a partir de la RC con el cuantil 99th para el MP y el ME, permitieron construir guías de densidad (GD). Los IDR máximos encontrados fueron 883 para el MP y 800 para el ME y. A partir de ellos se establecieron los intervalos que definieron el inicio de las tres zonas de crecimiento propuestas por Langsaeter. Las diferencias entre las familias de los IDR relativos de las zonas de crecimiento de las GD, radicaron en la proyección lineal para el MP y

135

curvilínea para el ME, ambas en escala logarítmica. Otra diferencia importante, fue que en el MP las isolíneas de los IDR relativos tienden a ser constantes en toda su trayectoria, a diferencia de las isolíneas de la GD del ME, en el que un intervalo específico del eje del DCM es constante, y después tiende a ser cóncavo.

Con estas GD se realizaron simulaciones de secuelas de aclareos bajos dos objetivos de manejo forestal: 1) manteniendo la proporción de las especies originales del rodal, y 2) cambiando la proporción de especies al inicio de las intervenciones silvícolas para mantener al final de la cosecha solo una especie considerada prioritaria.

Finalmente, un nuevo enfoque de análisis de la relación densidad-tamaño fue aplicado para rodales con mezcla de especies, que permitió analizar la trayectoria completa de la RMDT con el uso de regresión segmentada. En este caso, fue necesario una selección previa de parcelas que mostrara la mayor diversidad de estados de desarrollo del rodal.

Con la selección por percentiles usando el percentil 97.5th de referencia, se proyectó una dispersión de datos (N y DCM) adecuada para aplicar los modelos segmentados de densidad. Con las observaciones se estimaron los puntos de transición de las dos etapas de mortalidad y los tres puntos de inflexión que definen al autoaclareo. En posteriores análisis se recomienda utilizar datos provenientes de parcelas permanentes, ya que éstos brindan información más confiable acerca de la dinámica de desarrollo de los rodales a nivel individual.

136